Харківський національний університет ім. В.Н. Каразіна

**Оцінка наукової діяльності установи: профіль організації, інтерпретація даних, підбір партнерів, грантів**

Тихонкова Ірина, к.б.н.

1 березня 2019

Clarivate

## **План**

Пошук здобутків організації

- Профіль організації
- Створення
- С Корегування
- Підбір партнерів, грантів

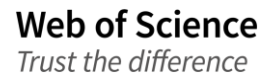

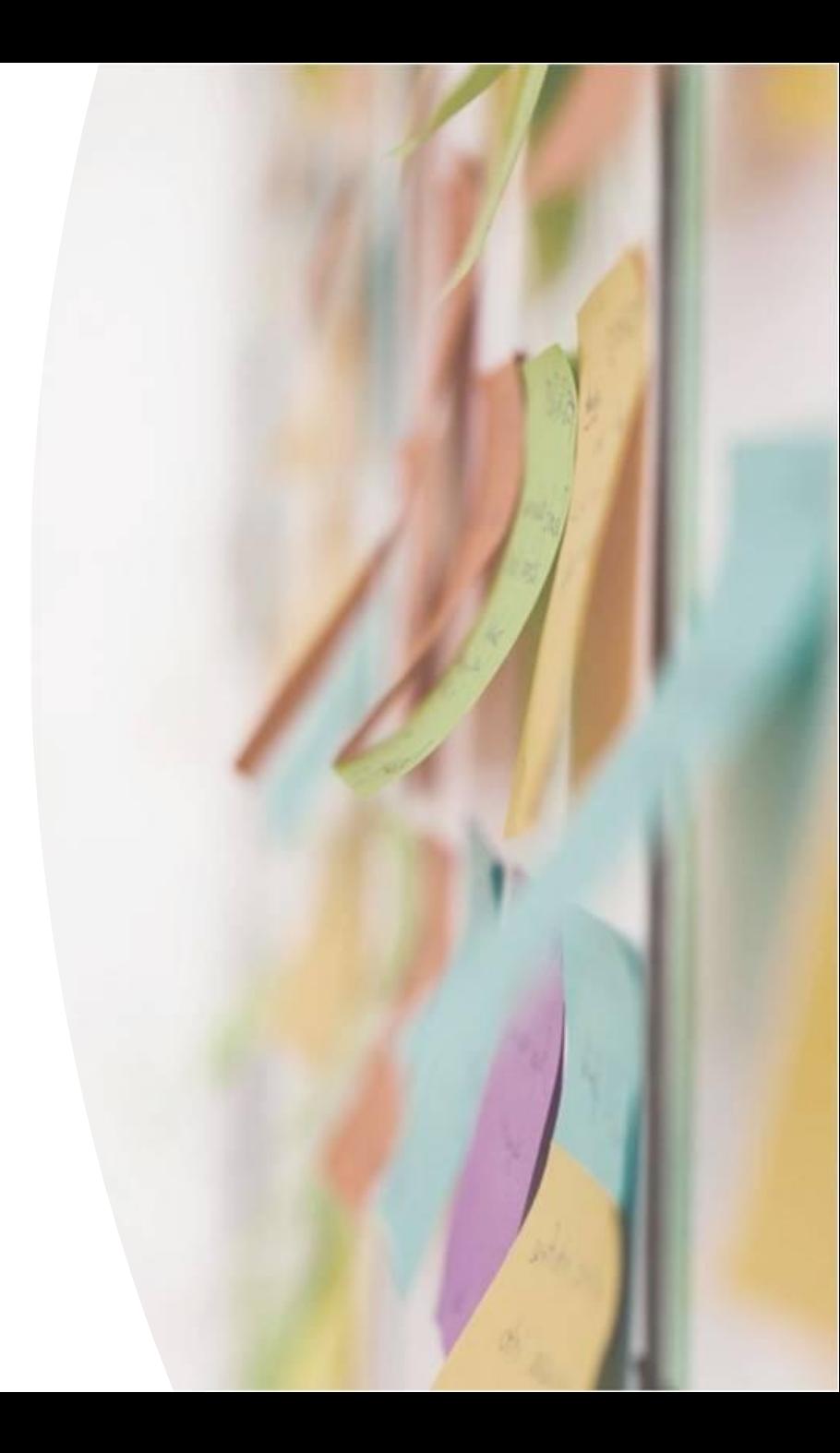

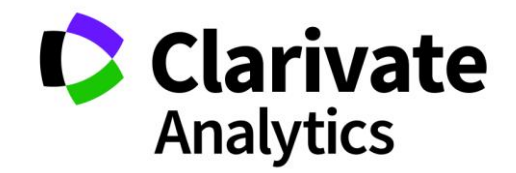

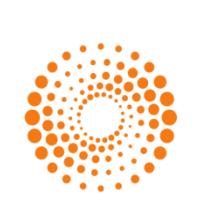

До 2017**THOMSON REUTERS** 

**IP & Science**

# **Discover Protect Commercialize**

**Web of Science InCites** Journal Citation Report EndNote **ScholarOne Essential Science Indicators Converis**

**Web of Science** Trust the difference

**Cortellis** NewPort Integrity **MetaCore** Key Pathway Advisor

Derwent Innovation CompuMark MarkMonitor **Techstreet** и другими

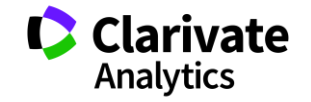

## **Платформа Web of Science**

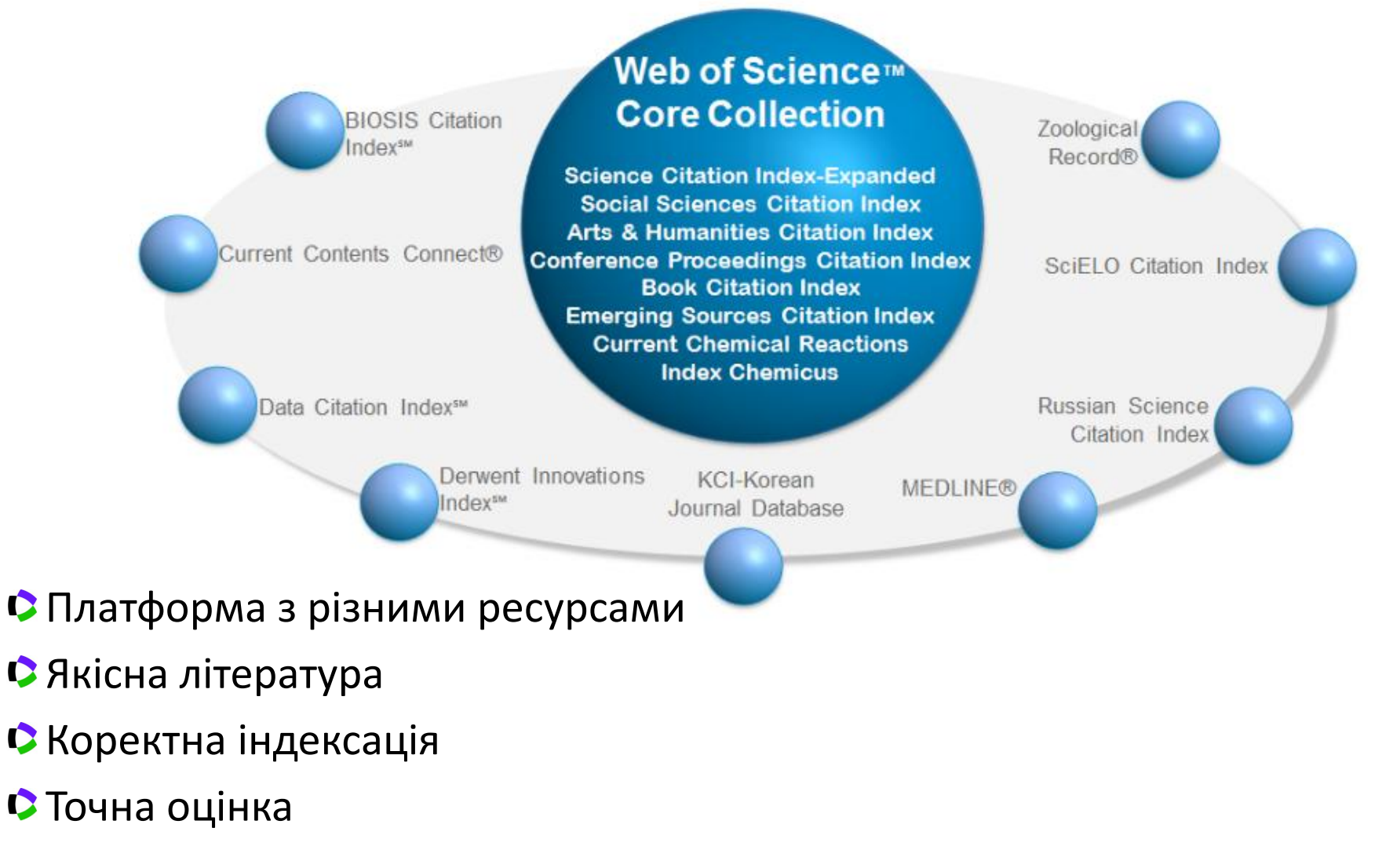

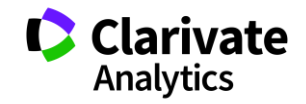

### **Формування бази даних**

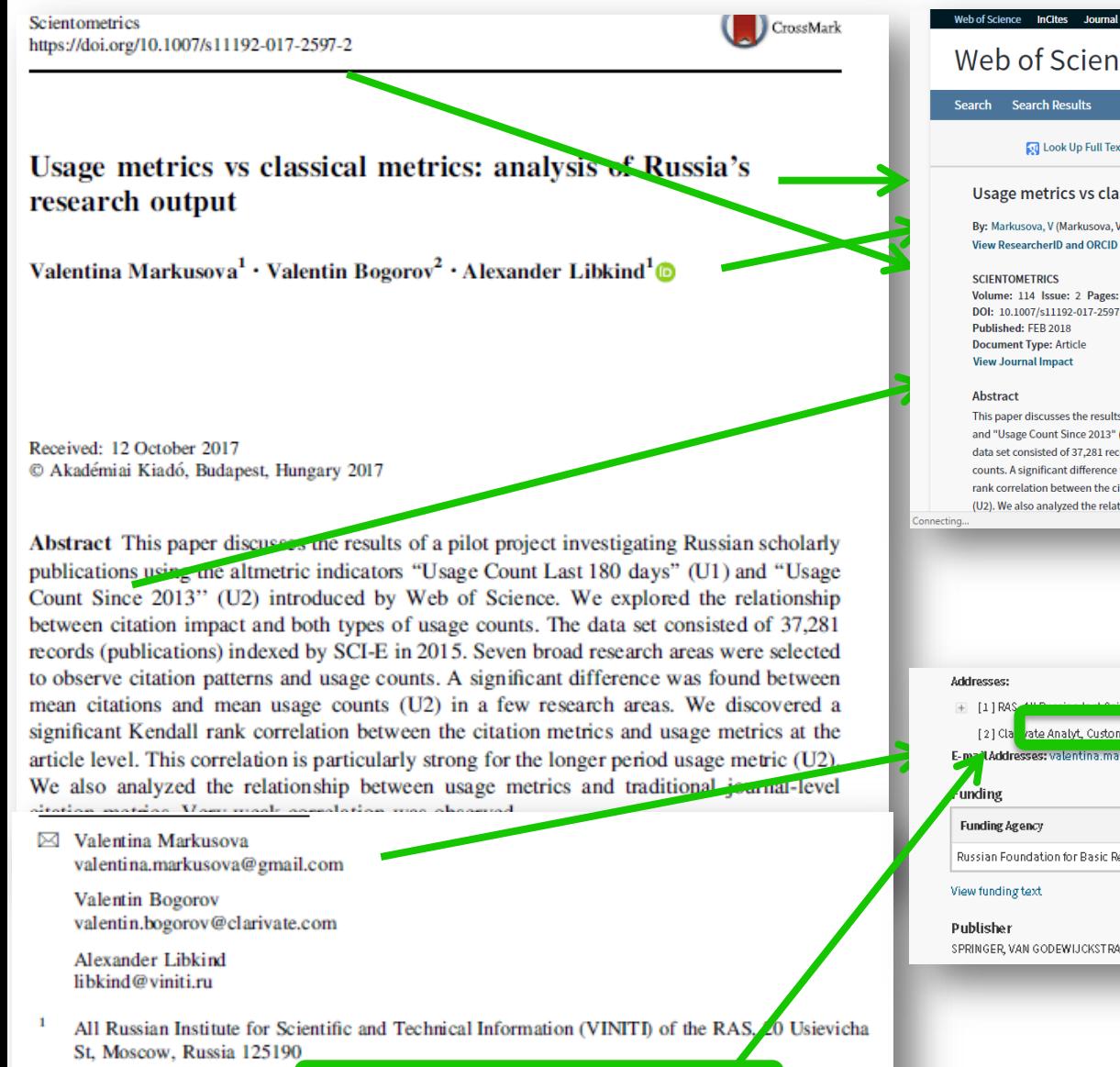

Customer Education Team, Clarivate Analytics, 9 Zemlyanov Val St, Moscow, Russi 105064

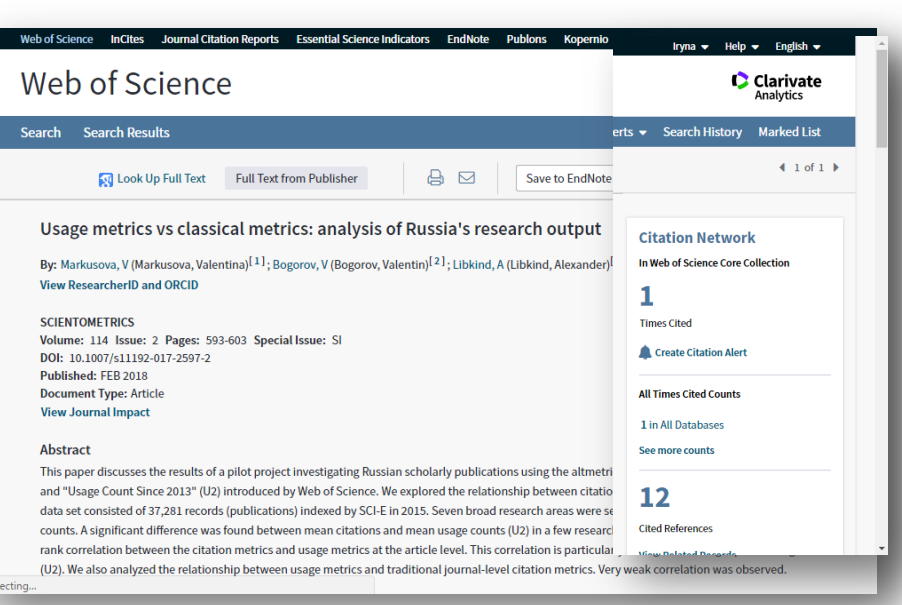

vate Analyt, Customer Educ Team, 9 Zemlyanoy Val St, Moscow 105064, Russi E-mail Addresses: valentina.markusova@gmail.com; valentin.bogorov@clarivate.com; libkind@viniti

#### Grant Number

Russian Foundation for Basic Research (RFBR) 17-02-00,157

SPRINGER, VAN GODEWIJCKSTRAAT 30, 3311 GZ DORDRECHT, NETHERLANDS

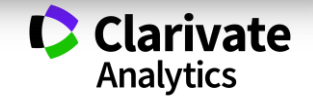

# **Реєстрація (як мені працювати вдома)**

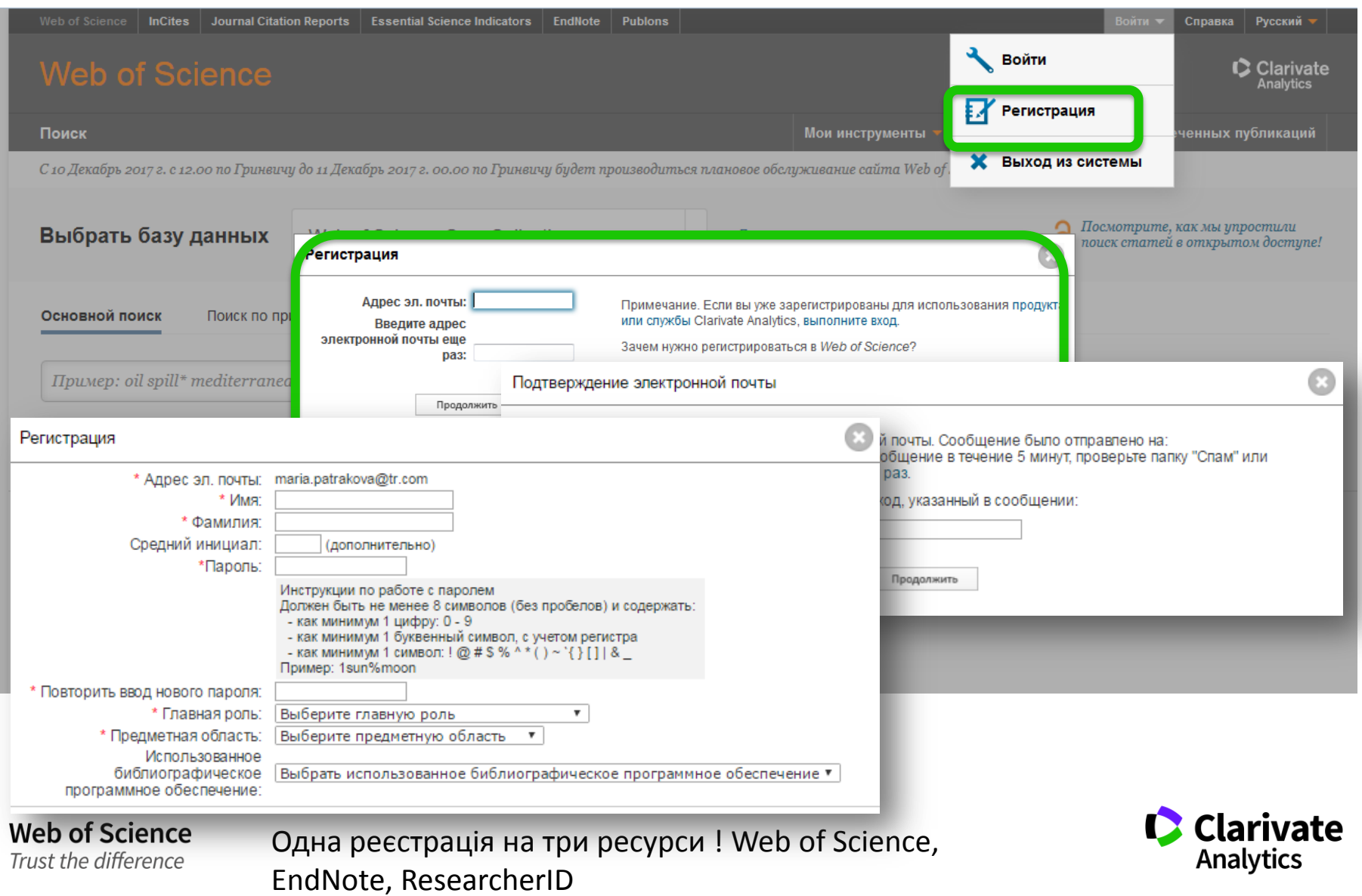

### **Для зареєстровані користувачі – завжди з Web of Science**

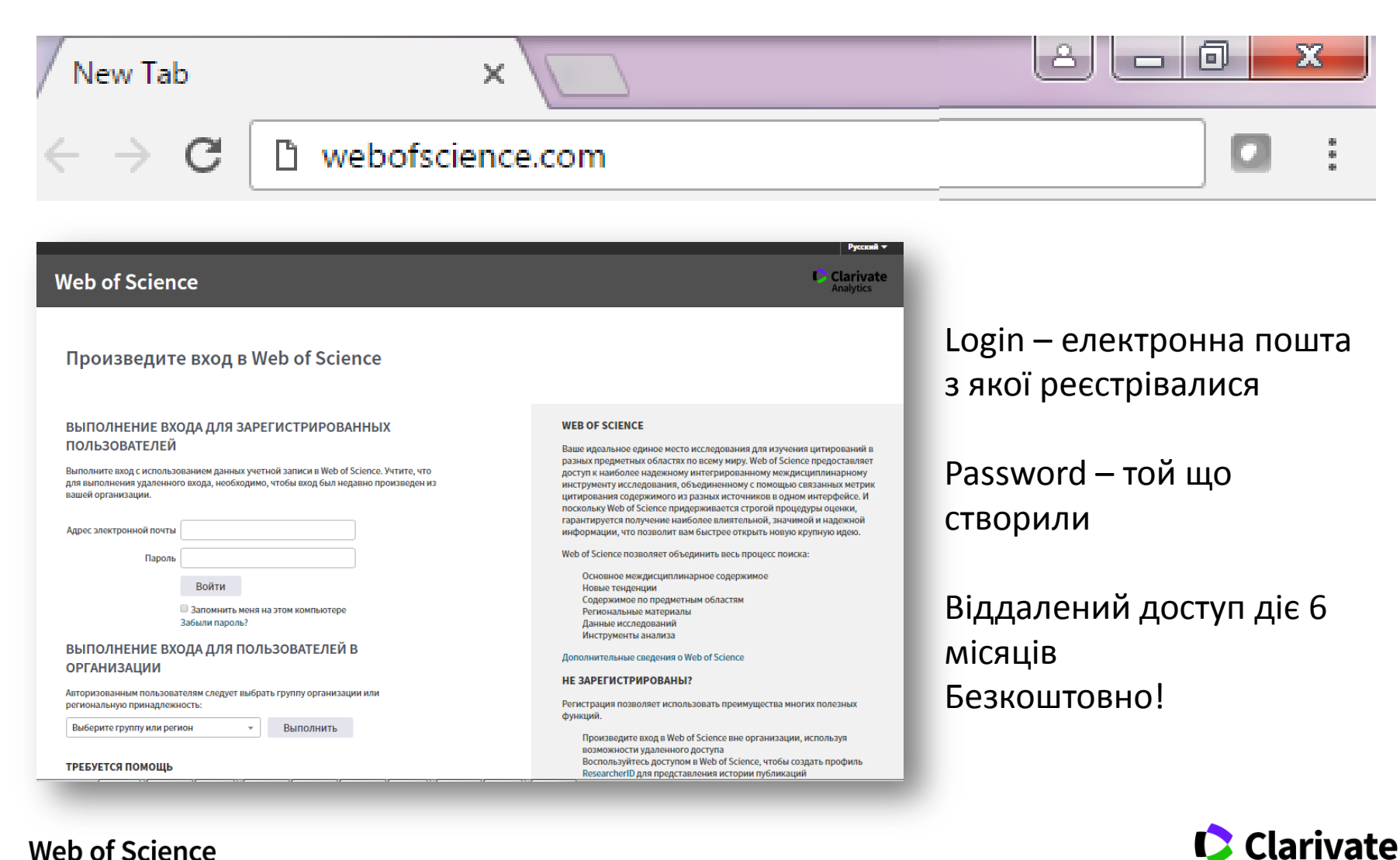

Trust the difference

Analytics

# **Символи скорочення та заміни**

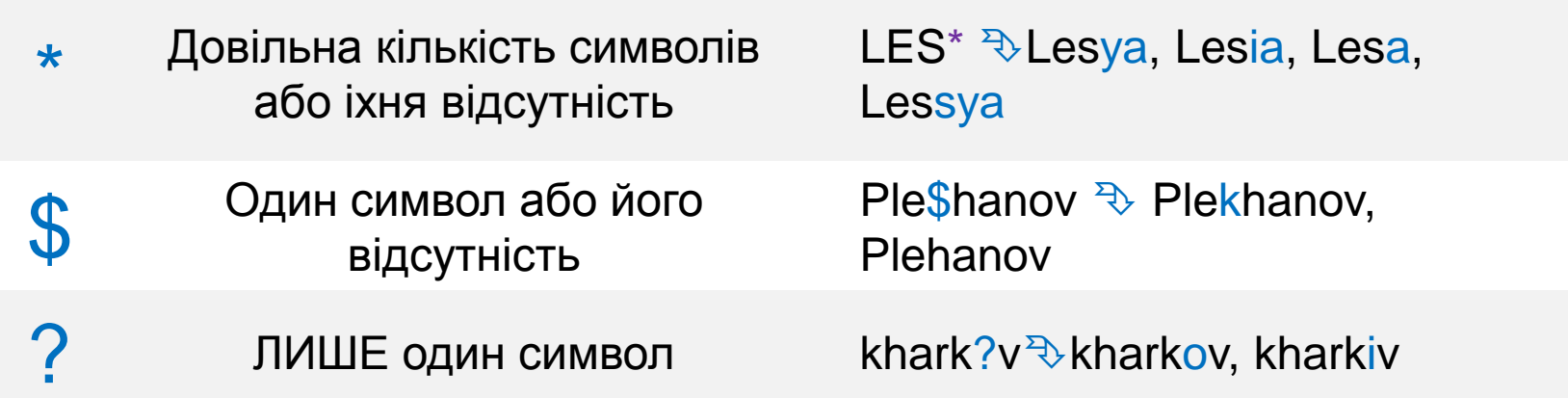

Назви установ часто записано у скороченому виді Ins\*, Univ\*,

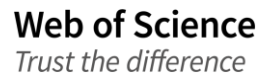

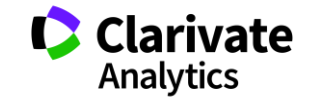

### **Оператори точного пошуку**

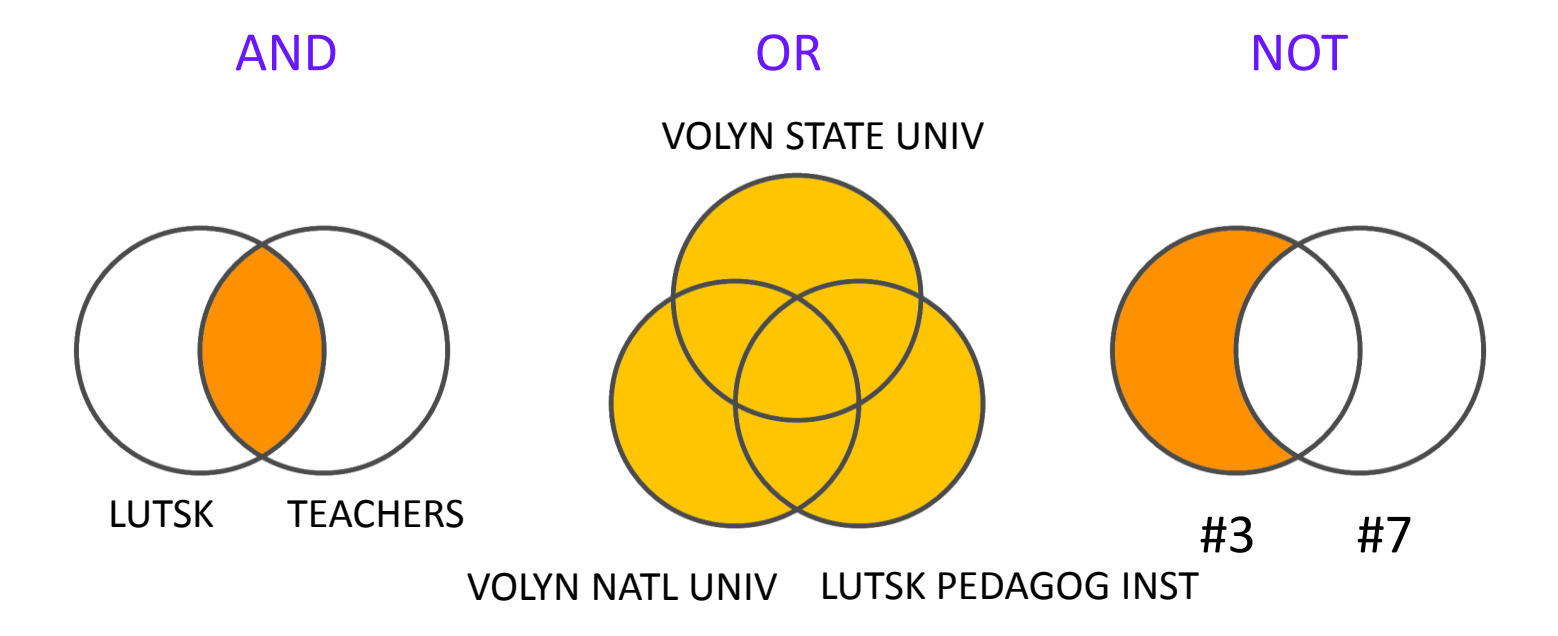

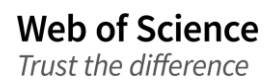

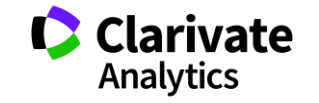

# **Знайти роботи організації**

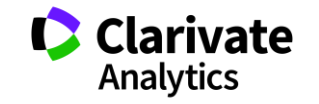

# **Обирайте роботу з профілем організації**

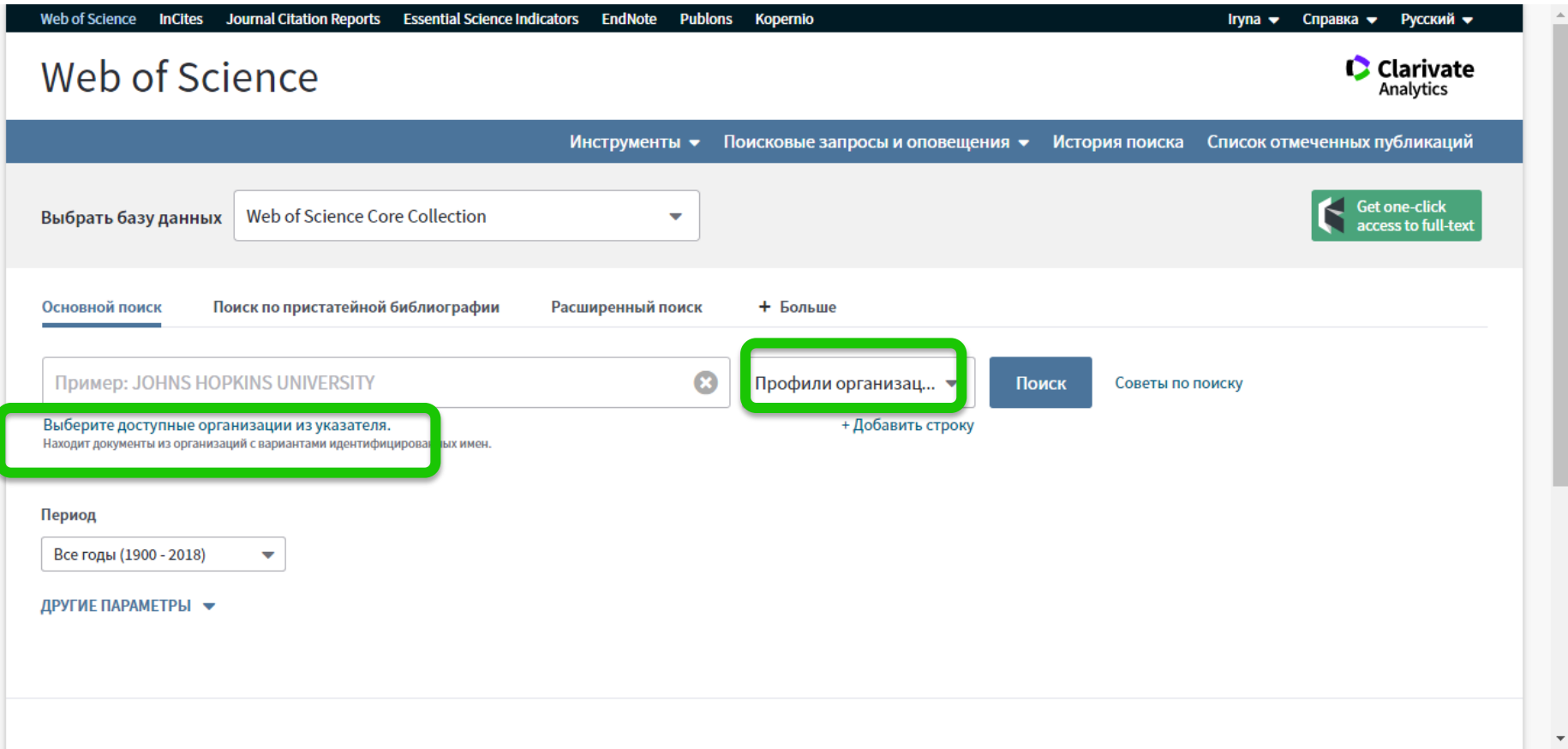

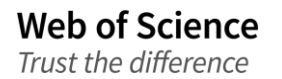

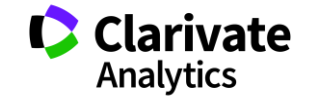

# **Вибрати з переліку**

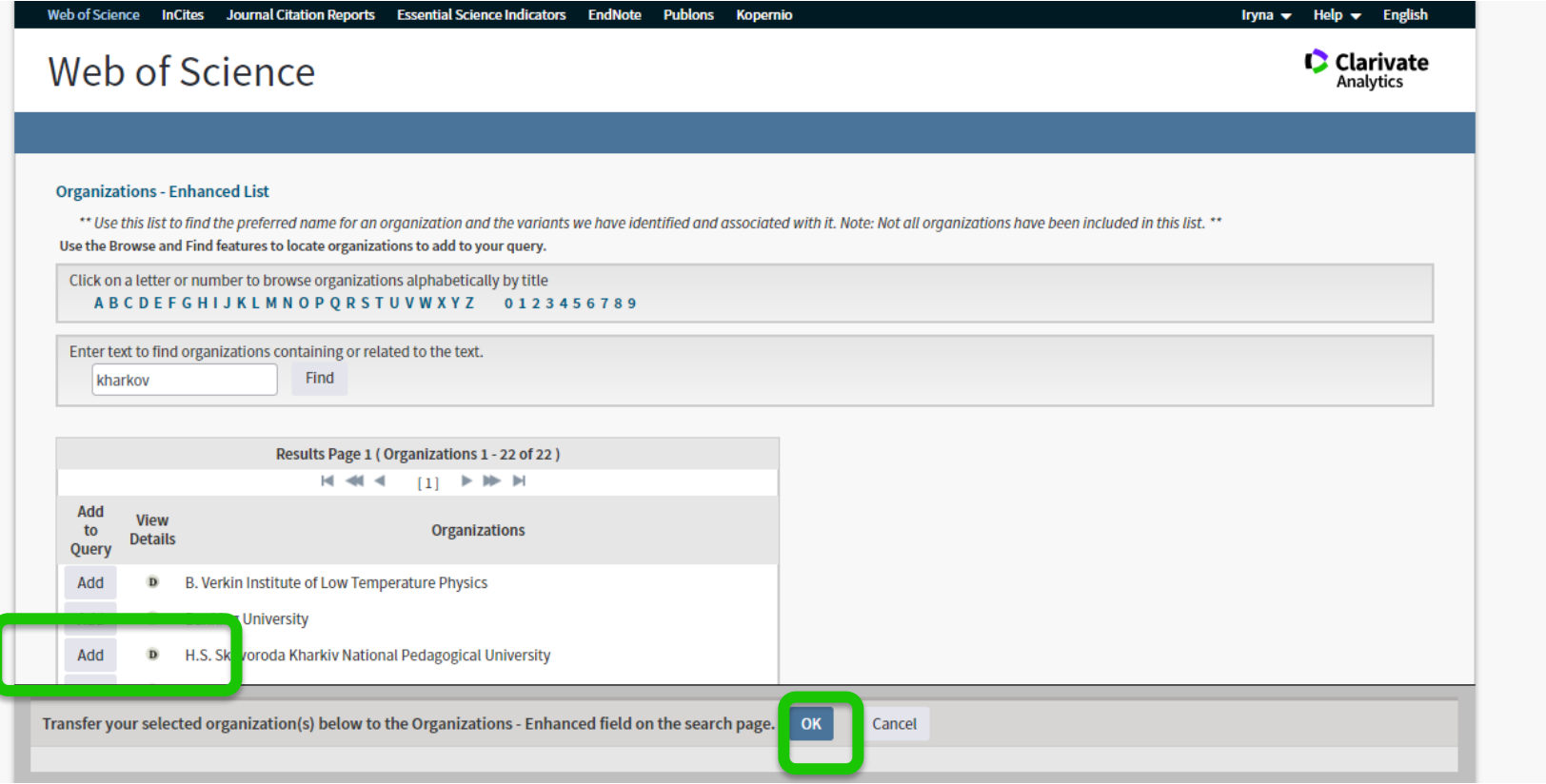

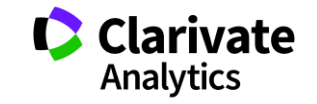

# **Можна обирати окремі підрозділи**

**Web of Science** 

Trust the difference

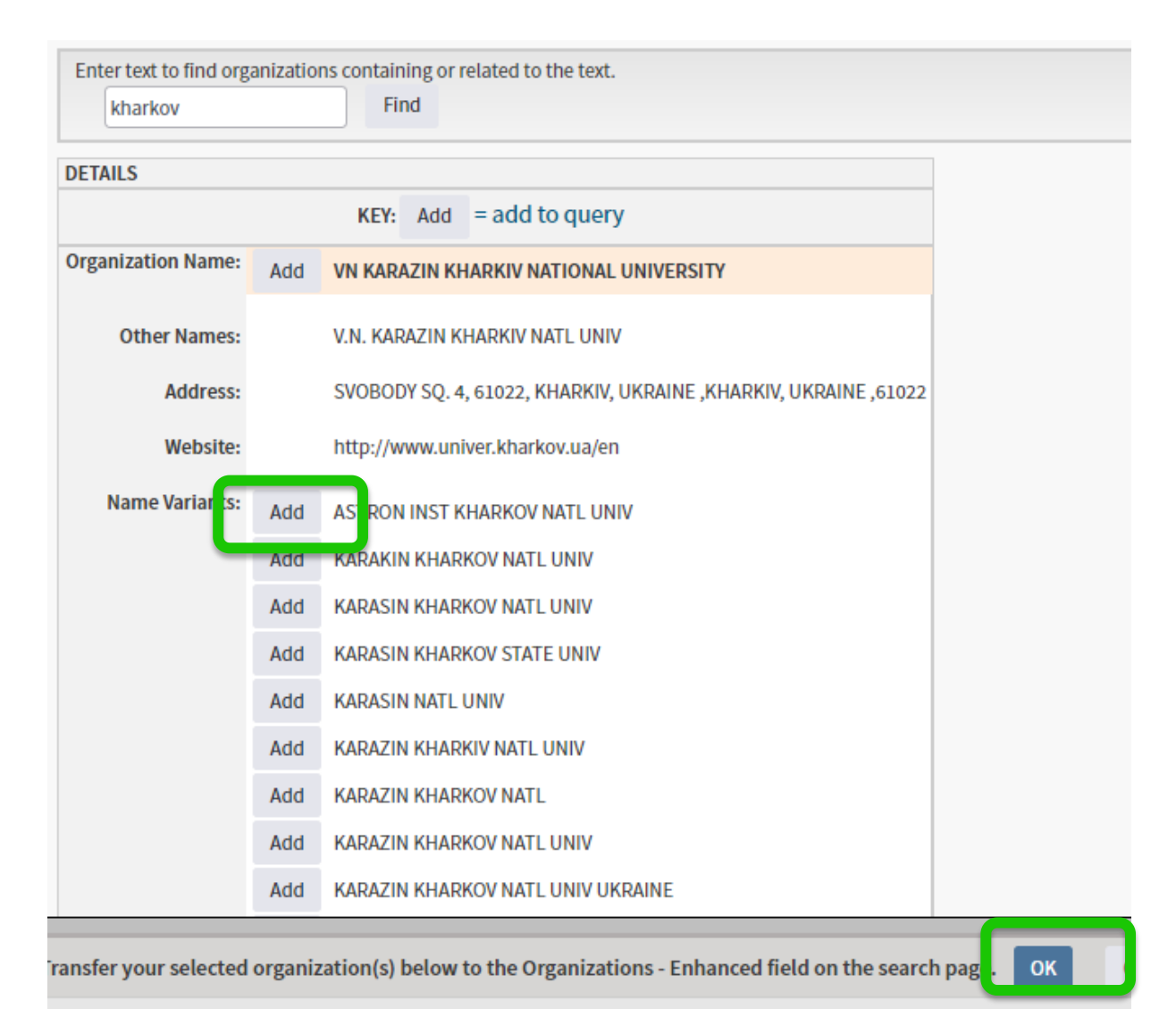

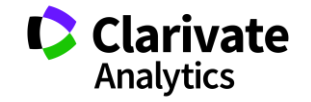

# **Пошук робіт організації**

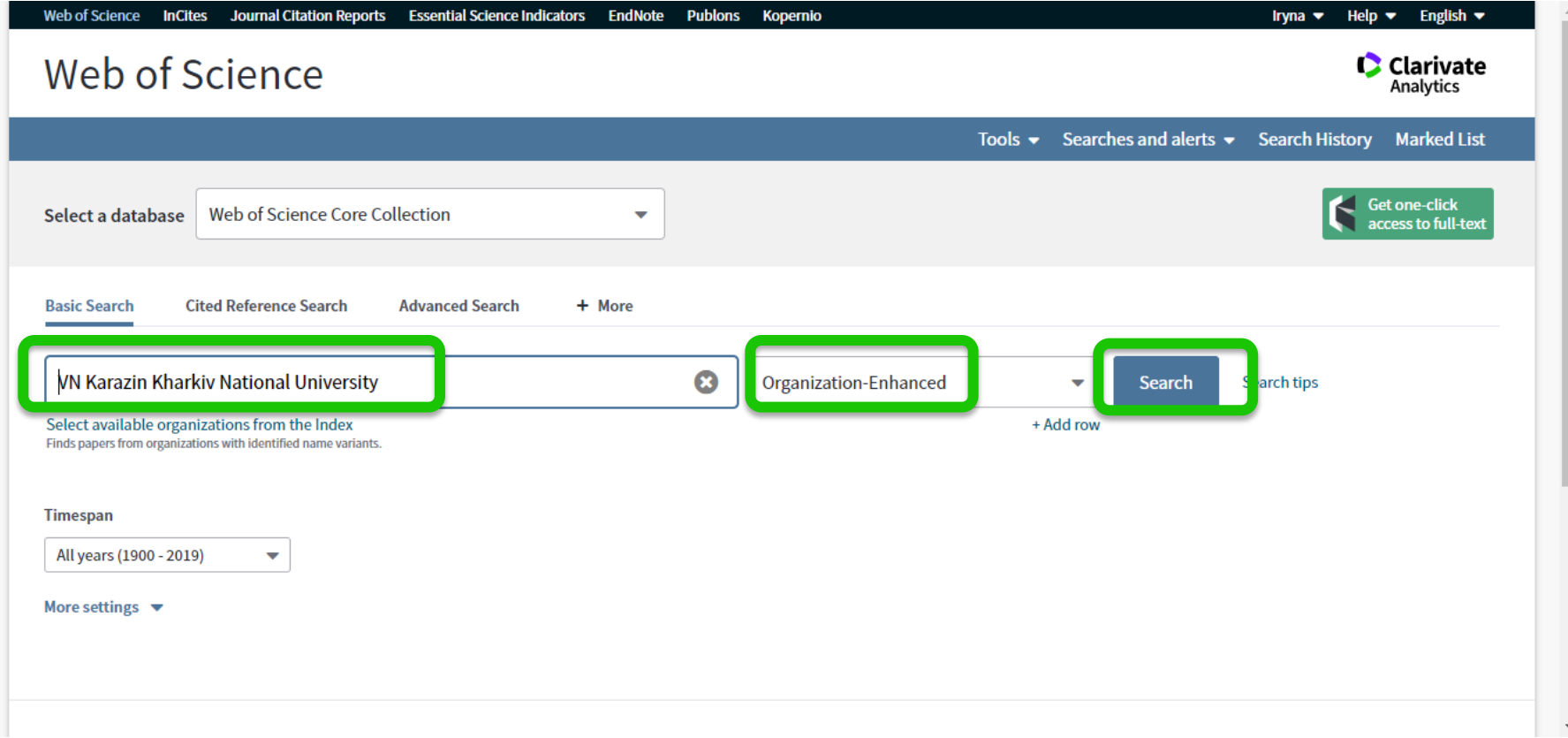

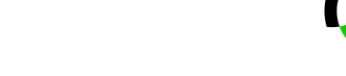

# **Роботи, аналіз, цитування**

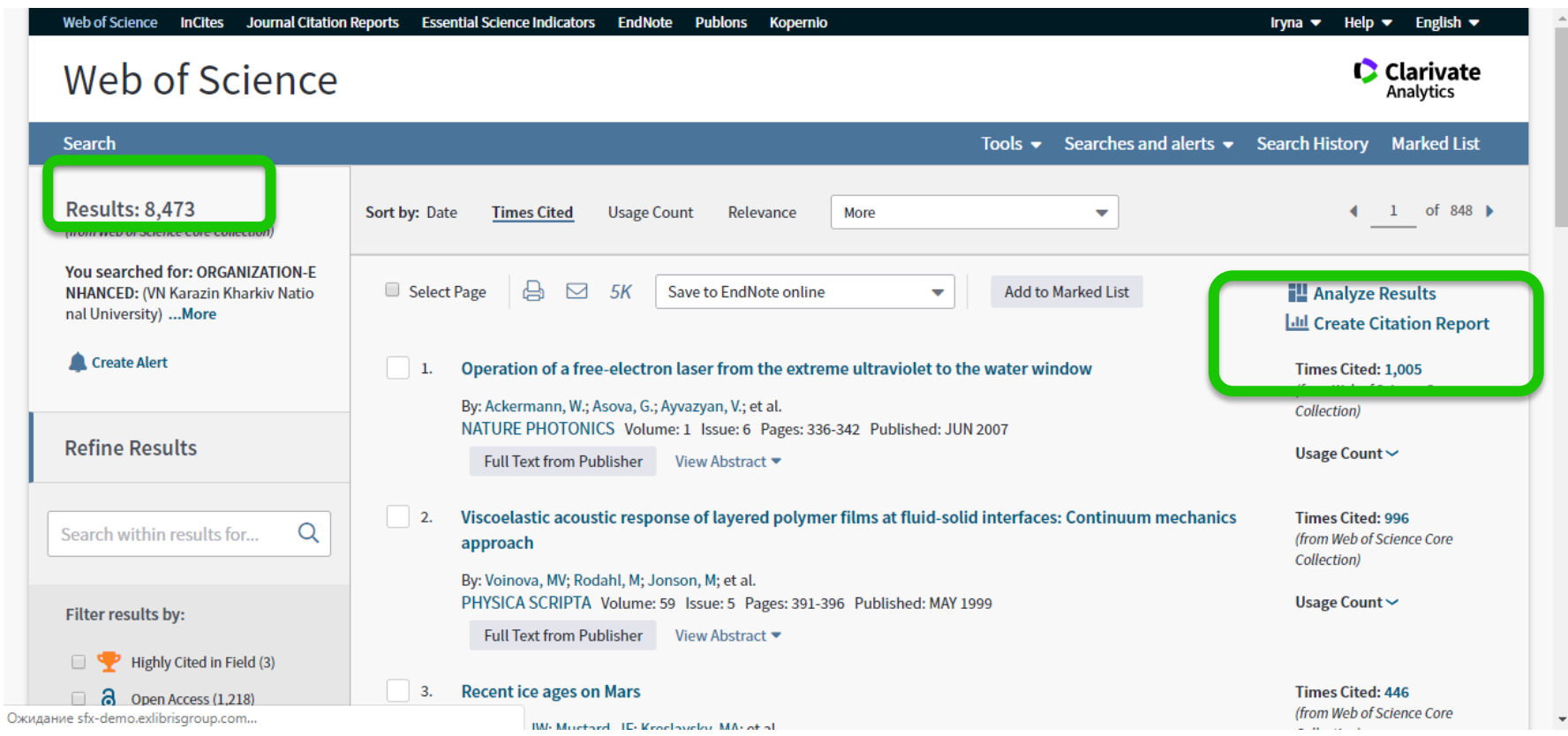

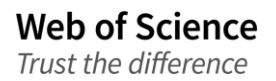

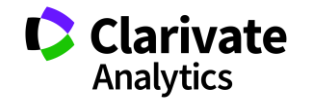

### **Звіт по цитуванню**

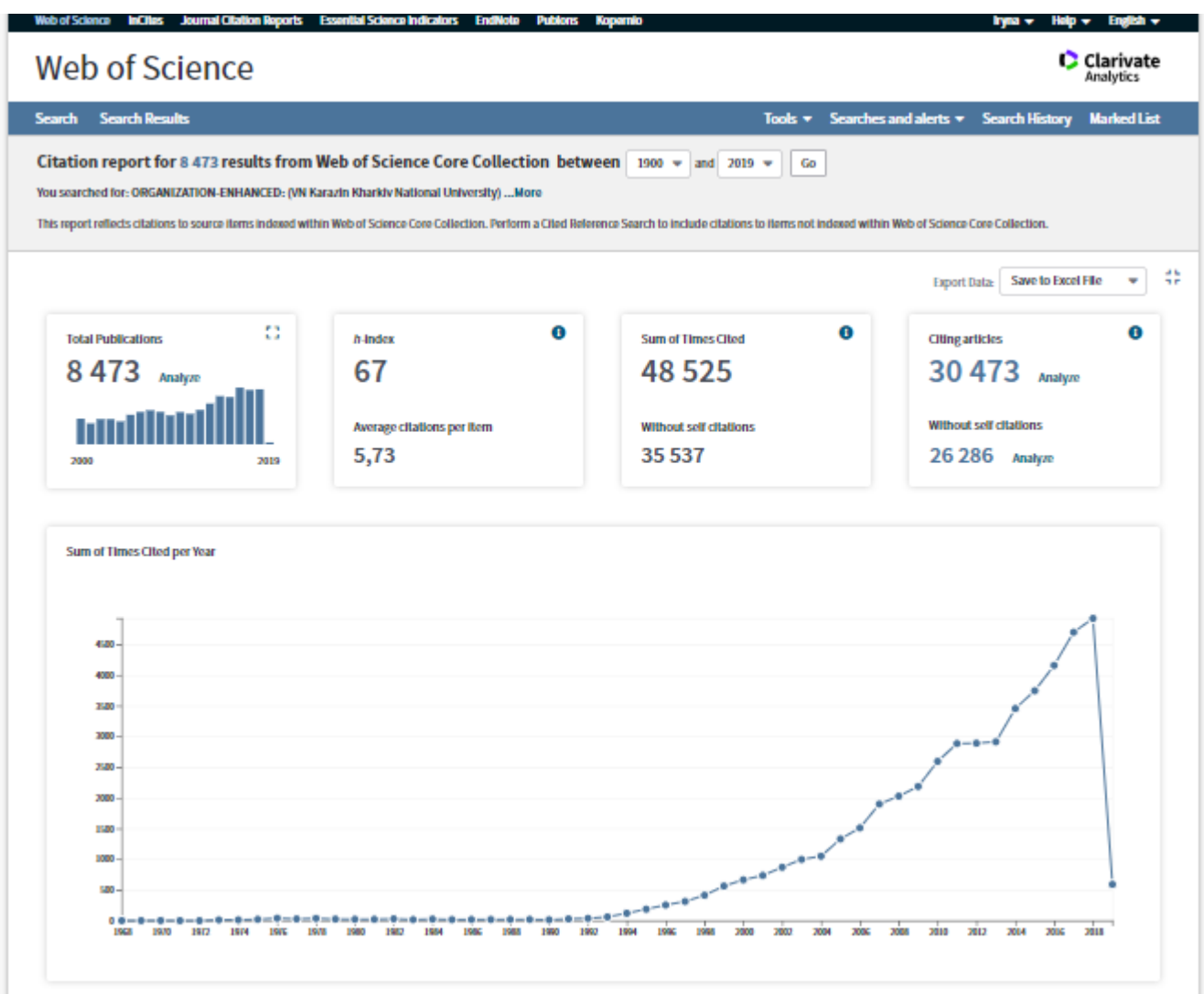

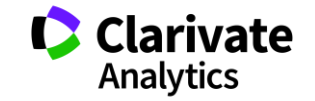

### **Чим живе установа**

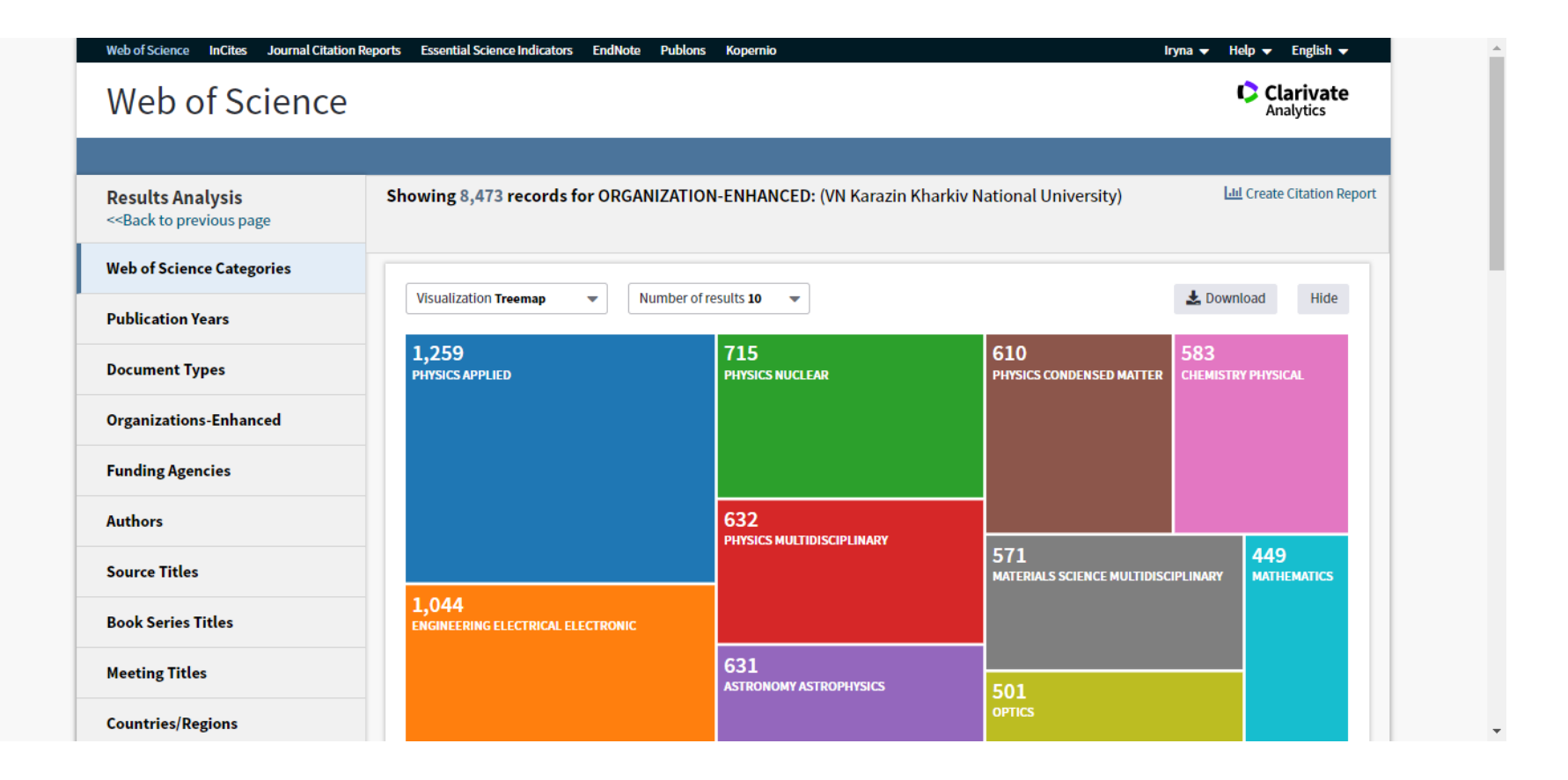

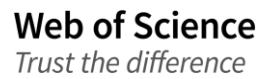

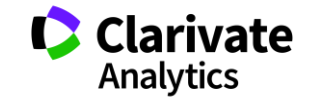

#### **гранти, де друкується**

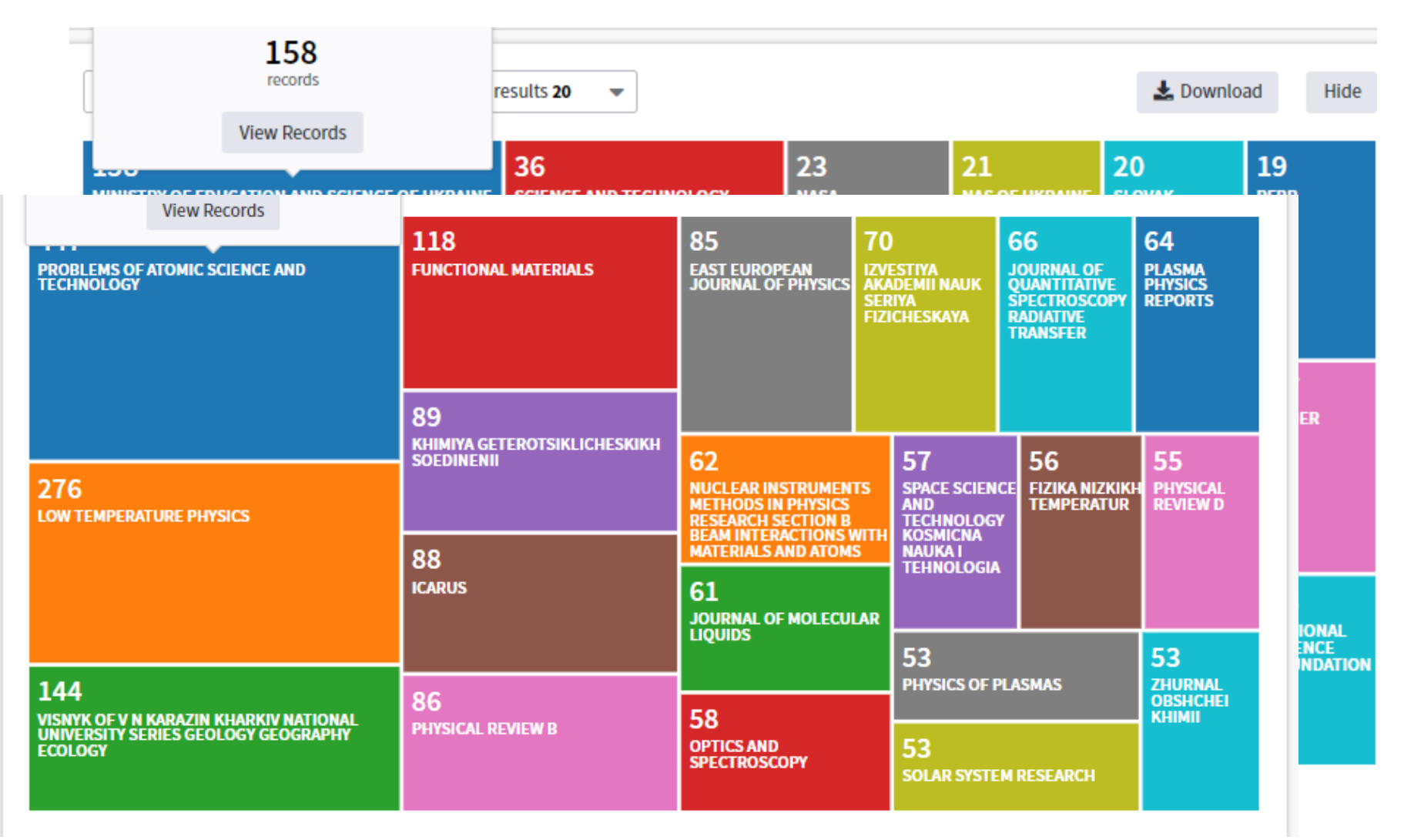

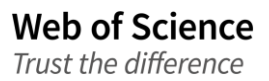

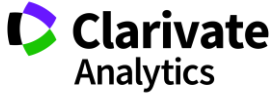

# **Знайти роботи організації за певні роки**

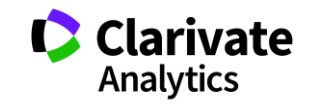

### **Пошук за організацією**

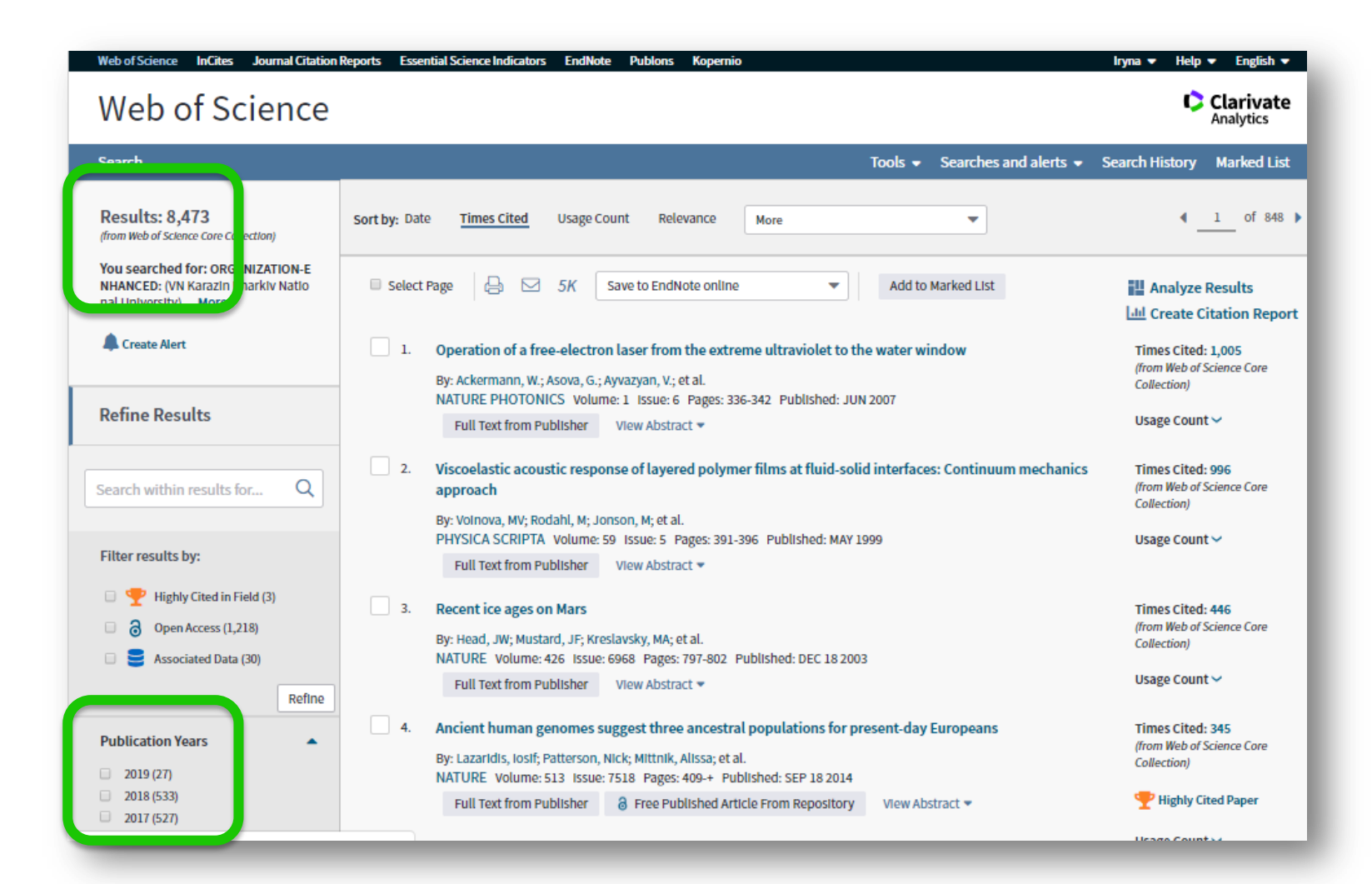

**C** Clarivate **Analytics** 

# **Обрати необхідні роки**

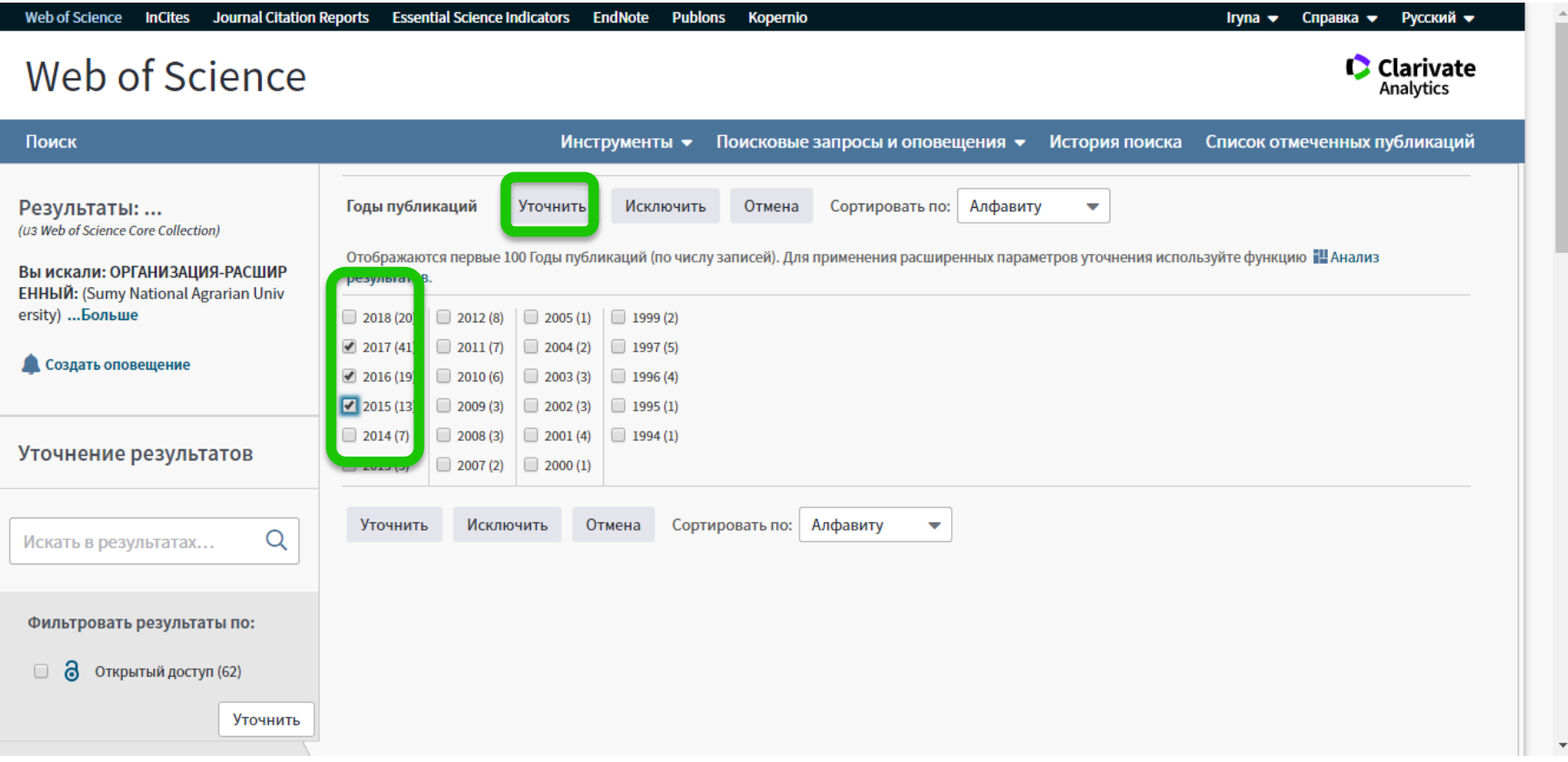

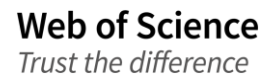

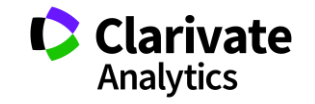

# **Зберегти в EndNote**

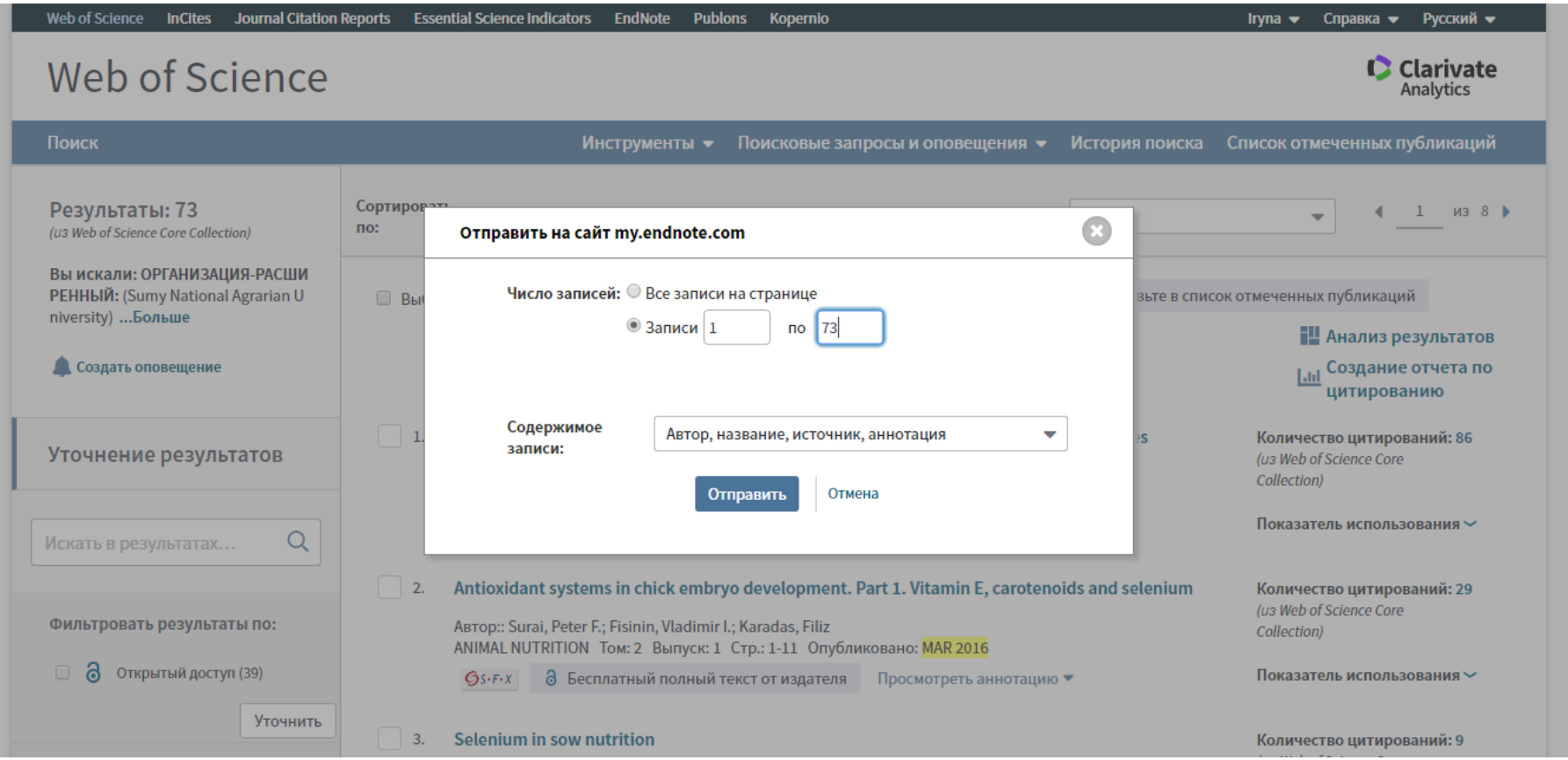

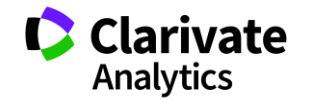

# **Роботи в Unfiled**

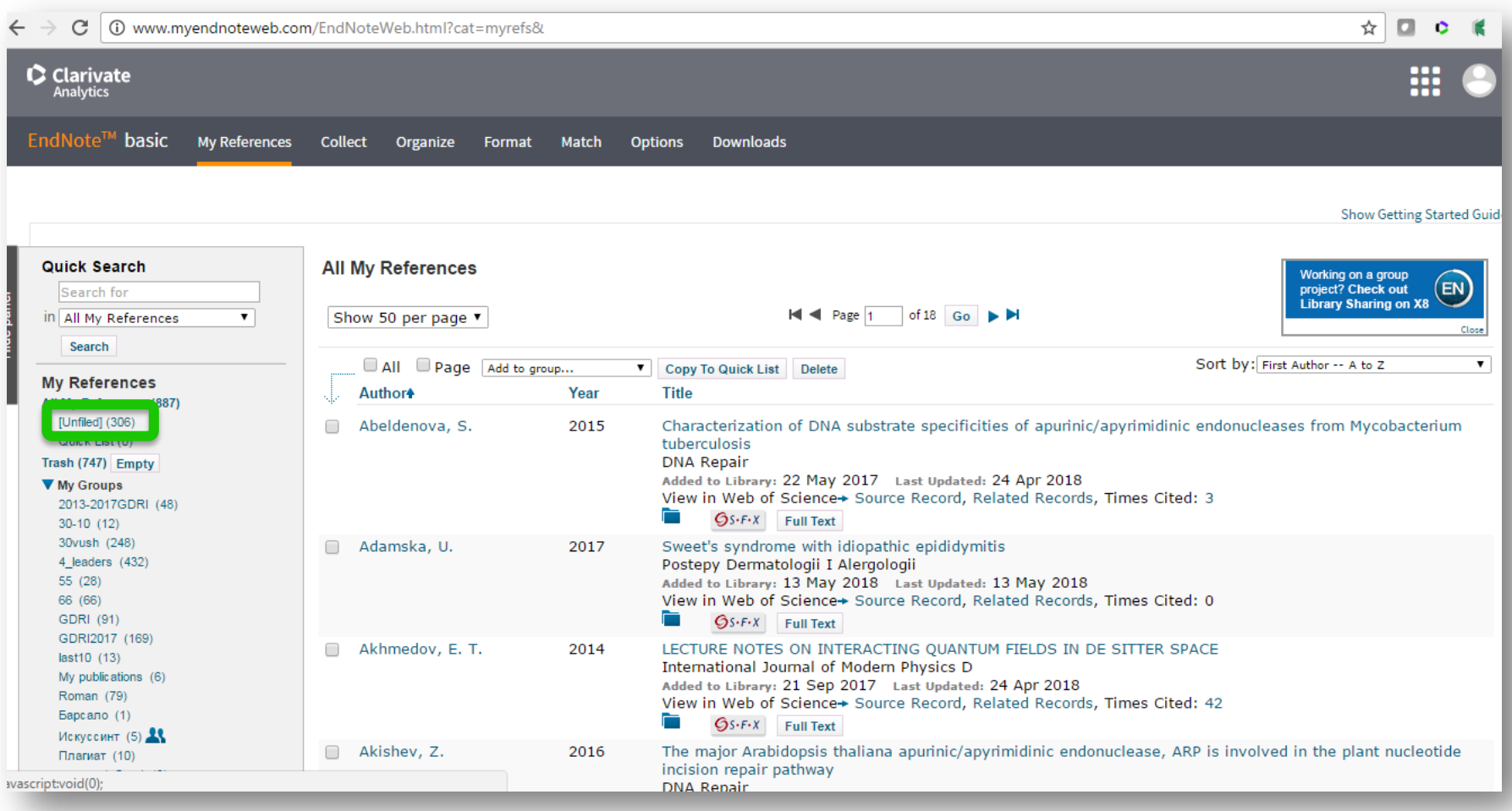

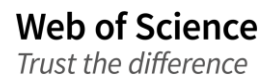

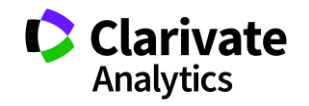

### **Створюємо папку**

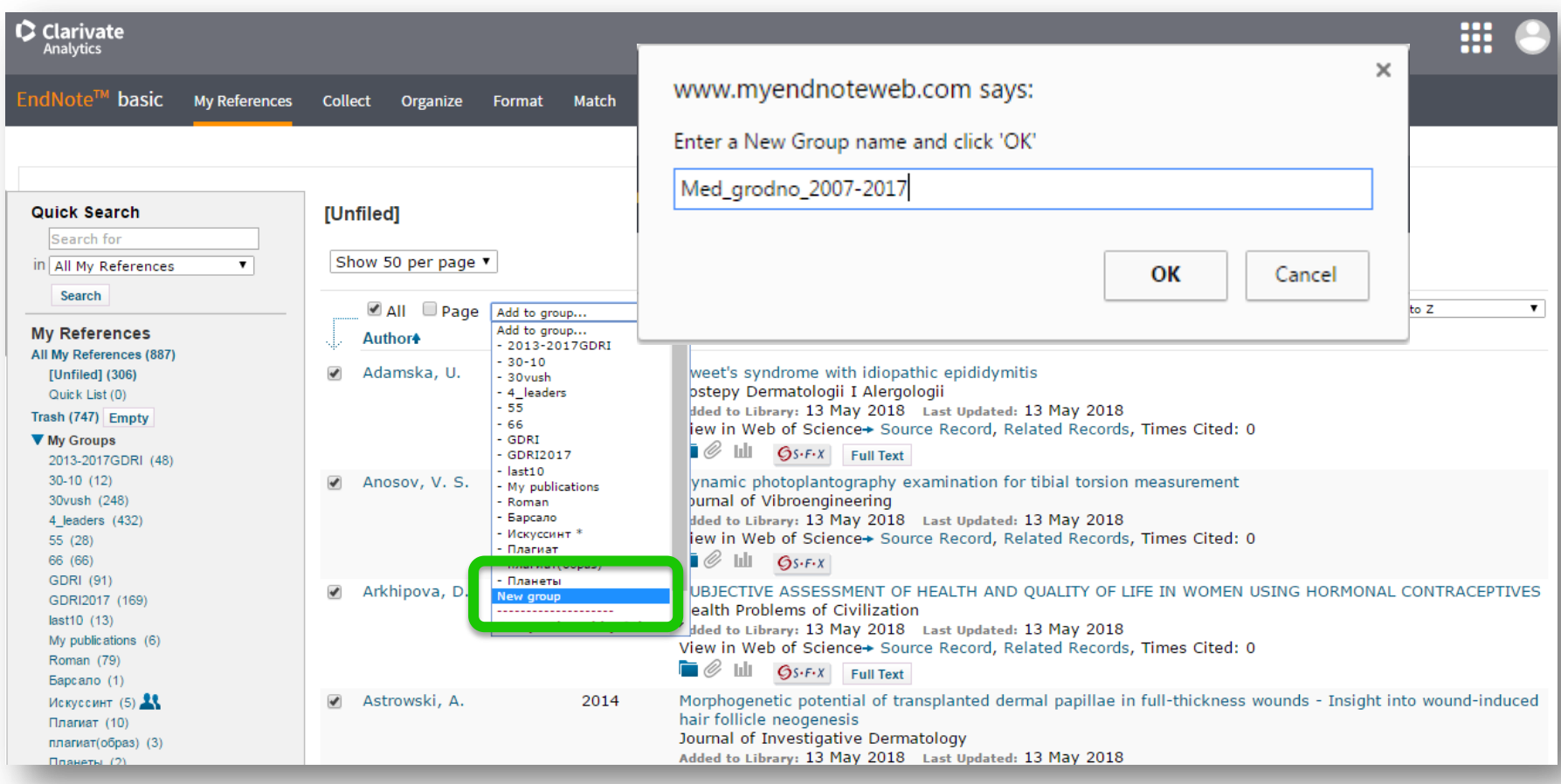

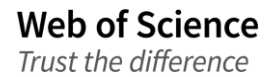

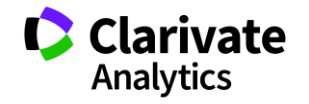

# **Список документів за обраним форматом**

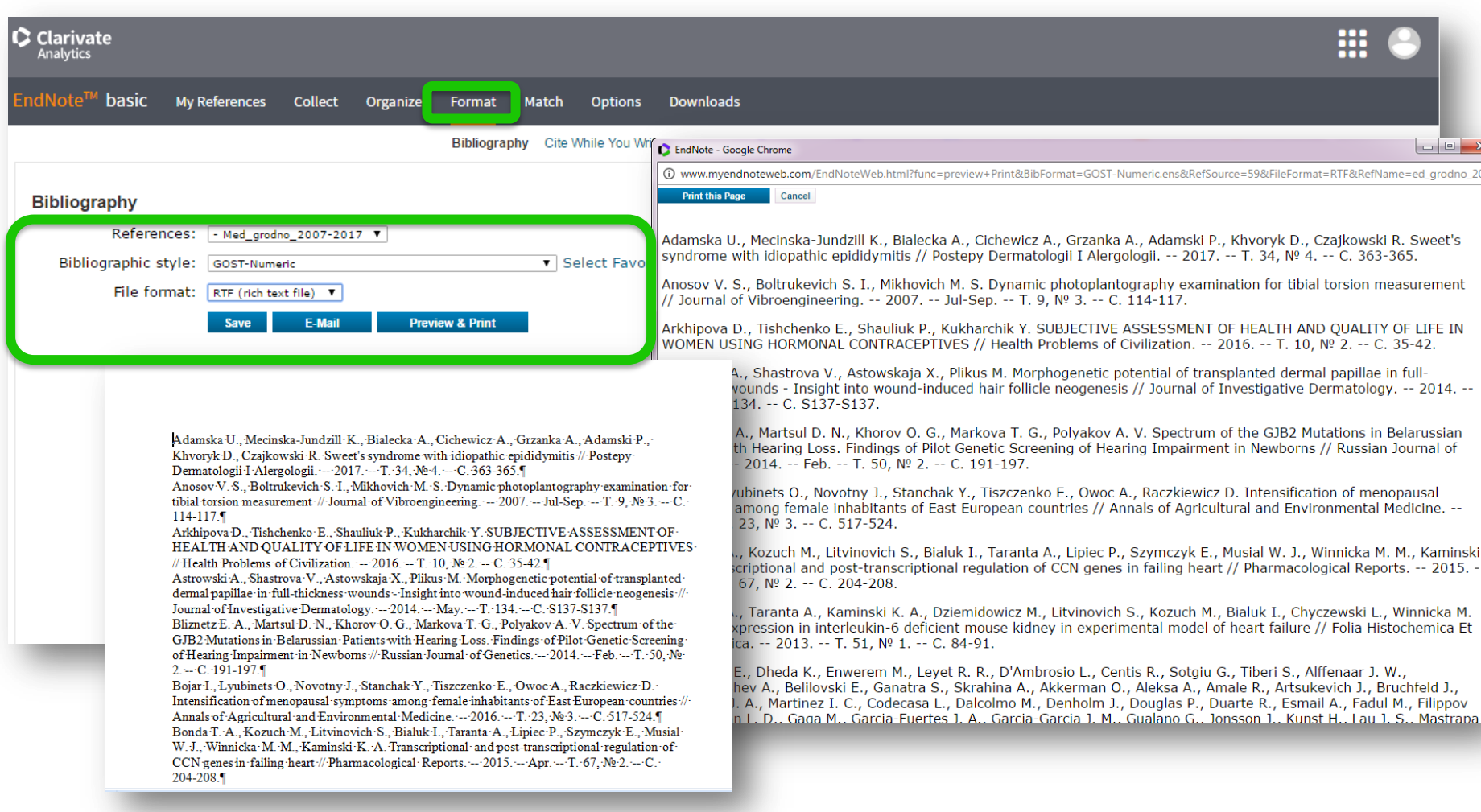

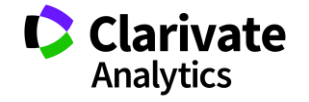

# **Чи є профіль у моєї установи?**

• Як дізнатися?

**Web of Science** Trust the difference

• У кого запитати?

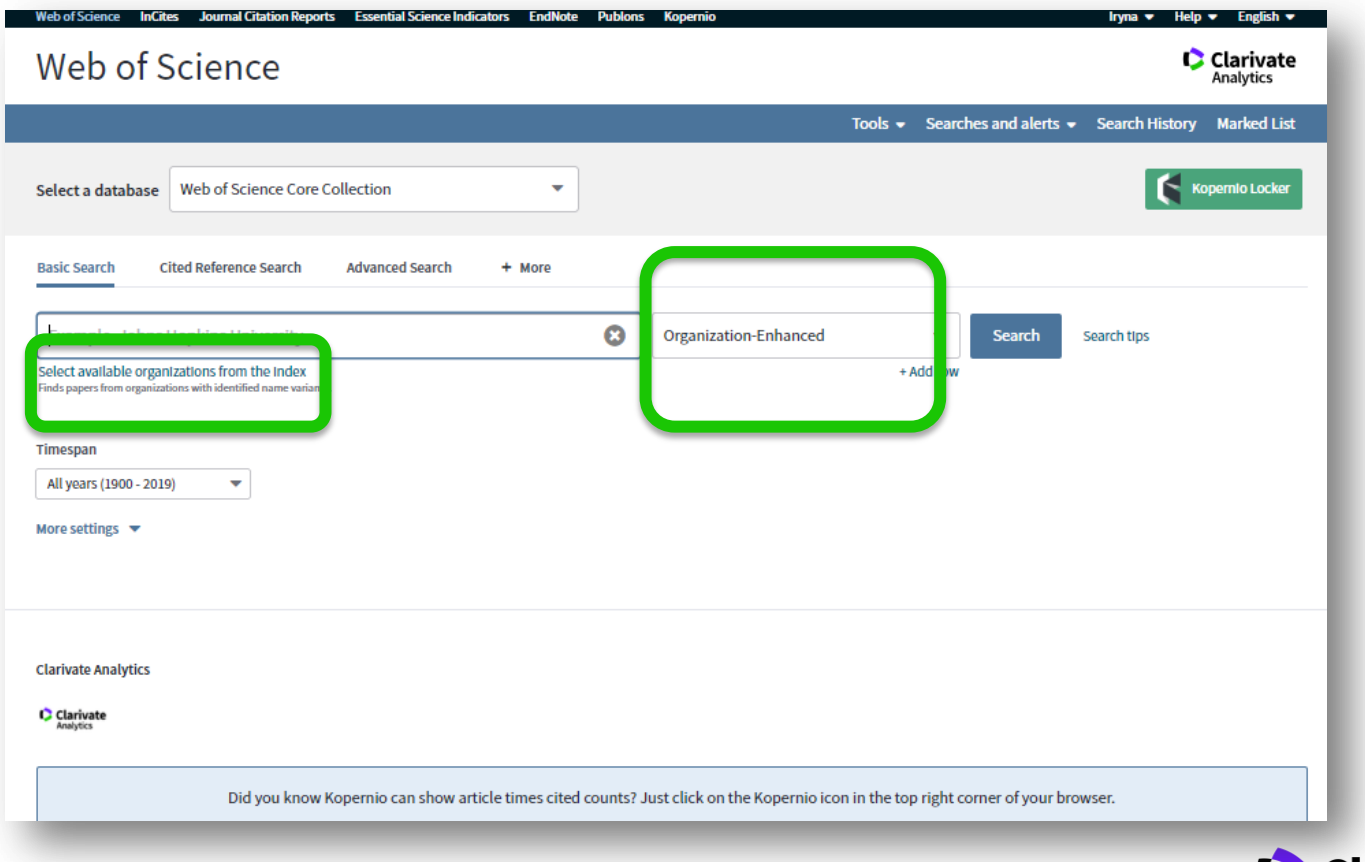

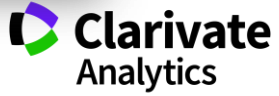

# **Якщо у організації не створено профіль**

- Не всі варіанти буде враховано
- Неточні результати
- Довгий/складний пошук
- Не всі можливості для подальшої

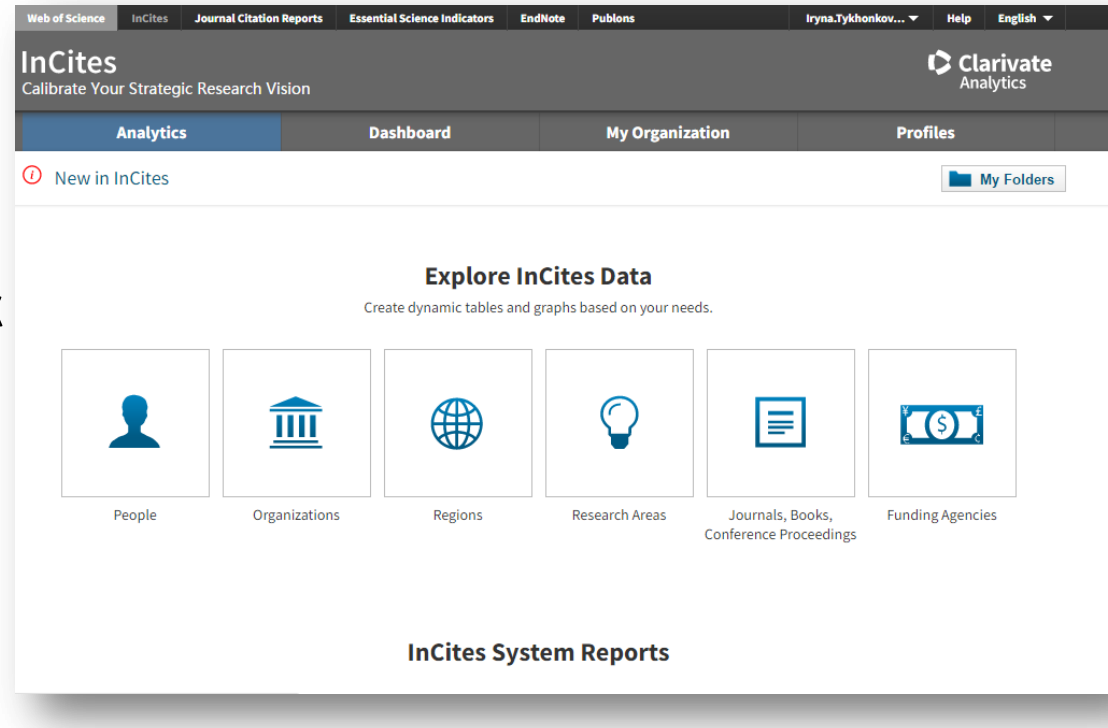

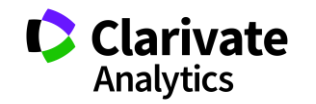

#### **Порівняти організації**

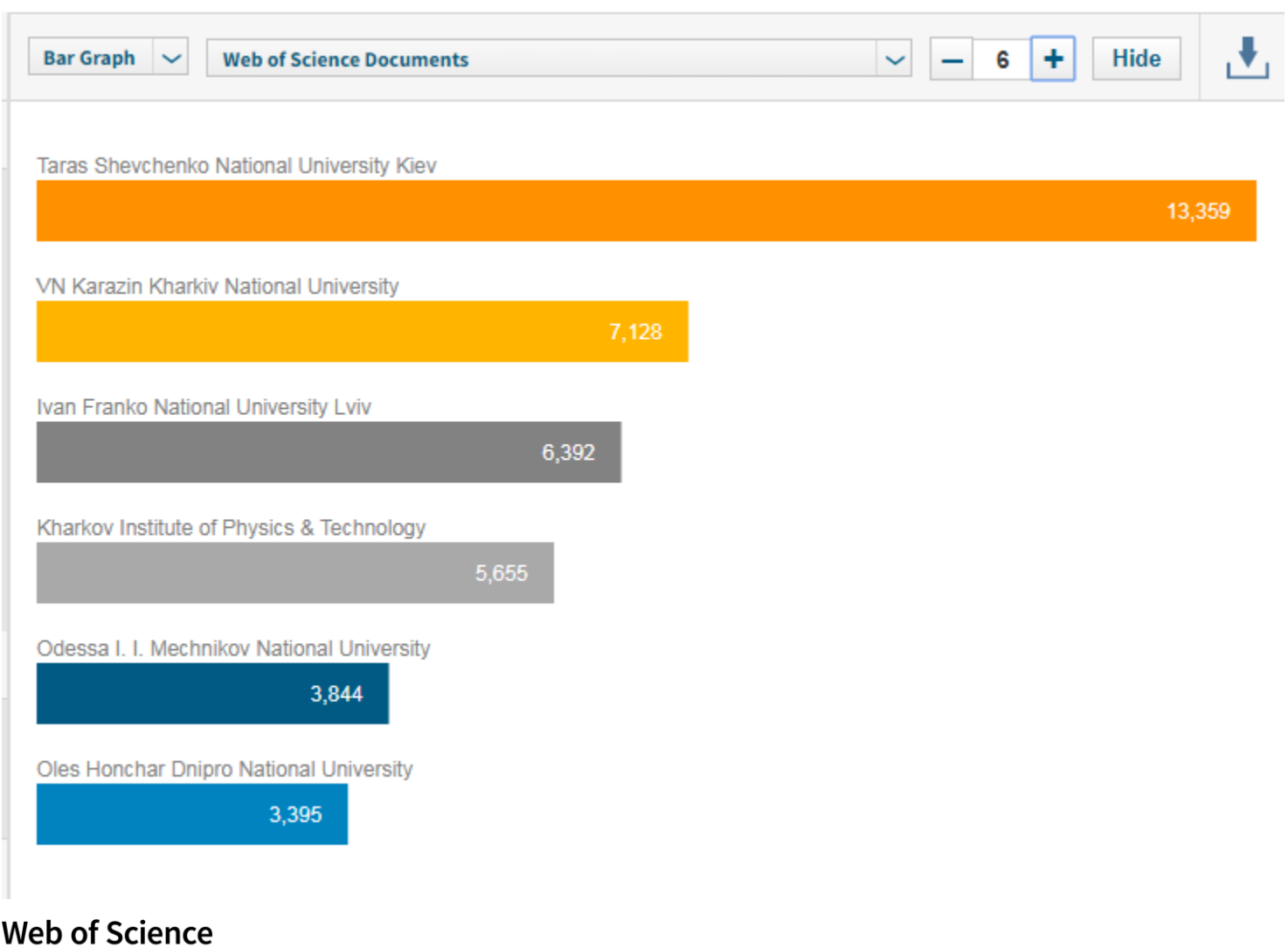

Trust the difference

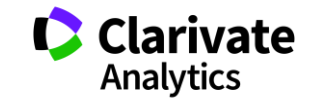

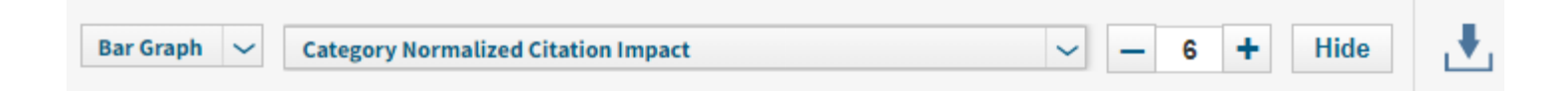

#### Taras Shevchenko National University Kiev

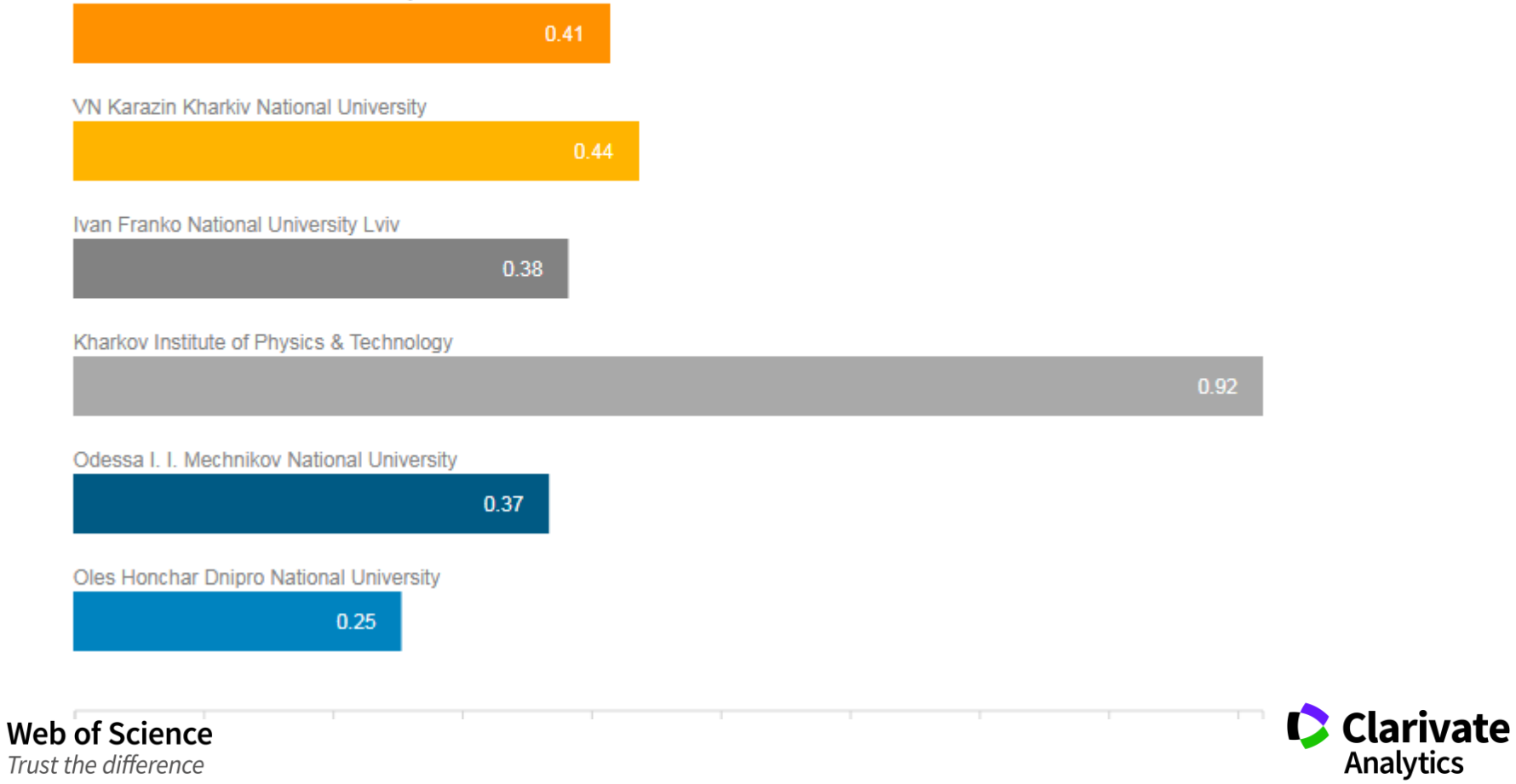

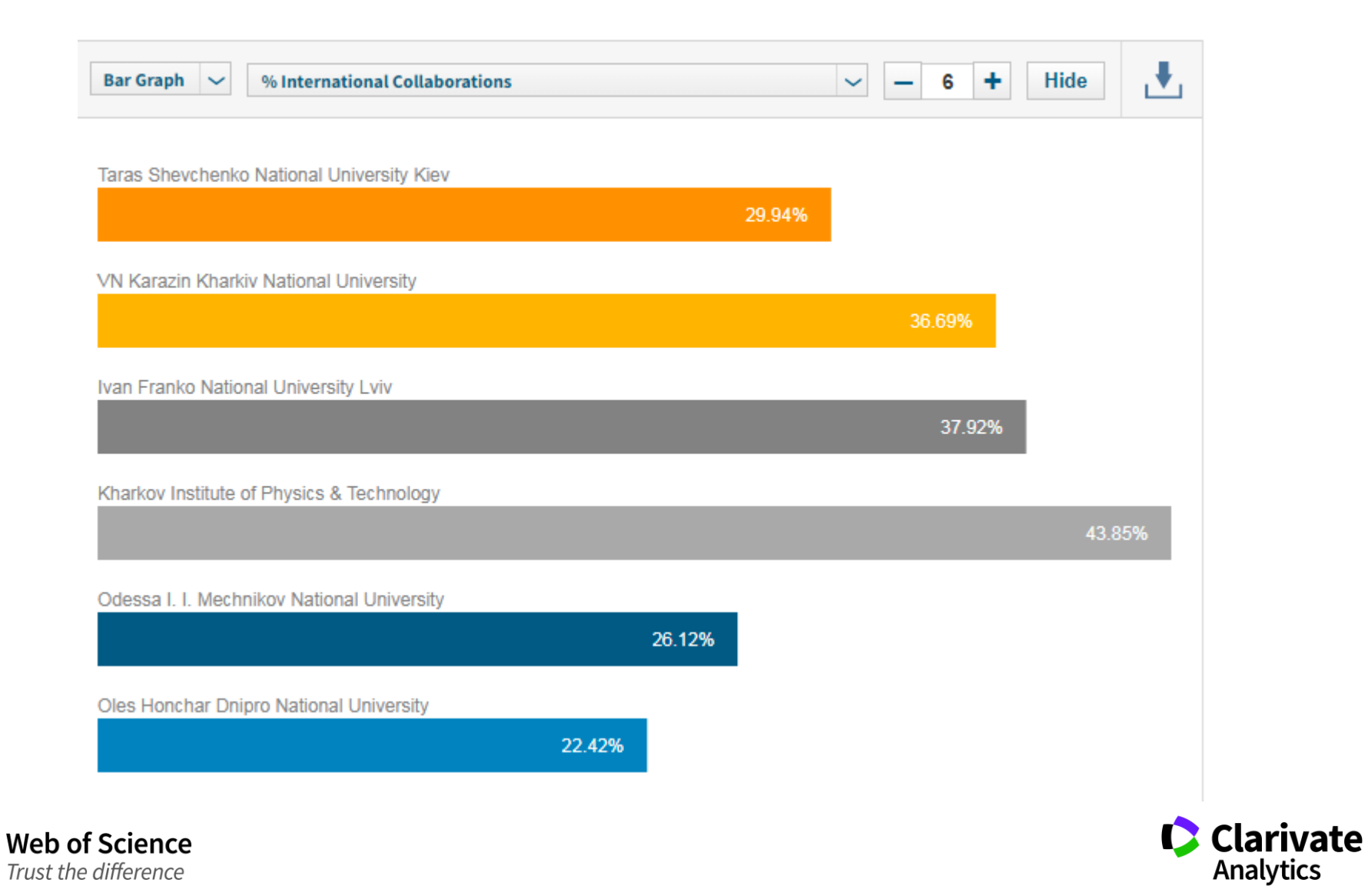

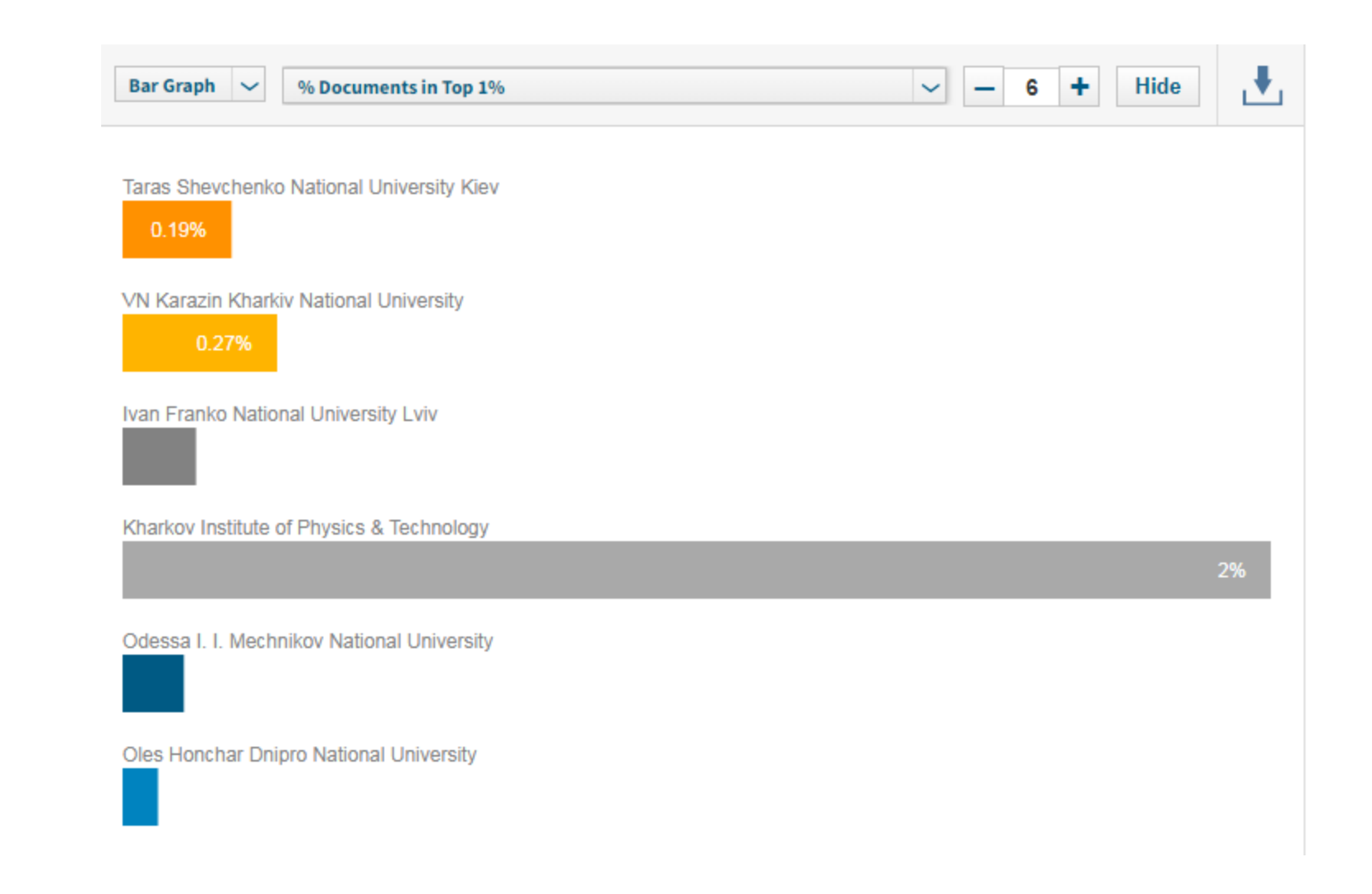

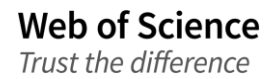

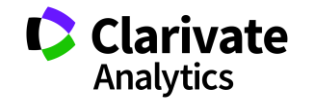

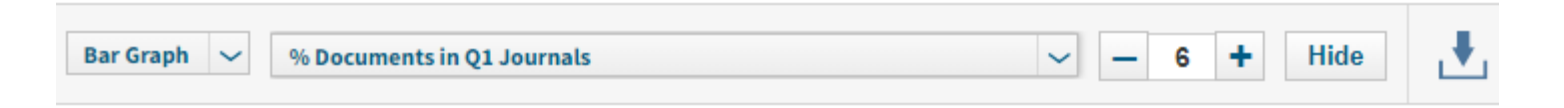

Taras Shevchenko National University Kiev

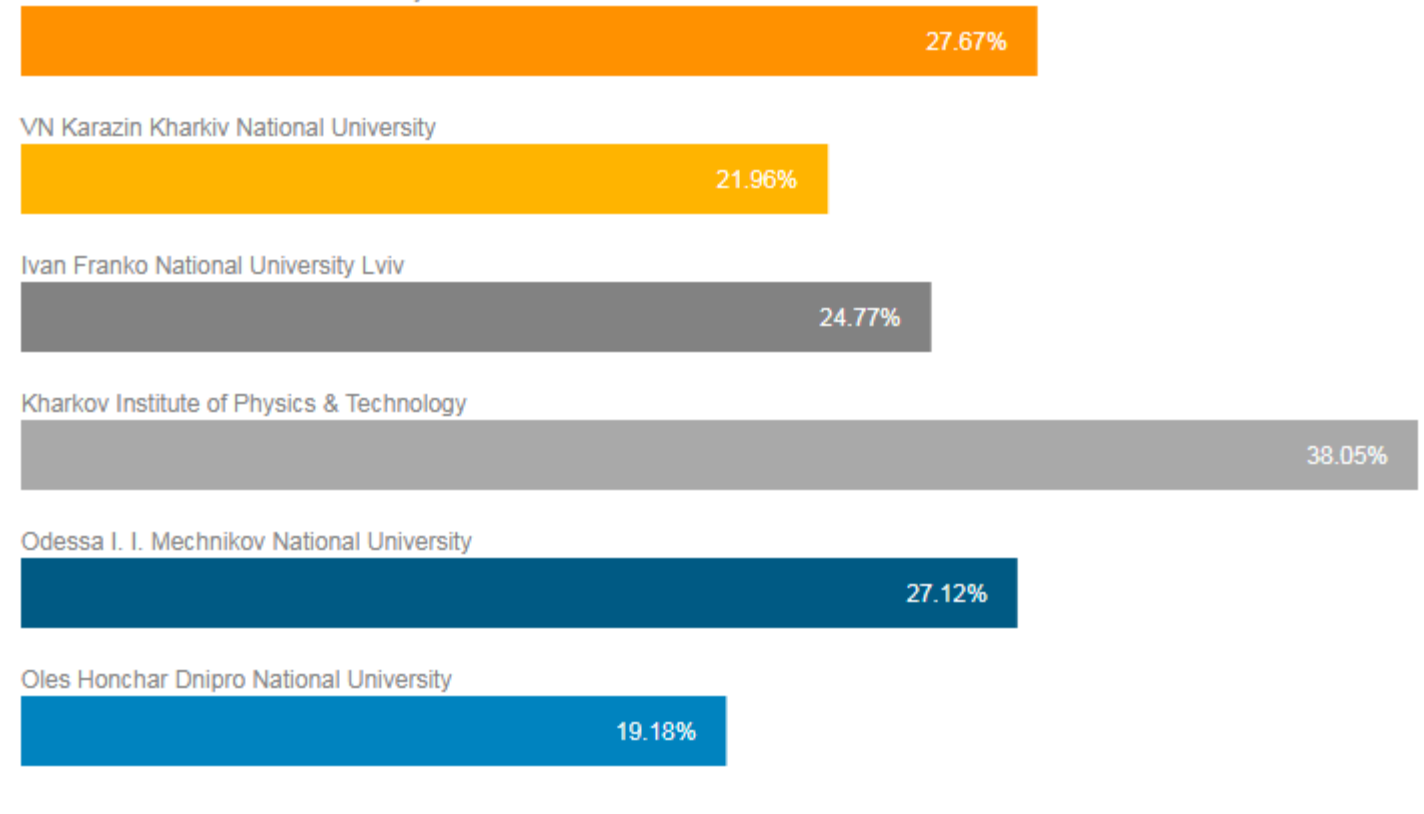

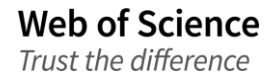

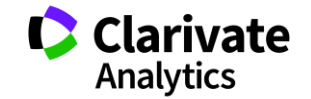

# **Знайти роботи організації**

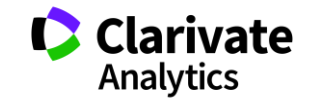

# **Підготовча робота**

Дізнатися історію перейменувань і підпорядкуванні

- **Продумати переклади**
- Транслітерації
- Скорочення
- Абревіатури і їх скорочення

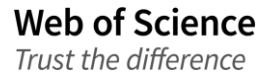

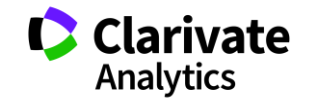

### **Оператори і символи заміни**

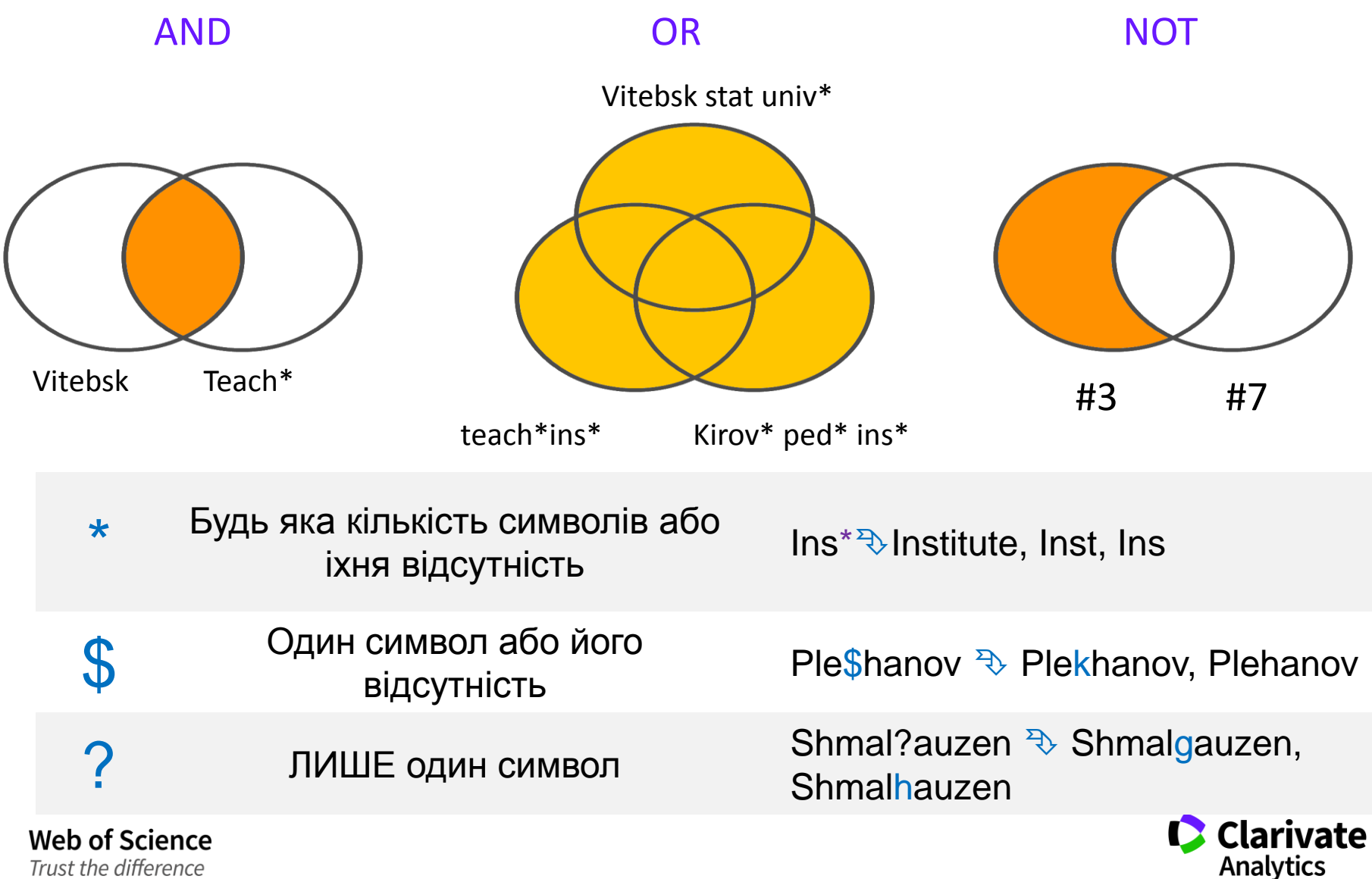

Trust the difference

### **Оператор точного пошуку SAME**

#### Ad=Odessa

[1] Johns Hopkins Univ, Sch Med, Eudowood Neonatal Pulm Div, Neonatal Res Lab, Dept Pediat, Baltimore, MD 21287 USA  $\left\vert +\right\vert$ 

[2] Texas Tech Univ, Hlth Sci Ctr, Div Neonatol, Dept Pediat, Odessa, TX USA  $+$ 

[2] Biomed Engn Technol, Odessa, ON, Canada

```
ad=(tech* odessa) and cu=usa
```
[1] Tech Univ Moldova, Lab Microelect, Kishinev, Moldova

[2] Odessa Natl Univ, Lab Sensor Technol, Odessa, Ukraine

[3] Univ Michigan, Chem Engn Dept, Ann Arbor, MI USA  $+$ 

[4] Oulu Univ, Microelect & Mat Phys Lab, Oulu, Finland  $+$ 

SAME Лише в межах поля адреса (Address). Всі слова в межах однієї адреси

ad=(tech\* same odessa and usa)

[4] Texas Tech Univ, Hlth Sci Ctr, Odessa, TX USA

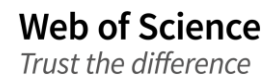

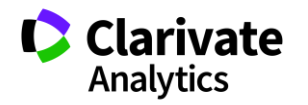
#### **Vitebsk State University named after P.M. Masherov**

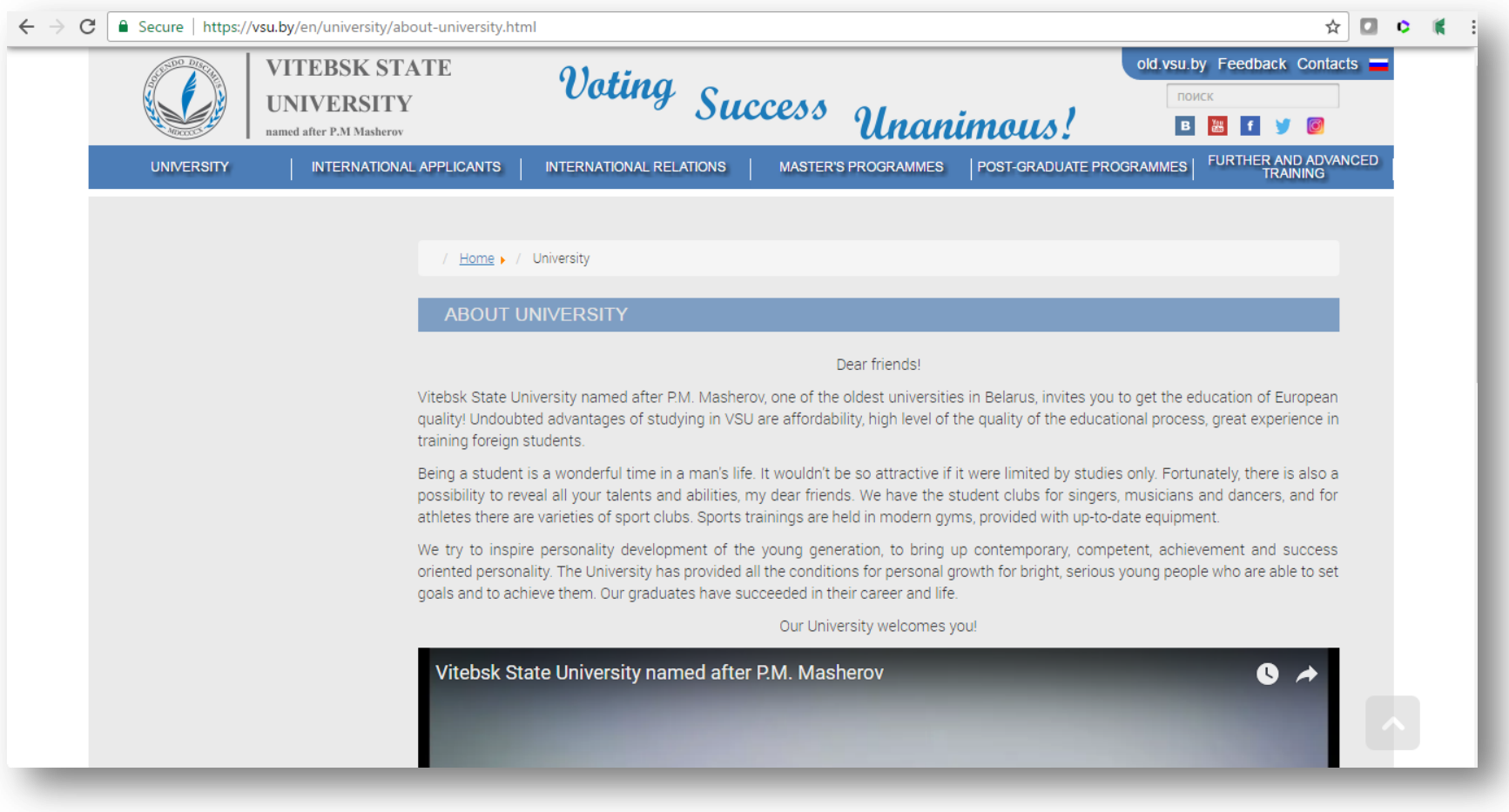

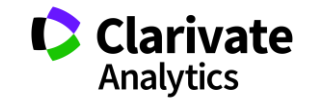

#### **Варіанти назви**

 $\ln s^*$ Ped \* Teacher`s Educ \* Vitebsk Kirov State Masherov Univ \*

Web of Science Trust the difference

Masherov State Univ Masherov Vitebsk State Univ PM Masherov Vitebsk State Univ PM Masherova Vitebsk State Univ Vitebsk State PM Masherov Univ Vitebsk State Univ PM Masherov Vitebsk Univ Masherov State Univ Pedagog Inst Vitebsk Vitebsk Pedag inst Vistebsk Sate Univ SM KIROV STATE TEACHERS INST SM KIROV TEACHERS INST SM KIROV VITEBSK STATE PEDAG INST VITEBSK PEDAGOG INST SM KIROV TEACHERS INST VITEBSK TEACHERS INST SM KIROV STATE PEDAGOG INST SM KIROV STATE TEACHERS INST SM KIROV VITEBSK STATE PEDAG INST VITEBSK PEDAGOG INST VITEBSK STATE PEDAG INST VITEBSK STATE TEACHERS INST VITEBSK STATE TEACHERS UNIV SM KIROV STATE PEDAG INST SM KIROV TEACHERS INST Vitebsk State Univ

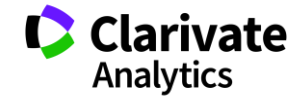

## **Розширений пошук**

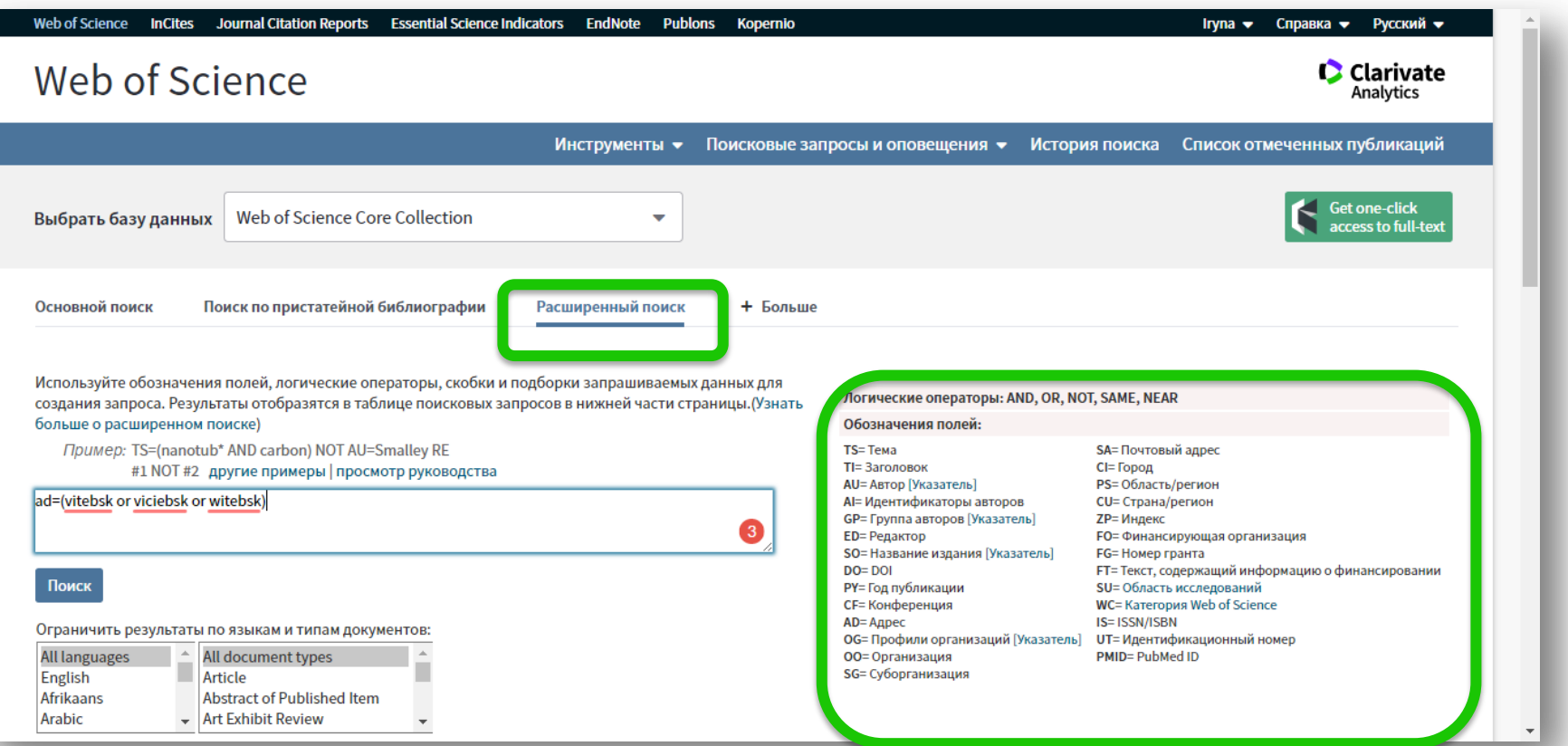

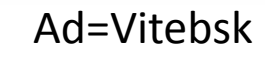

**Web of Science** 

Trust the difference

Ad=Vitebsk Використовуйт е унікальні слова

**AD**= Address **OG**= Organization-Enhanced [\[Index\]](http://apps.webofknowledge.com/WOS_AdvancedSearch_input.do?product=WOS&SID=F2M1EAnP8OWM8v7aplb&search_mode=AdvancedSearch) **OO**= Organization

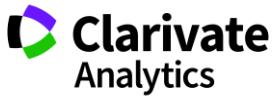

## **Результати**

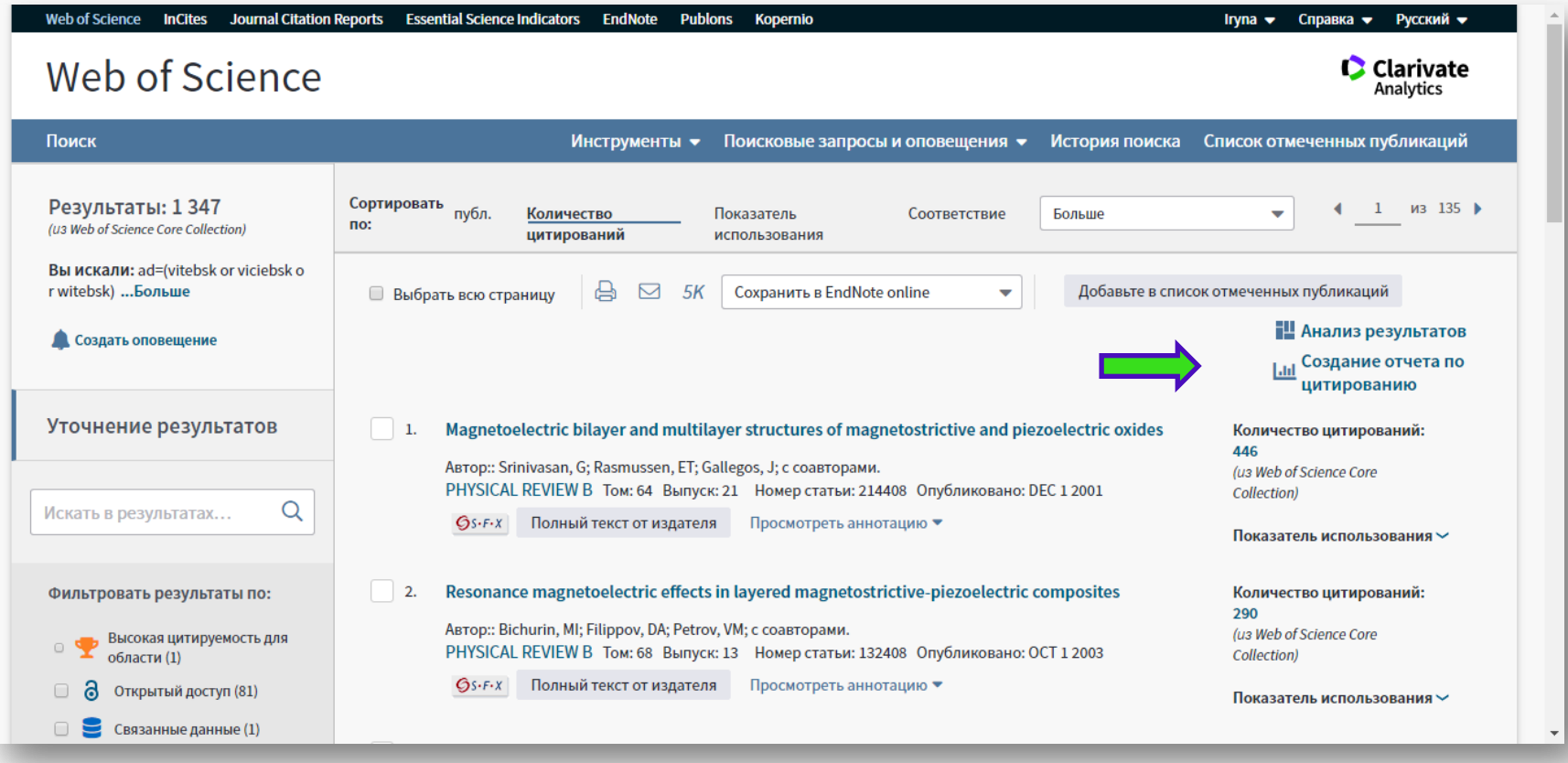

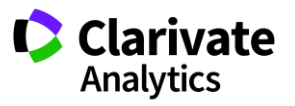

## **Аналізуємо спектр організацій**

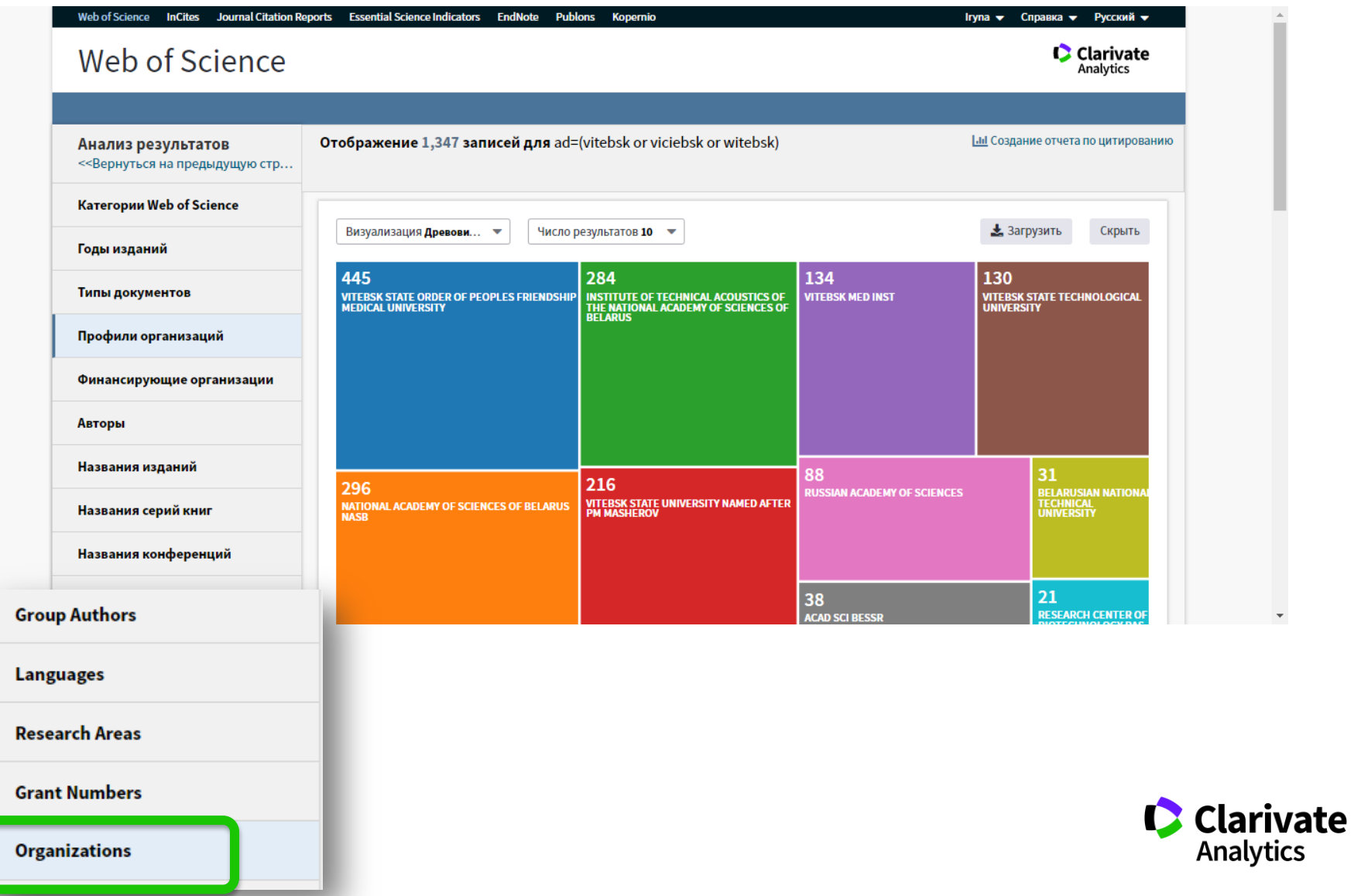

## **Переглянути, уточнити і зберегти результати**

Trust the difference

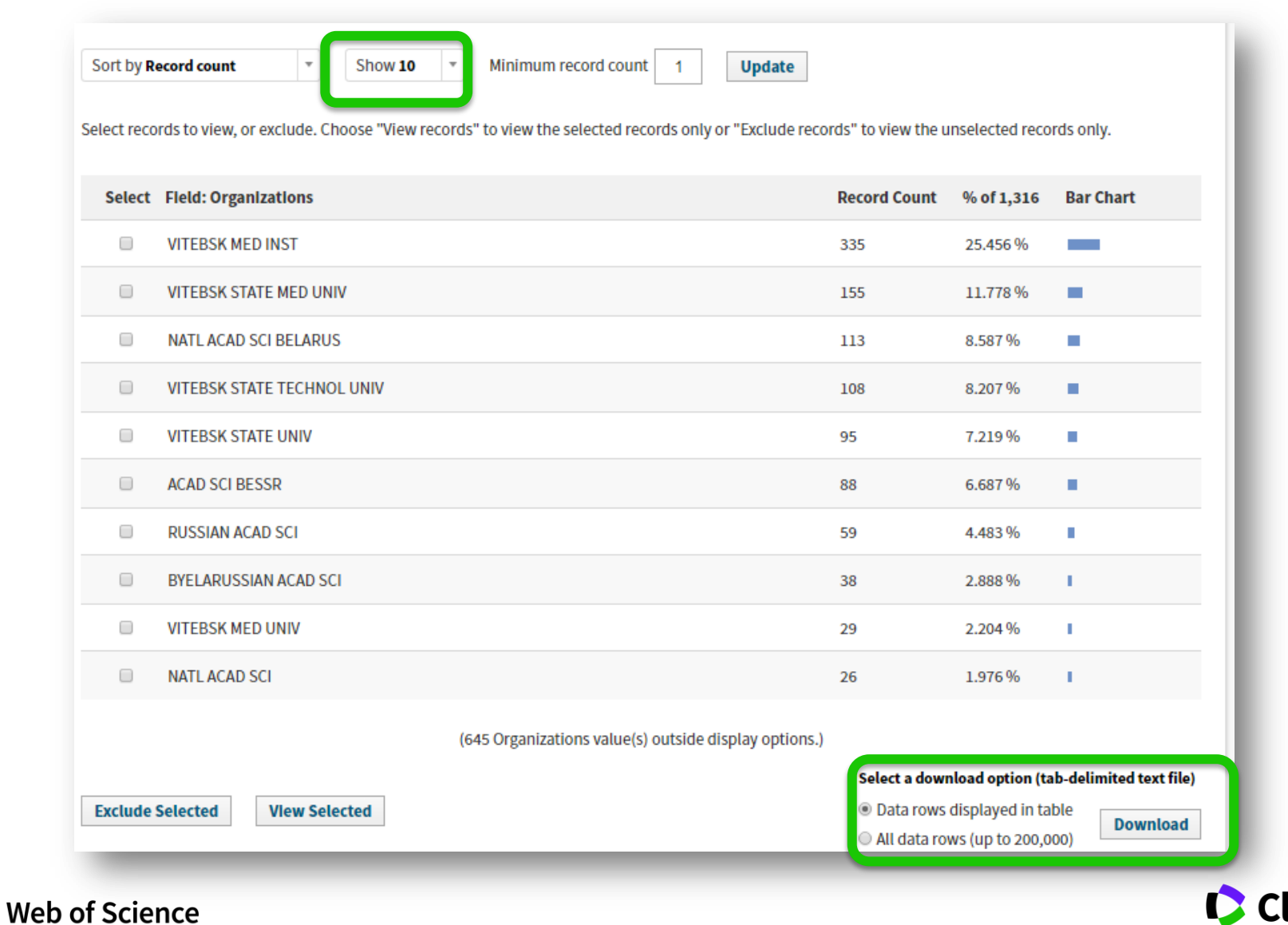

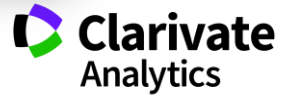

#### **Аналіз**

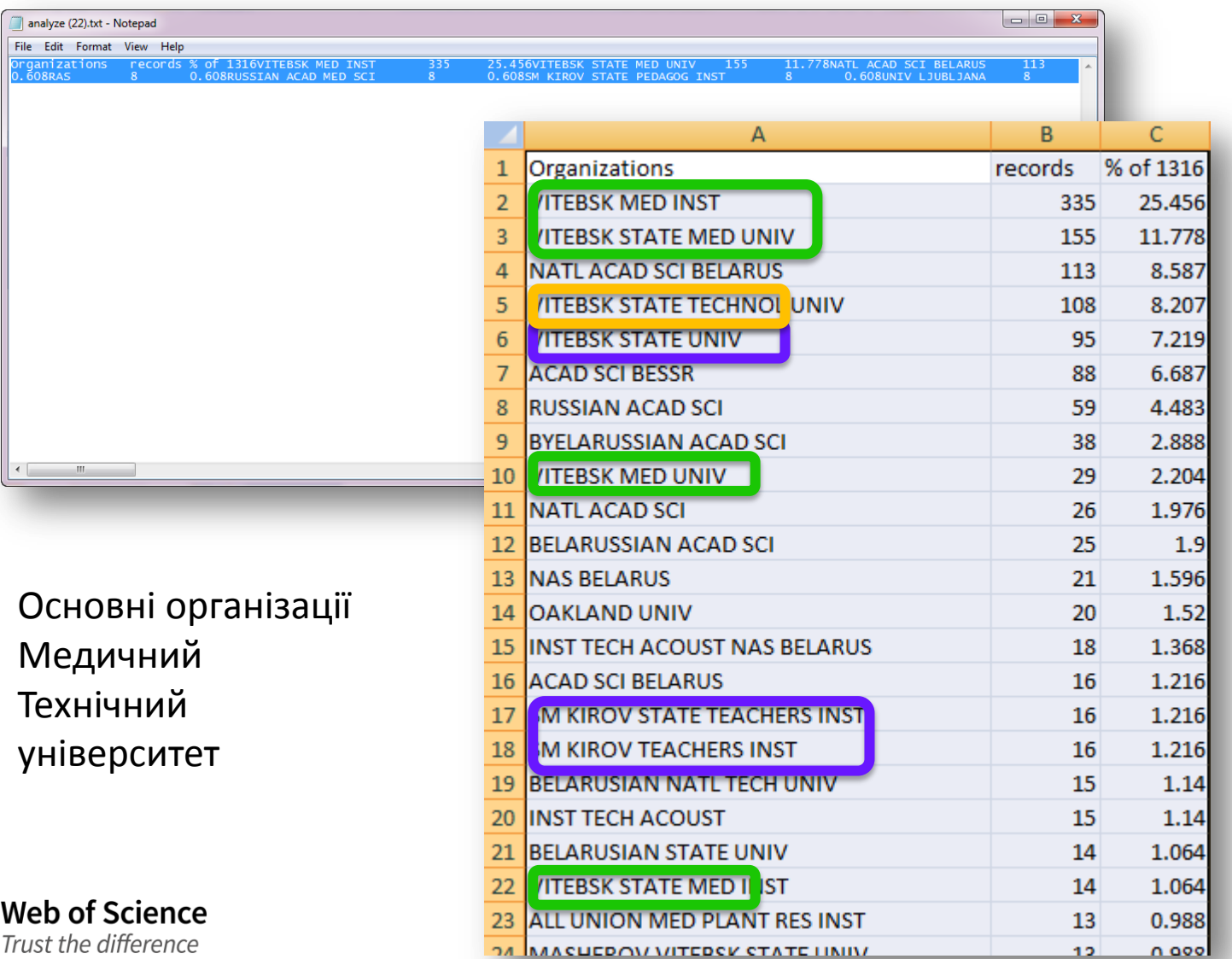

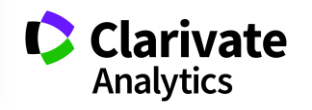

#### Складання пошукового запиту

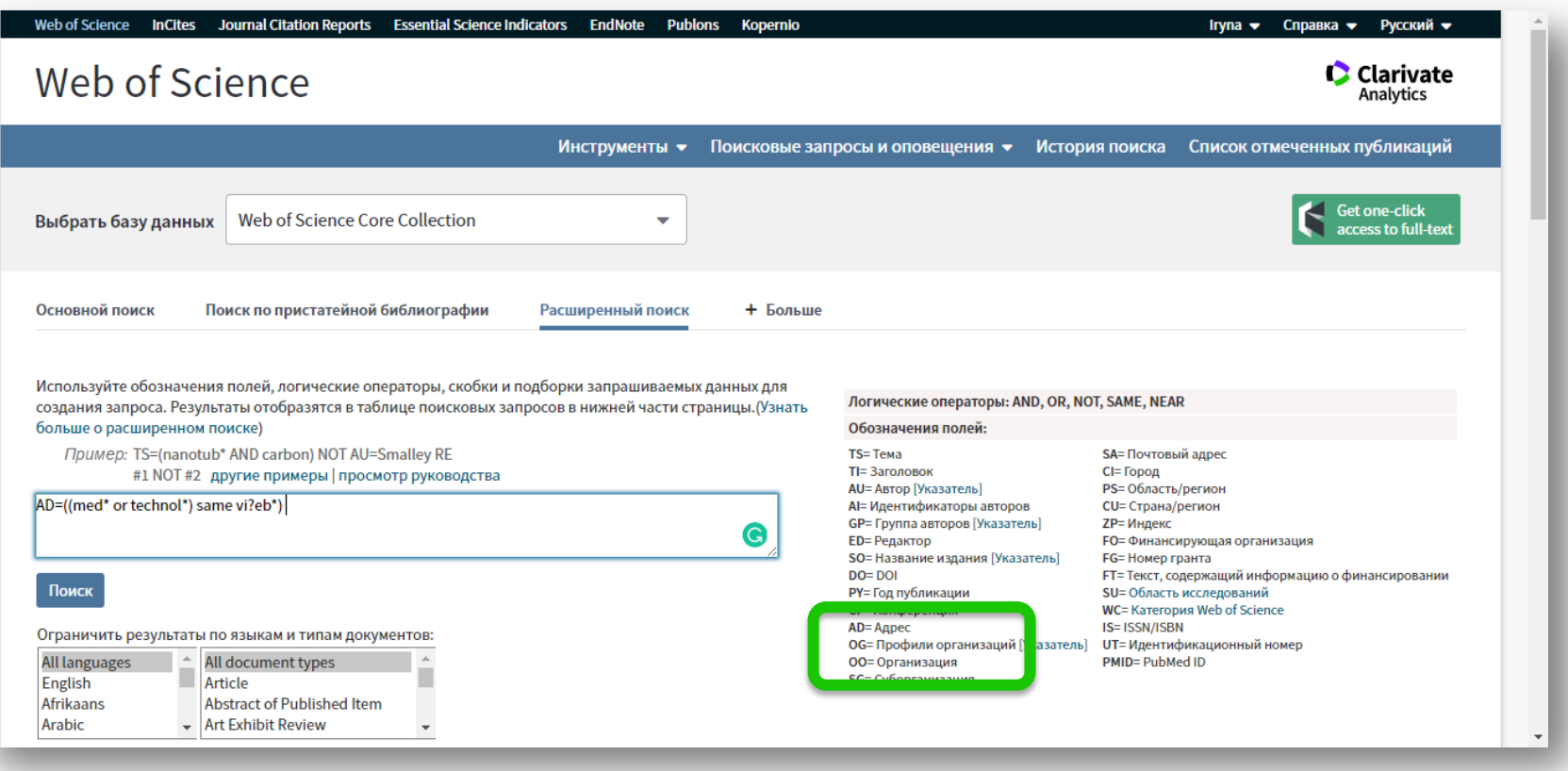

AD=((med\* or technol\*) same viteb\*)

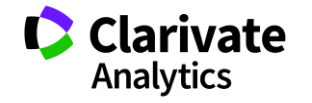

## **Прибрати "зайве", оператор NOT, в межах однієї адреси оператор SAME**

Используйте обозначения полей, логические операторы, скобки и подборки запрашиваемых данных для создания запроса. Результаты отобразятся в таблице поисковых запросов в нижней части страницы. (Узнать больше о расширенном поиске)

Пример: TS=(nanotub\* AND carbon) NOT AU=Smalley RE #1 NOT #2 другие примеры | просмотр руководства

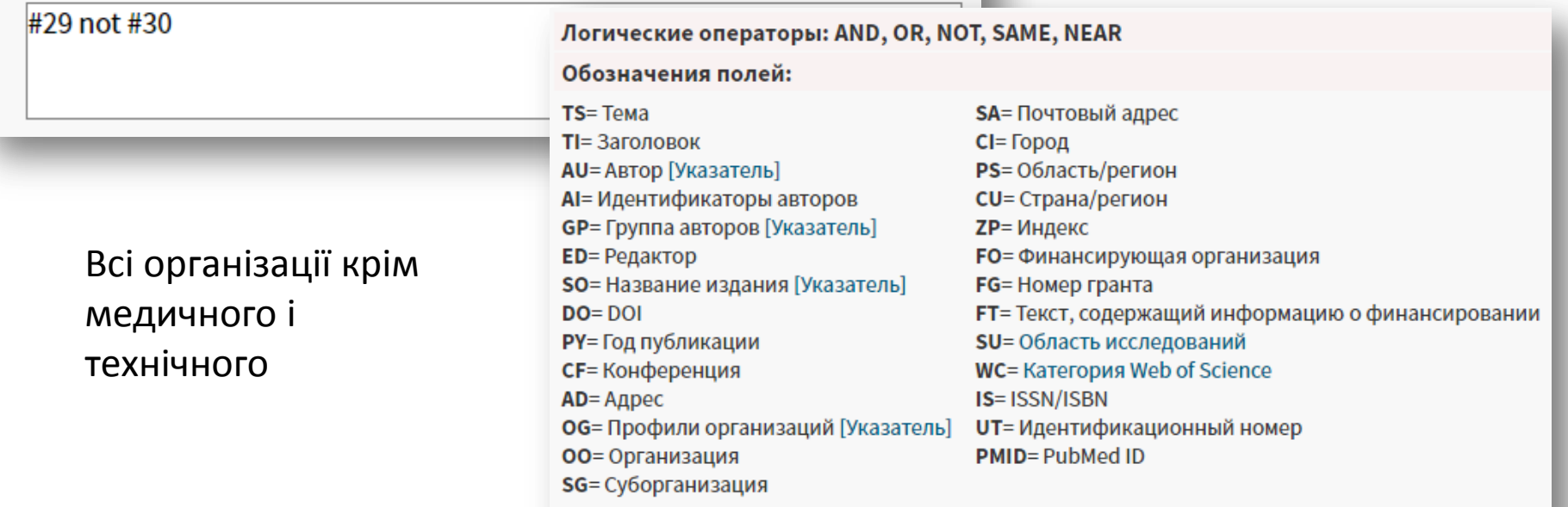

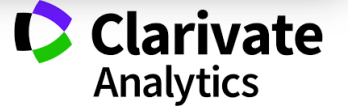

## **Результаті організації ?**

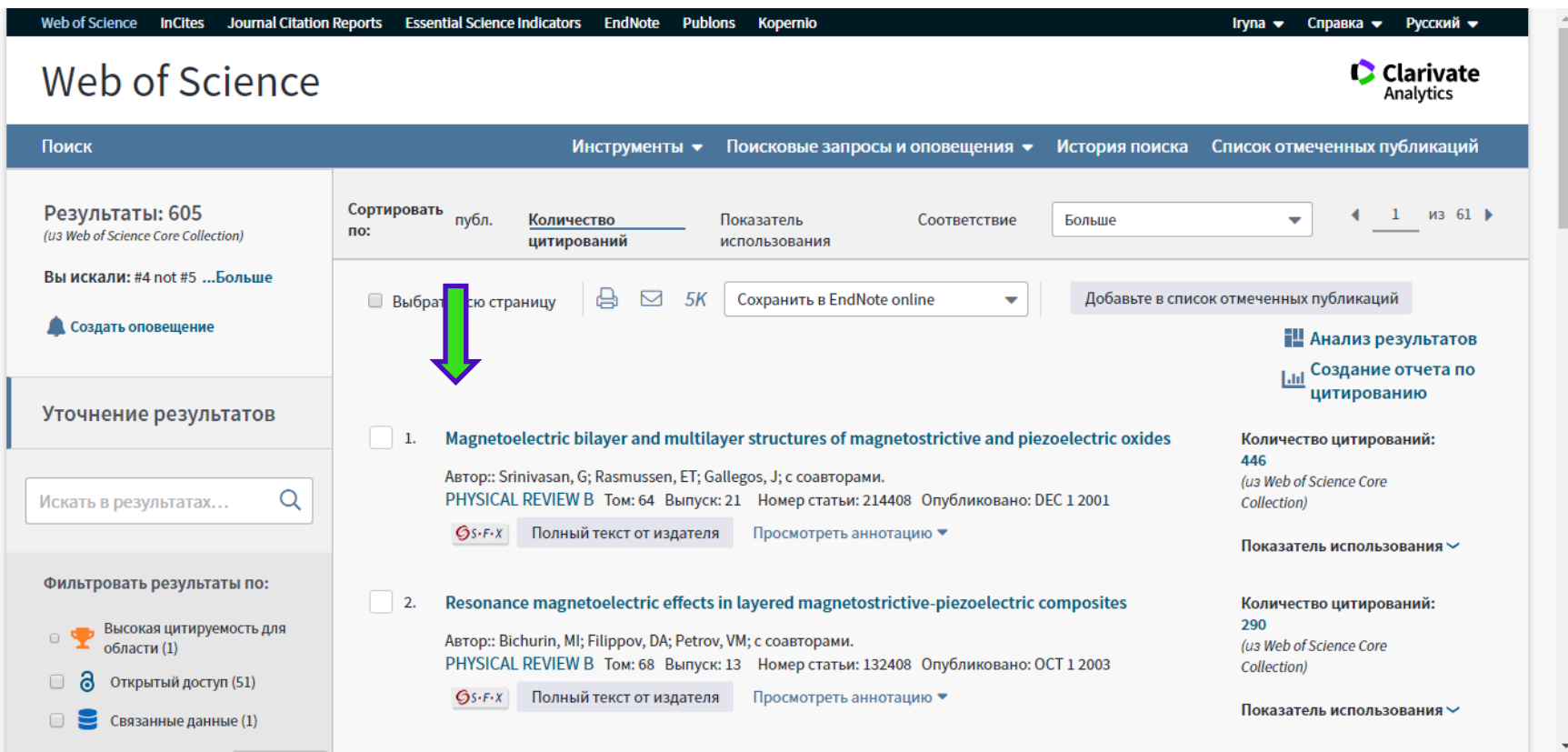

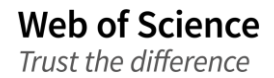

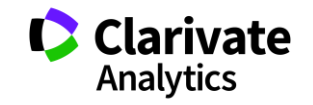

#### **Переглянути результати**

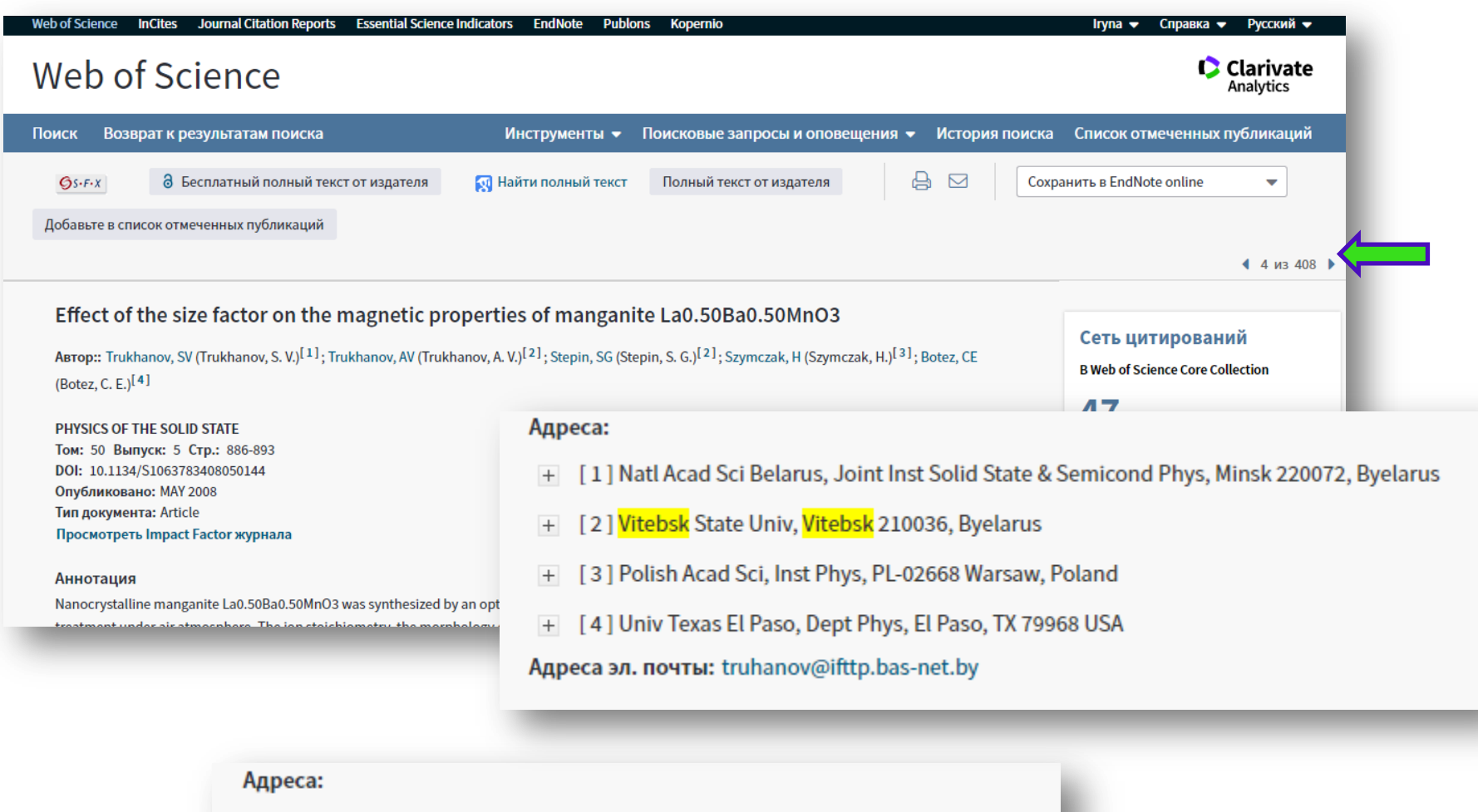

[1] VI LENIN STATE UNIV, INST APPL PHYS, MINSK, BESSR

**Web of Science** Trust the difference

+ [2] ACAD SCI BESSR, INST SOLID STATE PHYS & SEMICOND, VITEBSK, BESSR

**Clarivate**<br>Analytics

## **Зберігти в файл іншого формату**

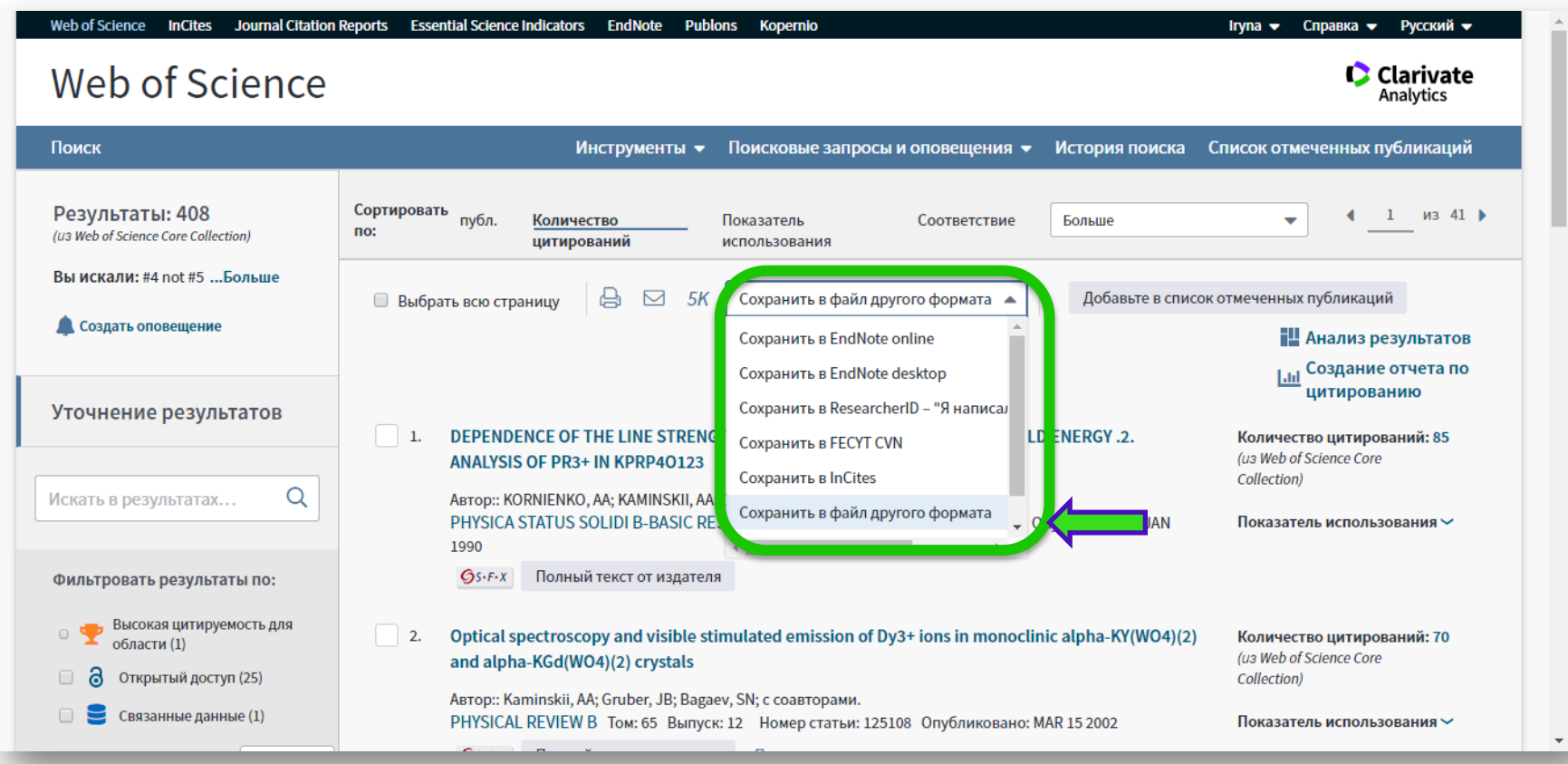

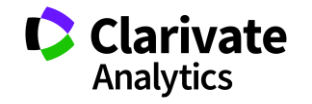

## **Повний запис, звичайний текст (по 500 шт)**

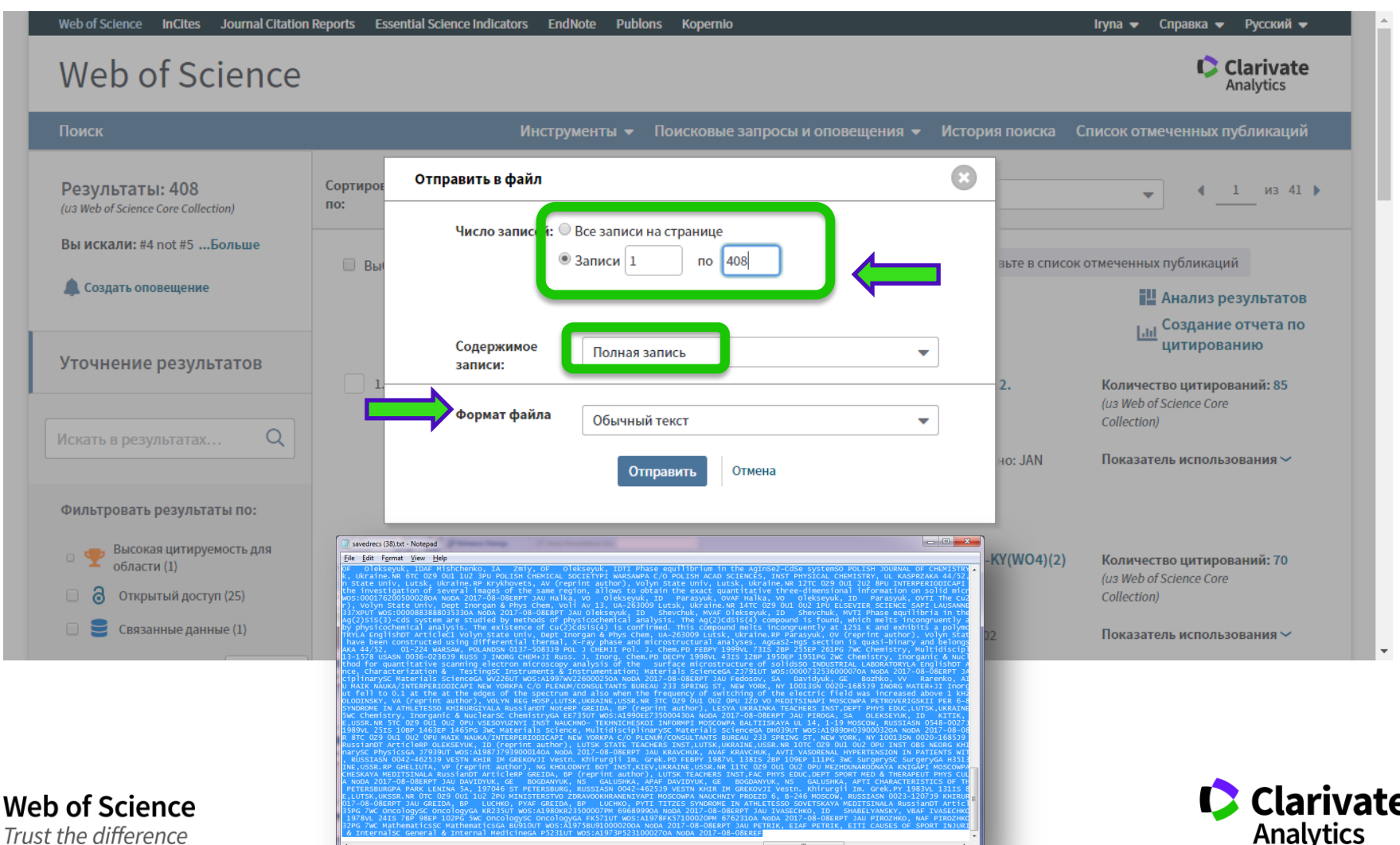

## "спеціальний" exel

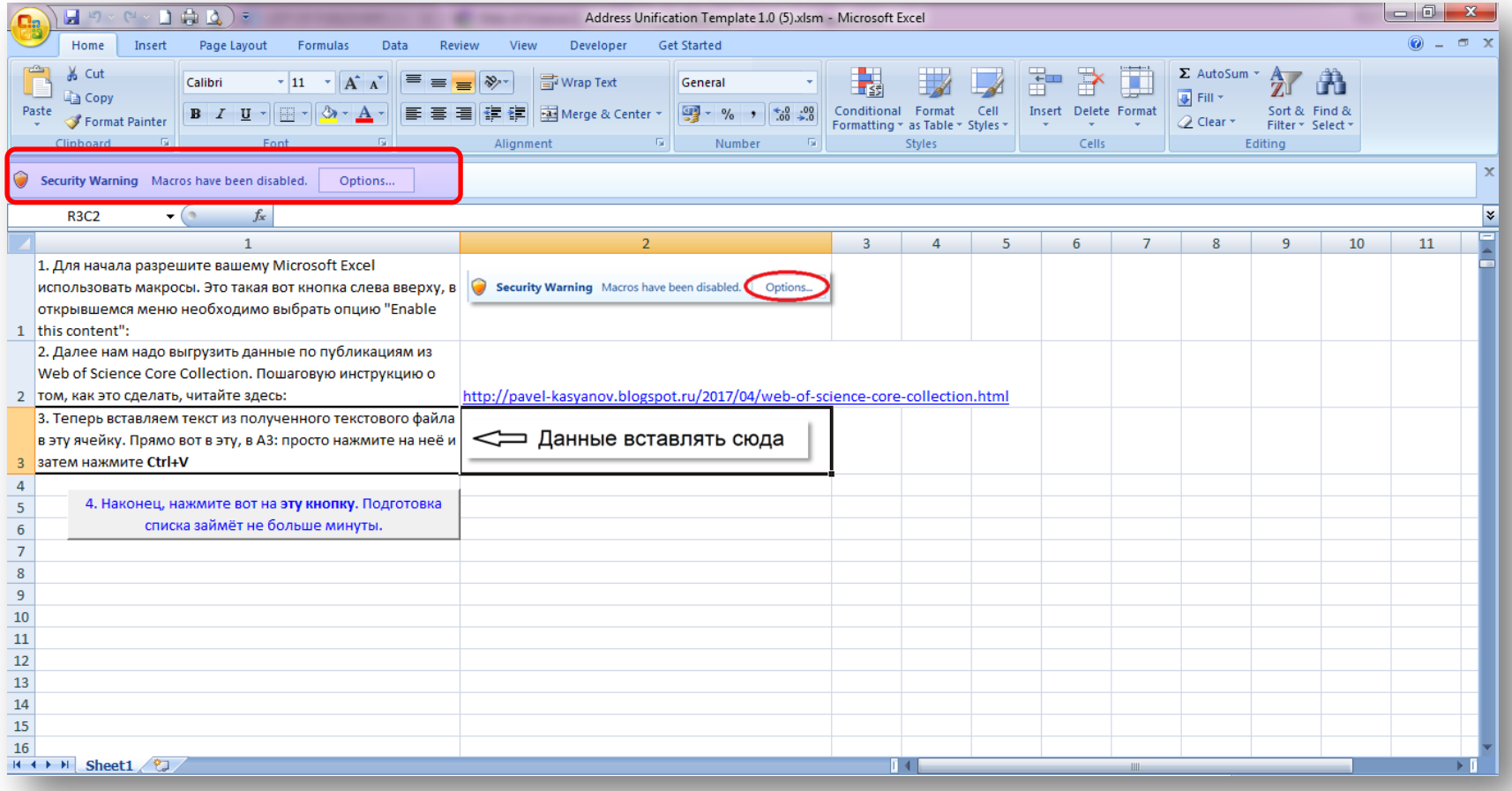

#### https://drive.google.com/file/d/0B0QsrPel8fUoT0RRcWNHZkF4YjQ/

#### **Web of Science**

Trust the difference

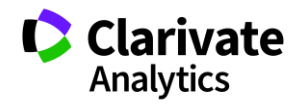

#### Дозволити макроси

**Web of Science** 

Trust the difference

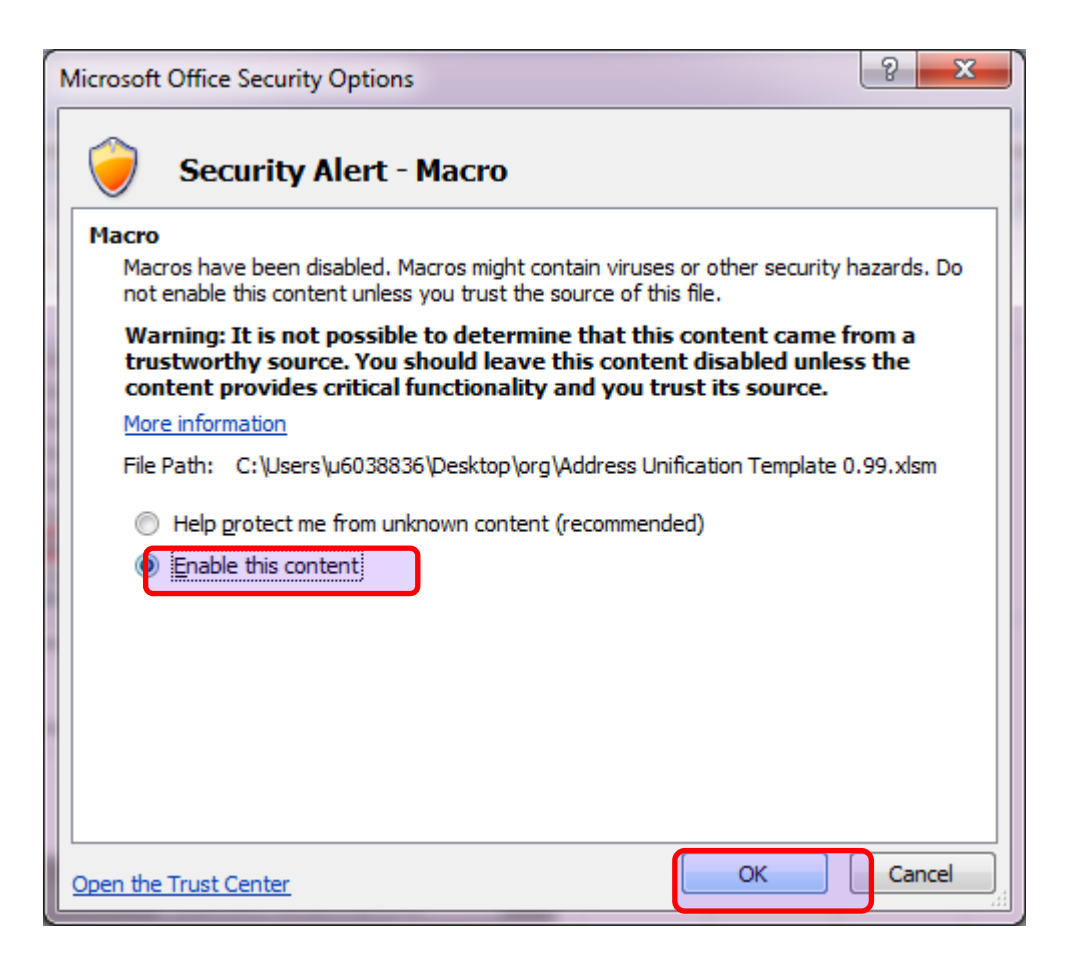

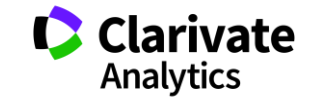

#### **Отримані адреси**

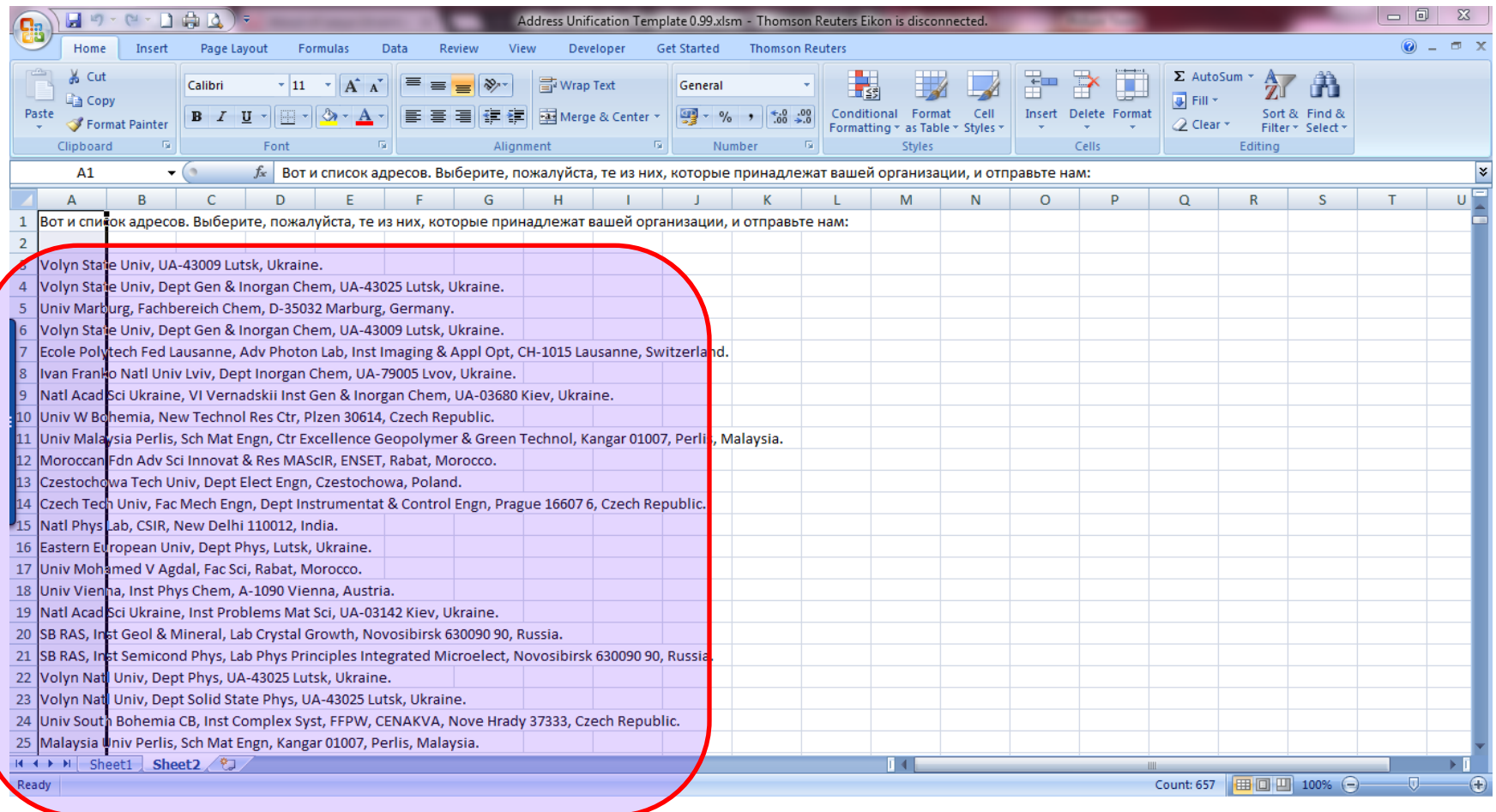

**Web of Science** Trust the difference

Оберіть свої, скопіюйте в новий файл і надішліть нам

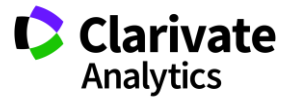

#### **Отримані варіації відправити**

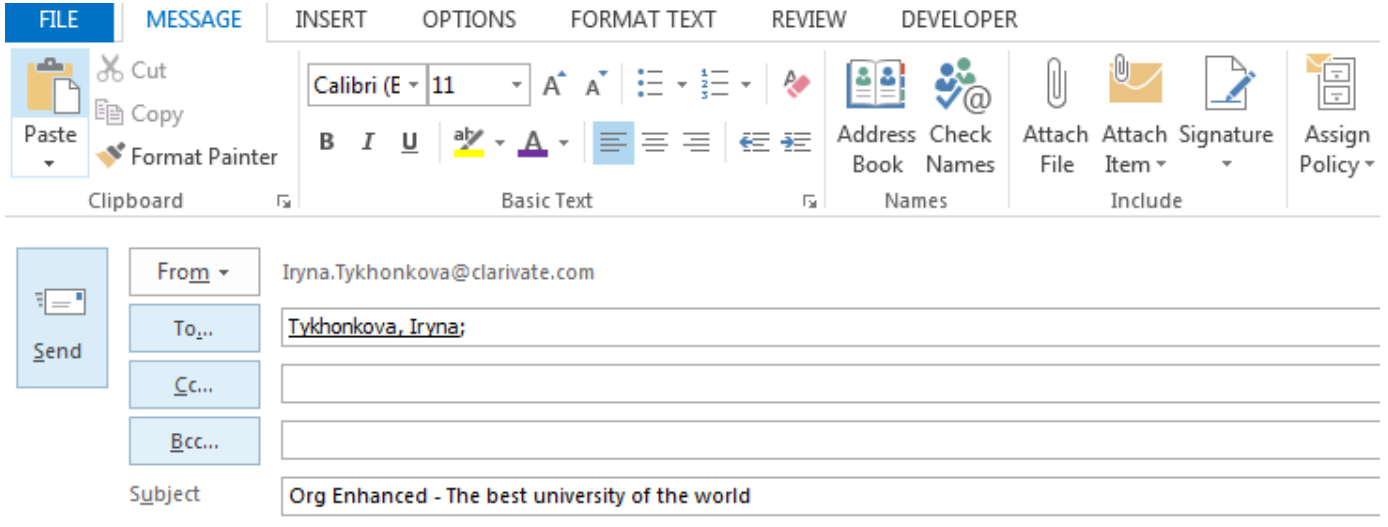

Доброго дня,

В доданому файлі варіації назв Кращого університету світу назва англійською The best university of the world

best regards, Iryna Tykhonkova, PhD | Orcid | ResearcherID Customer Education Specialist | Clarivate Analytics Mobile +38050 404 4655 | clarivate.com Kyiv | Ukraine Web of Science. Trust the difference. Learn more

#### [Iryna.tykhonkova@Clarivate.com](mailto:Pavel.Kasyanov@Clarivate.com)

[https://drive.google.com/file/d/0B0QsrPel8fU](https://drive.google.com/file/d/0B0QsrPel8fUoT0RRcWNHZkF4YjQ/) [oT0RRcWNHZkF4YjQ/](https://drive.google.com/file/d/0B0QsrPel8fUoT0RRcWNHZkF4YjQ/)

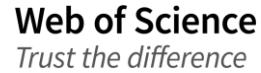

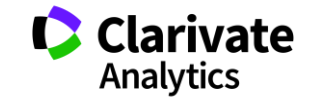

Зібрати статті з усіма варіантами

Експортувати / інший формат / повний запис

Вибрати своєї організації

Скопіювати отриманий список в новий файл

Уточнити офіційна назва організації

Надіслати файл з варіаціями

54

#### **Профиль створено**

# перевірити чи всі варіанти вказані

Так, але не враховано декілька статей,

Пропонуємо правку для кожної публікації Так, але не вистачає групи документів або враховано підрозділ

збираємо відсутні варіанти і пересилаємо нам

Так, все враховано

Періодично перевіряємо чи не з'явилися нові варіації Інформуємо співробітників як коректно вказати назву організації

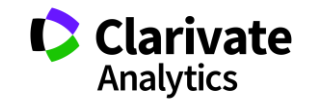

55

## **1-Додати публікацію «не прив'язану» до профілю?**

**Web of Science** 

Trust the difference

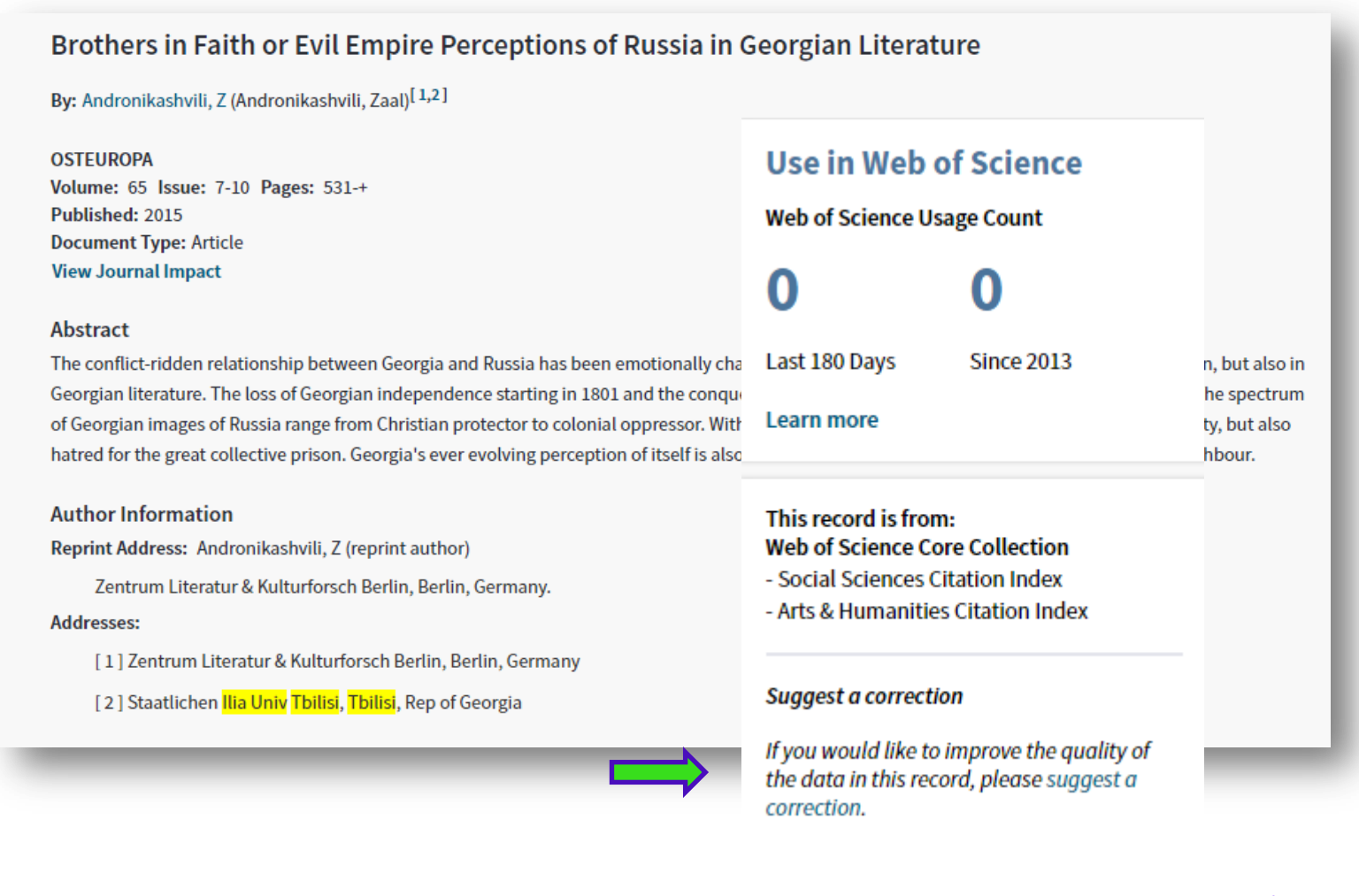

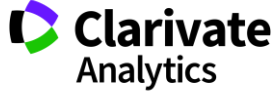

#### **Правка**

- Всі поля позначені зірочками обов'язкові
- Потрібна посилання на вихідний документ
- На вказаний вами мейл будуть приходити повідомлення

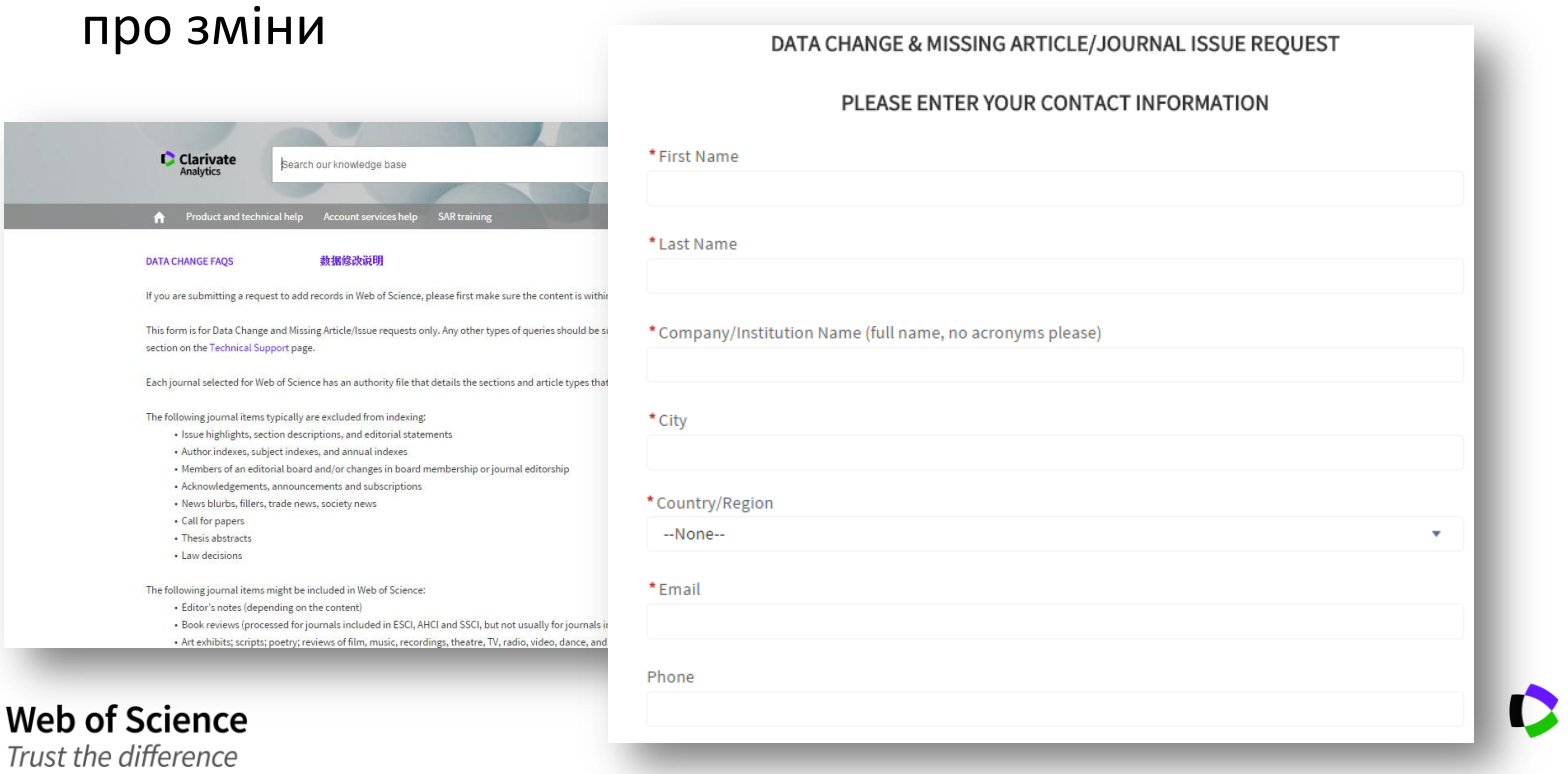

**Clarivate Analytics** 

#### Якщо все заповнили

**Web of Science** Trust the difference

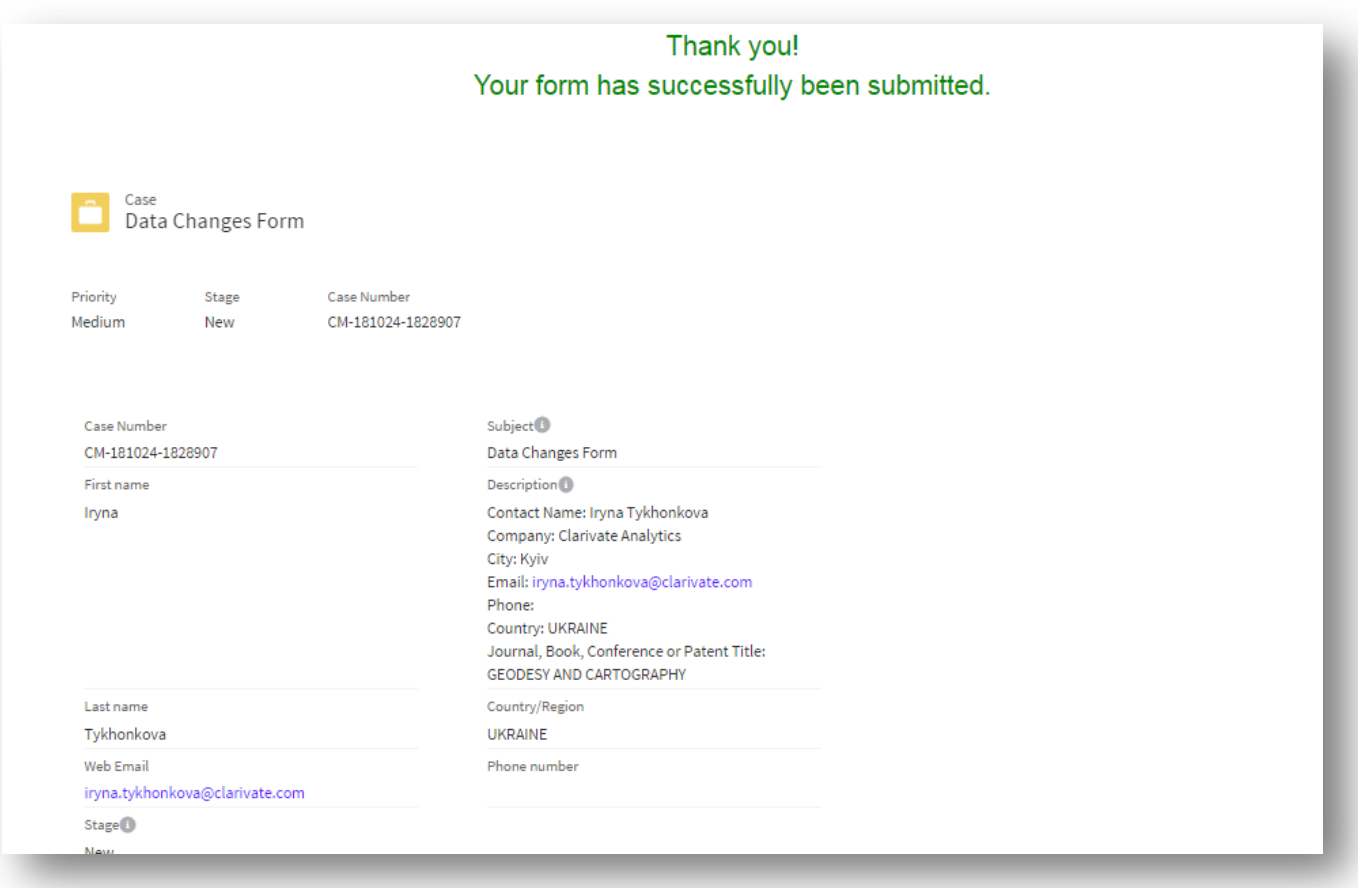

**Clarivate** 

## **Запит до тех підтримки**

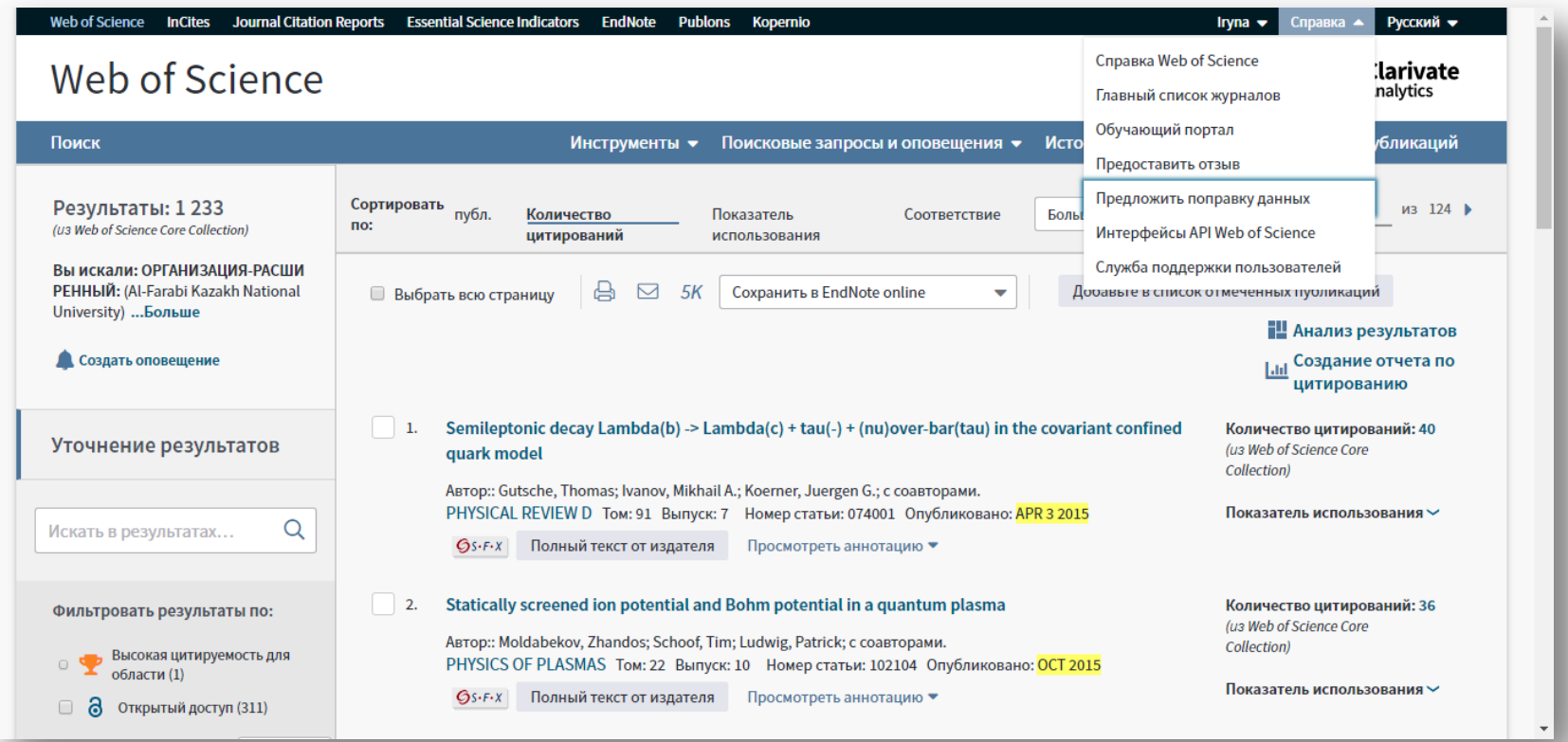

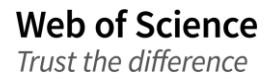

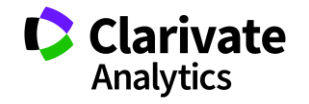

## Запис вебінару

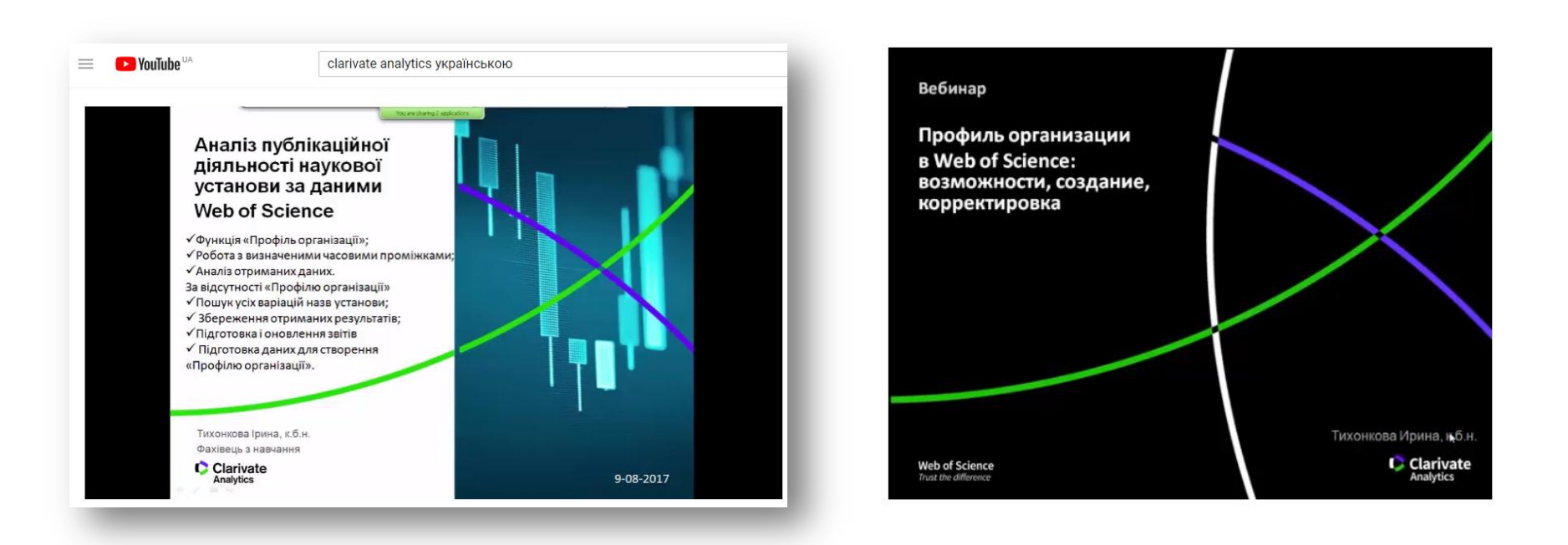

https://youtu.be/Ghd4pgwD44Y

https://youtu.be/YJidlCnjdcQ

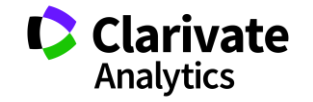

# **Пошук грантів**

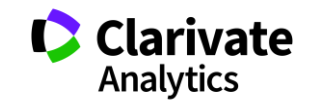

#### **Що у філософів з грантами**

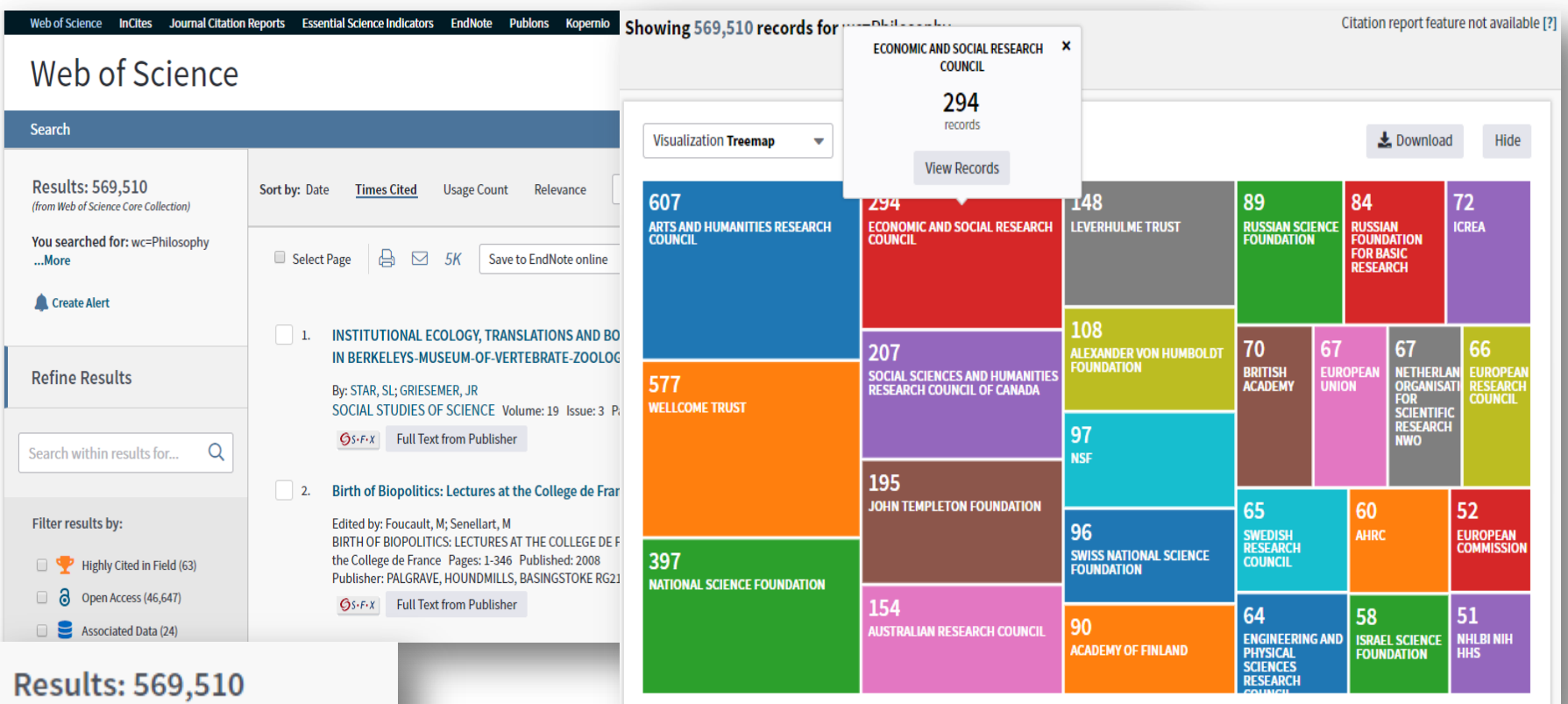

(from Web of Science Core Collection)

You searched for: wc=Philosophy ...More

#### **Web of Science** Trust the difference

#### *Category Name* **Philosophy**

Philosophy covers resources on every branch of philosophy including logic, metaphysics, epistemology, descriptive ethics, and metaphilosophy. Normative ethics is covered in the SSCI.

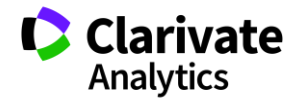

#### **Пошук за ключовими словами**

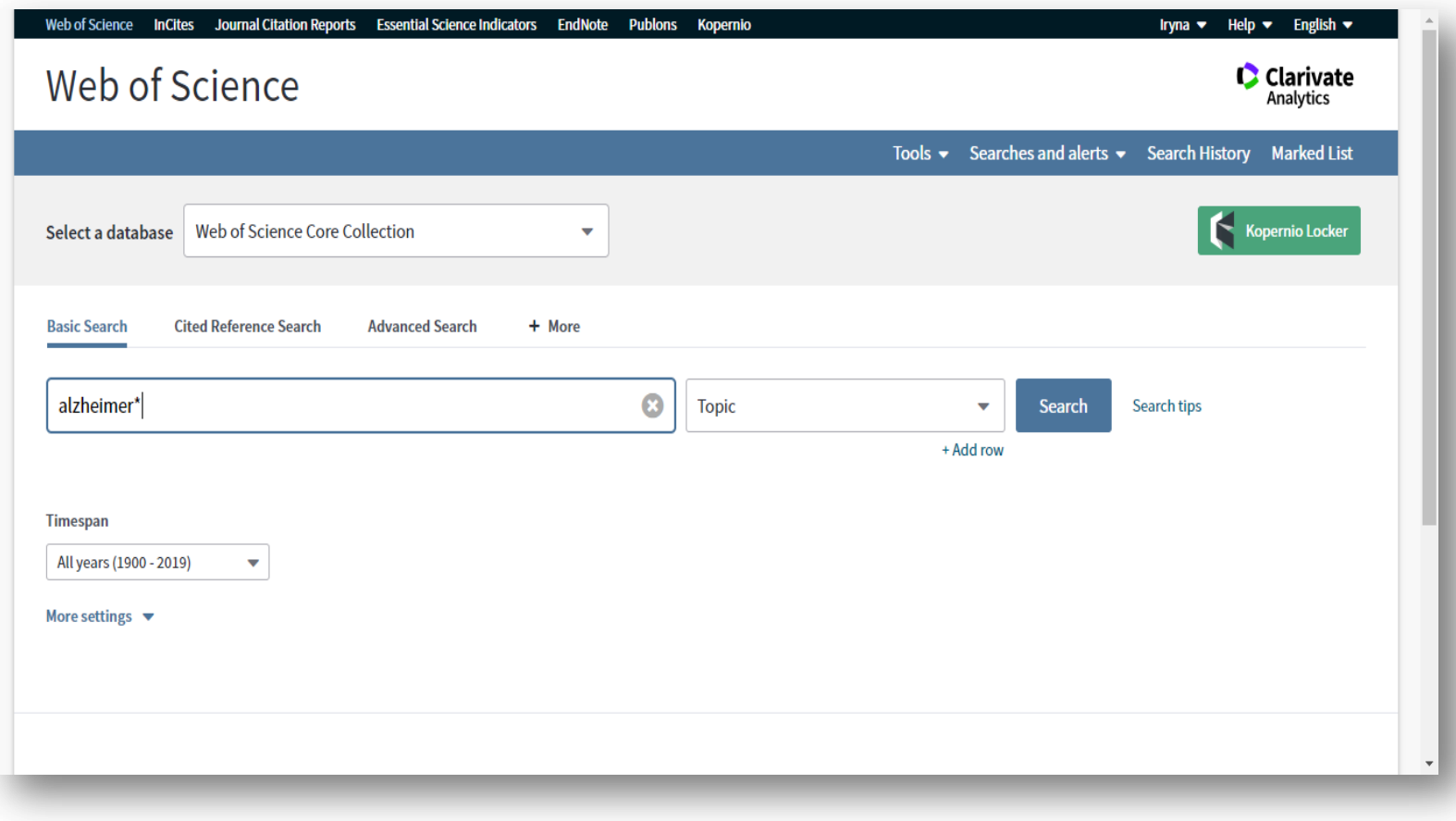

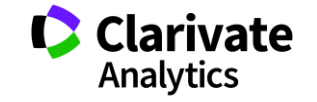

## Аналіз результатів

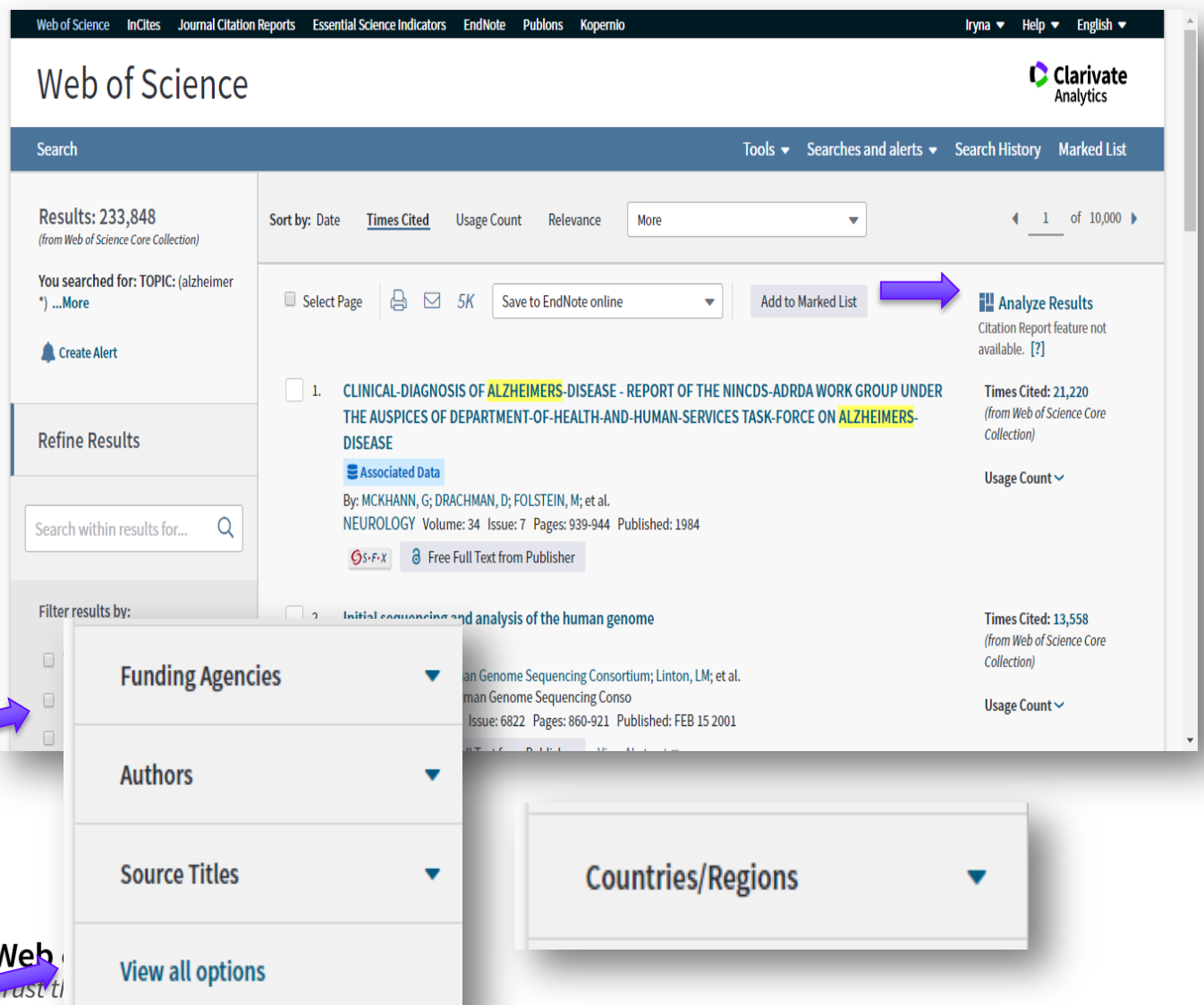

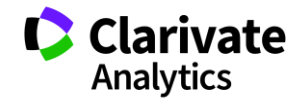

## **Перші 100 результатів**

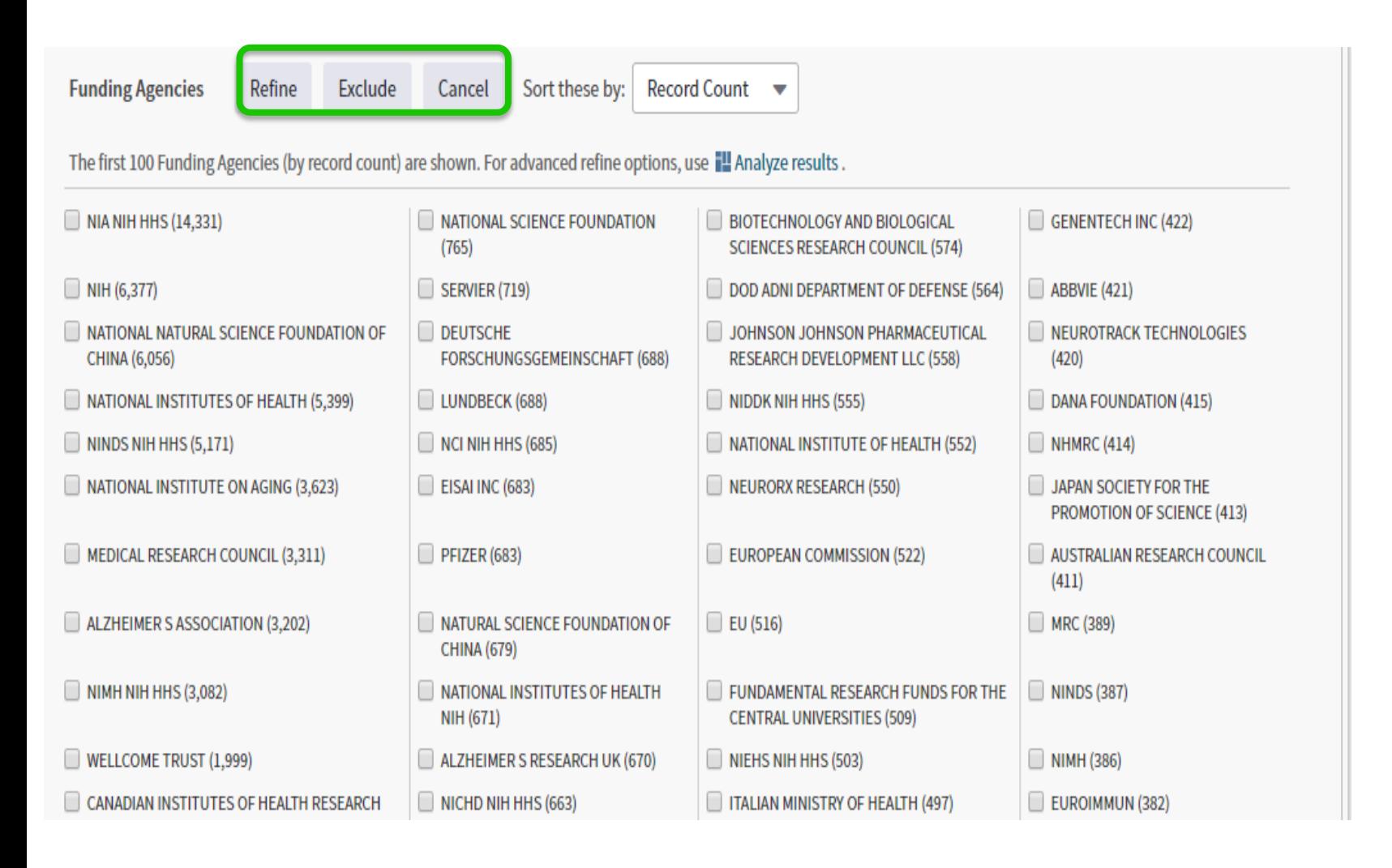

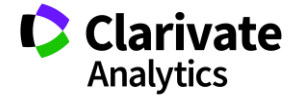

# **Візуалізація та збереження**

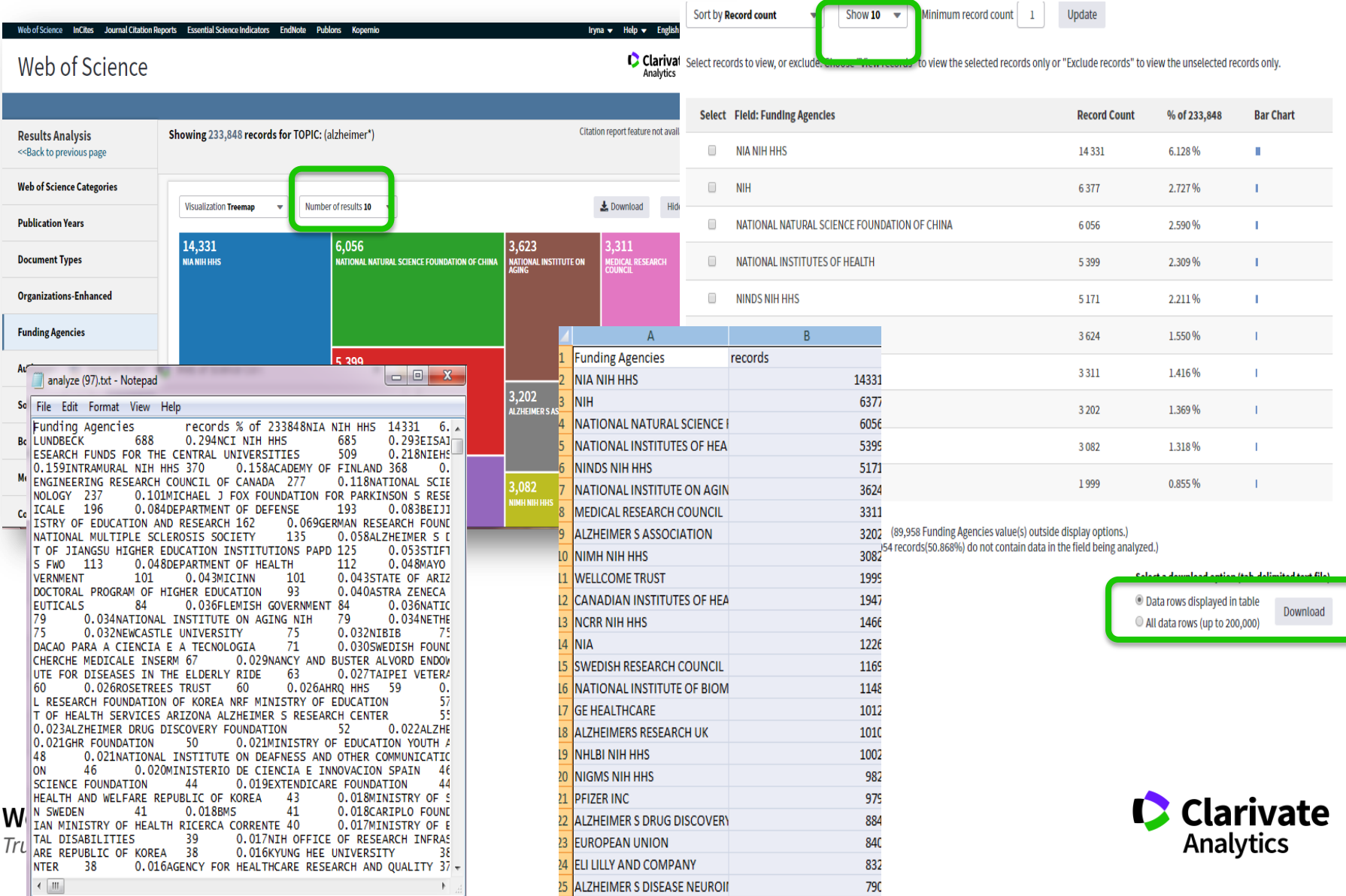

## **Куди подавати заявку?**

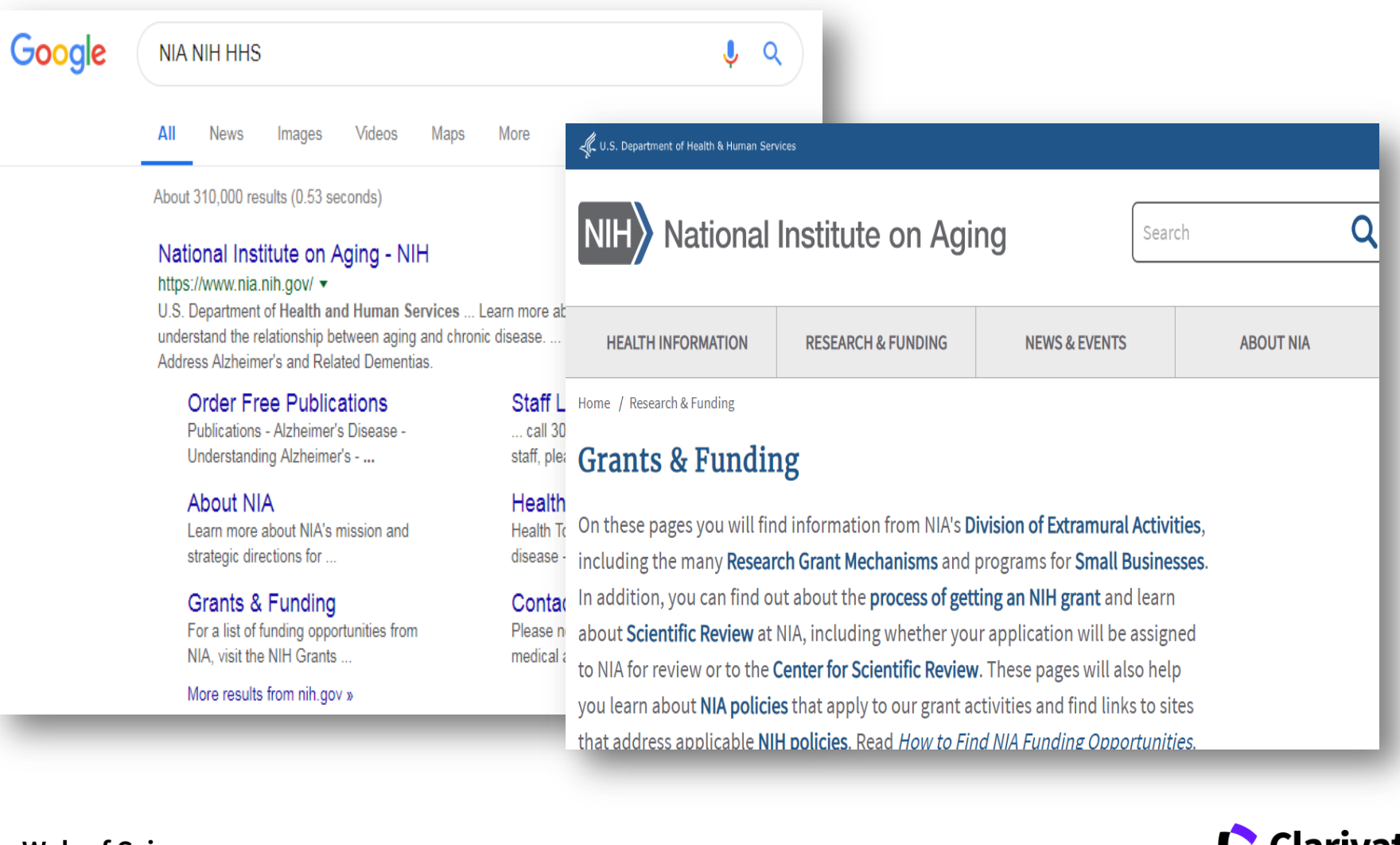

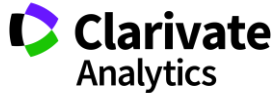

## **А для українських вчених?**

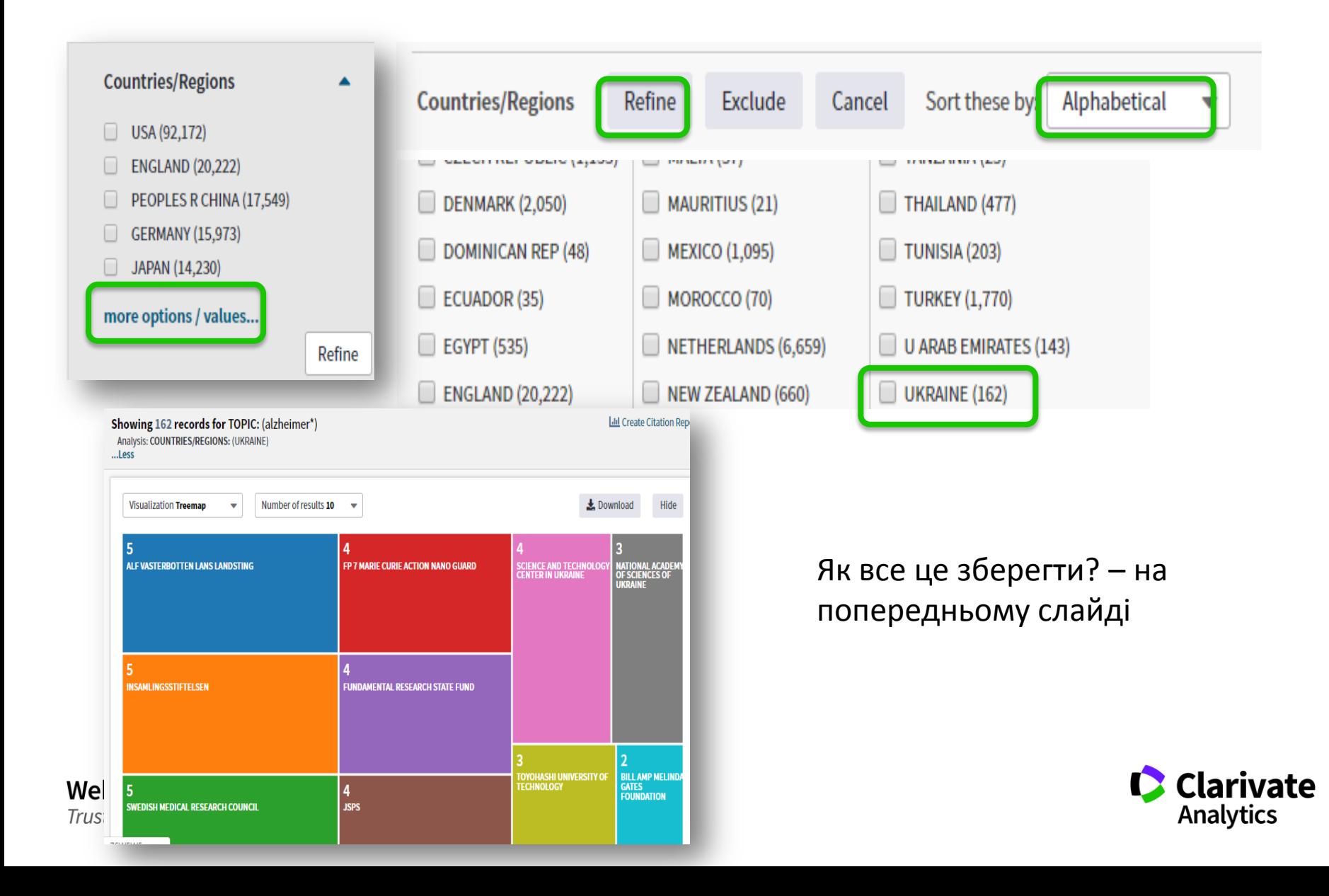

# Нас ніколи не надрукують і не дадуть грант....

![](_page_68_Picture_1.jpeg)

# Скільки робіт з України Cu=Ukraine

![](_page_69_Picture_7.jpeg)

#### Чи підтримувалися вони грантами

![](_page_70_Figure_1.jpeg)

Clarivate

## **Які галузі знань фінансувалися фондом Губольда в Україні**

![](_page_71_Picture_17.jpeg)

![](_page_71_Picture_3.jpeg)
## А цією ж фундацією у світі

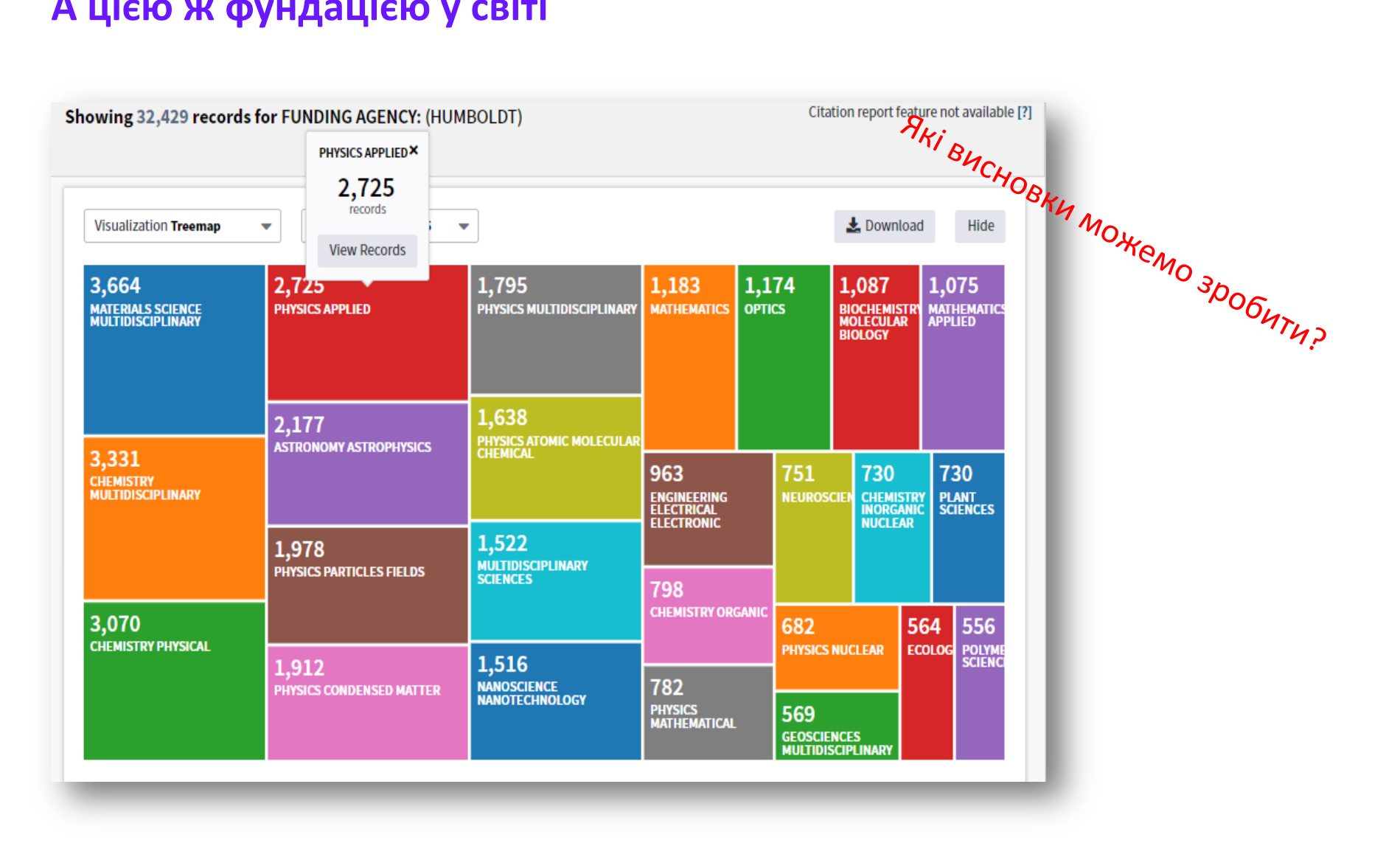

**Web of Science** Trust the difference

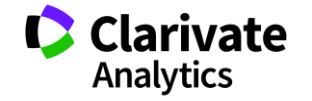

### Як отримали попередній слайд

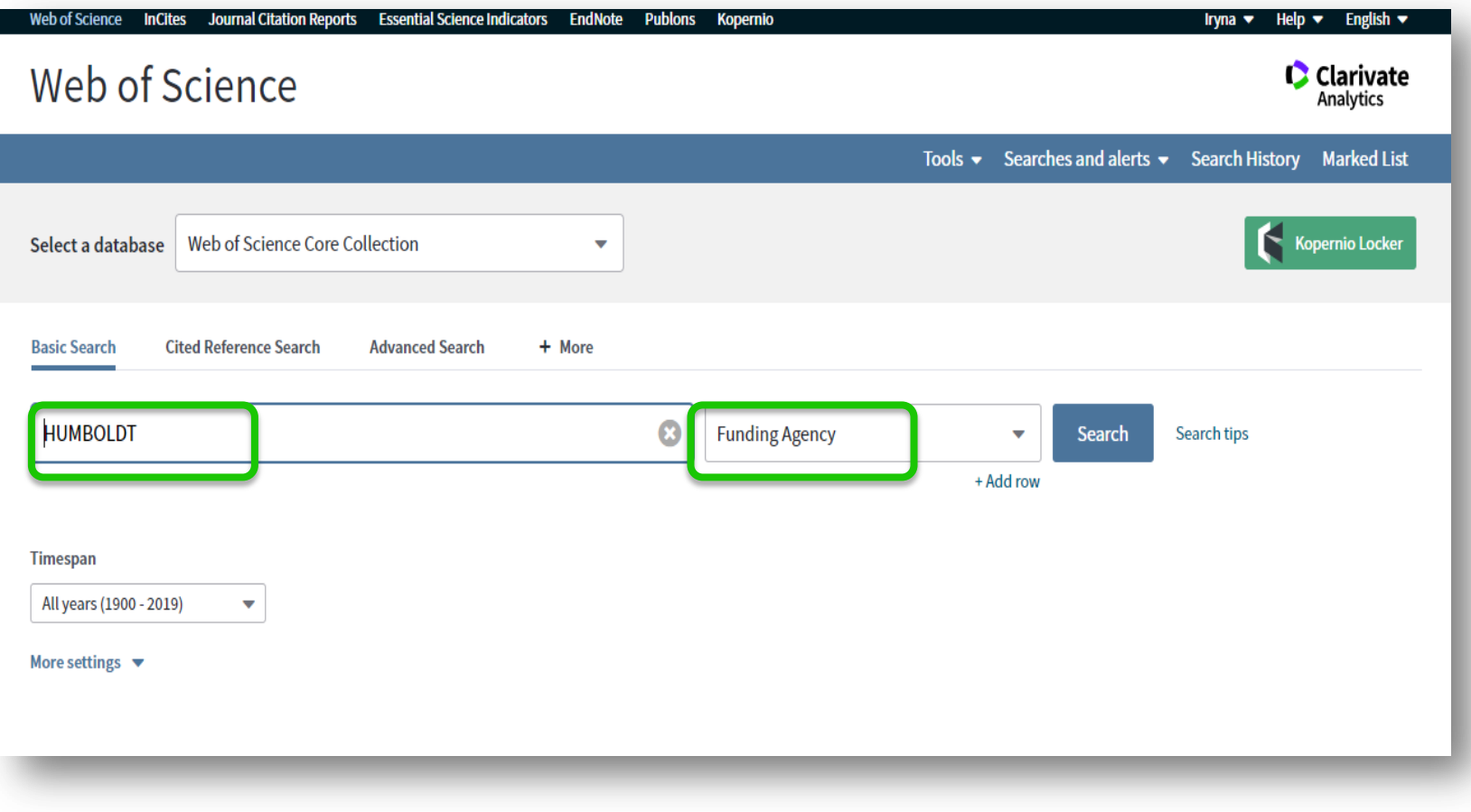

**Web of Science** Trust the difference

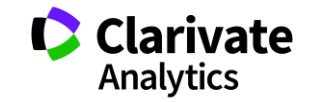

# **Інформаційні сайти**

#### російською англійською

**Clarivate**<br>Analytics Products -Specialty + Newsroom + Training +

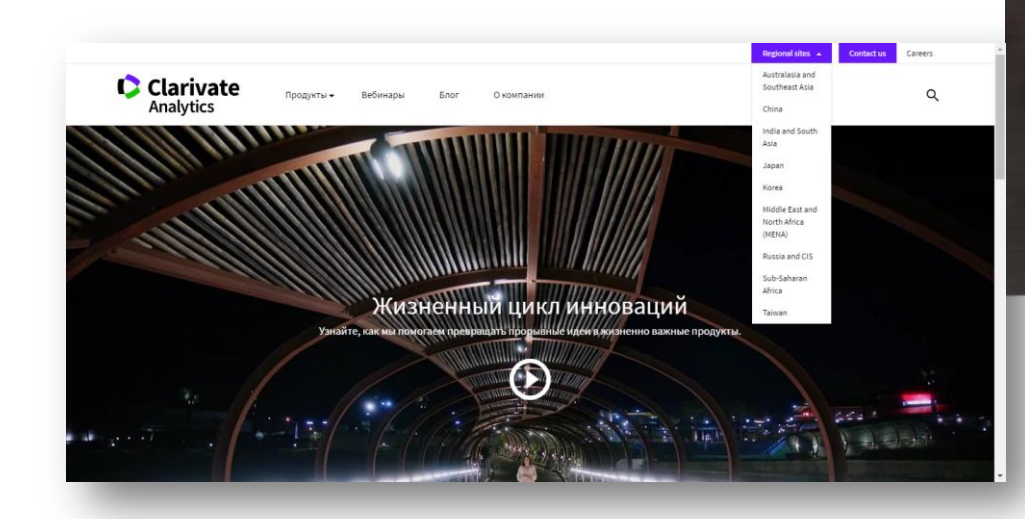

https://clarivate.ru

**Web of Science** 

Trust the difference

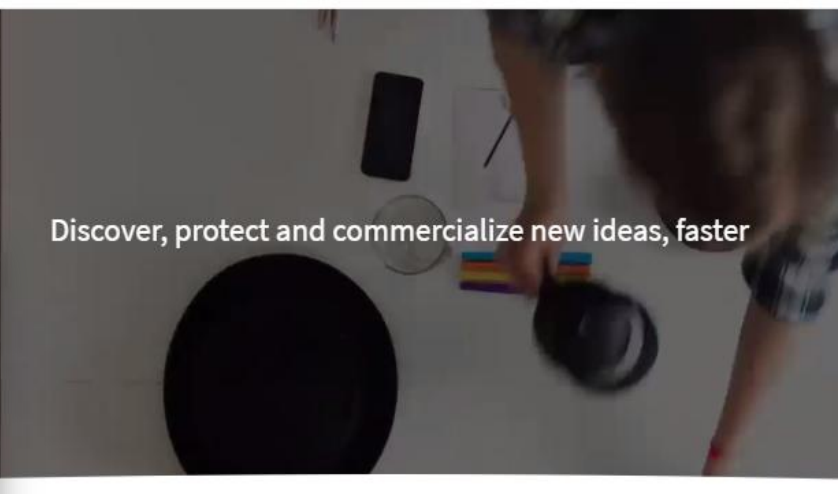

About . Blas

What goes into accelerating innovation?

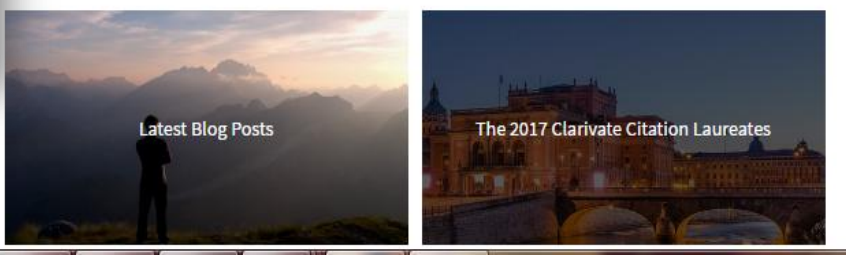

https://clarivate.com/

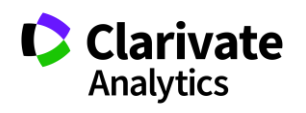

Career

 $\alpha$ 

The Clate of Innovation ....... Reponsibilities ...

## **Інформація українською**

#### Інформація про семінари і вебінари українською

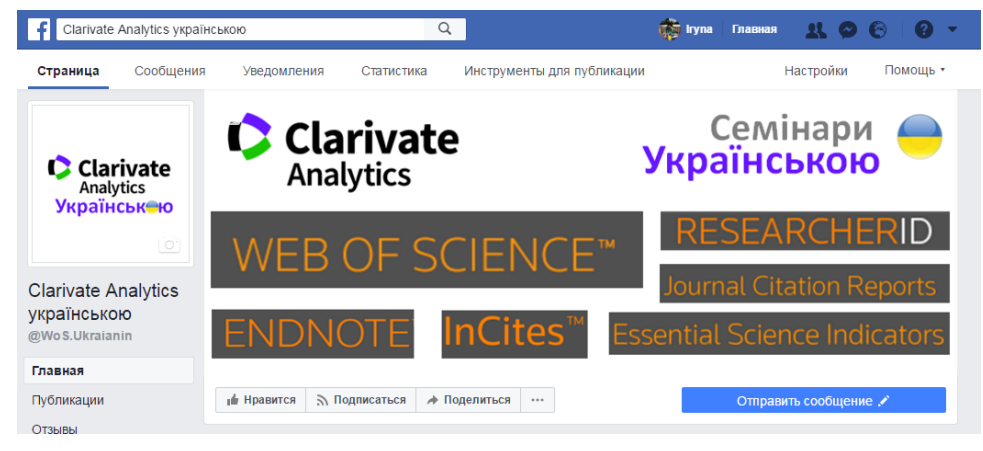

#### <https://www.facebook.com/WoS.Ukraianin/>

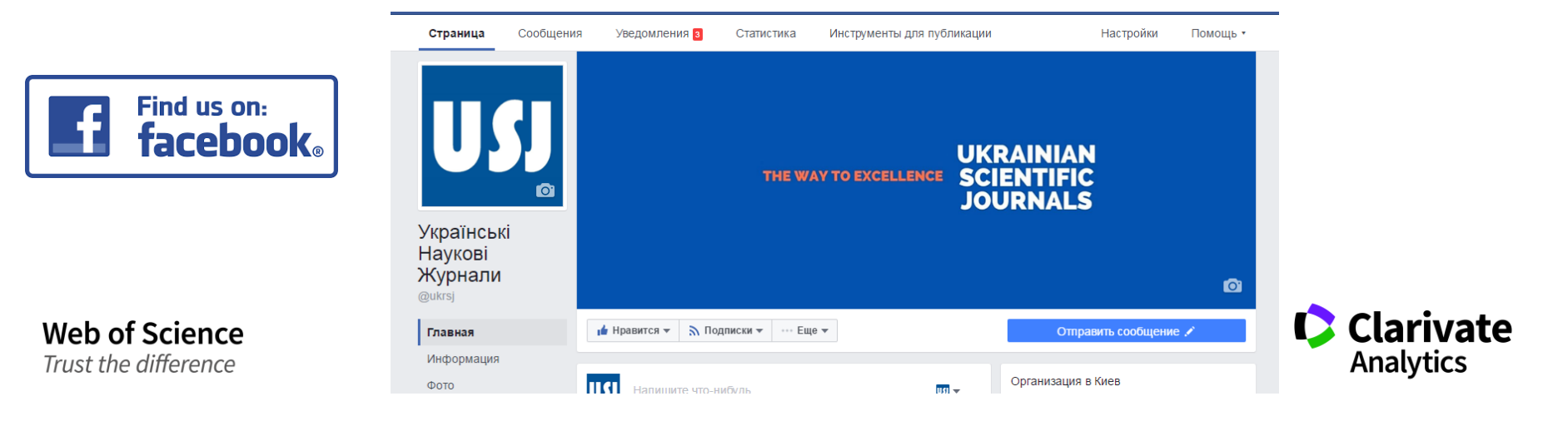

#### **Clarivate Analytics українською**

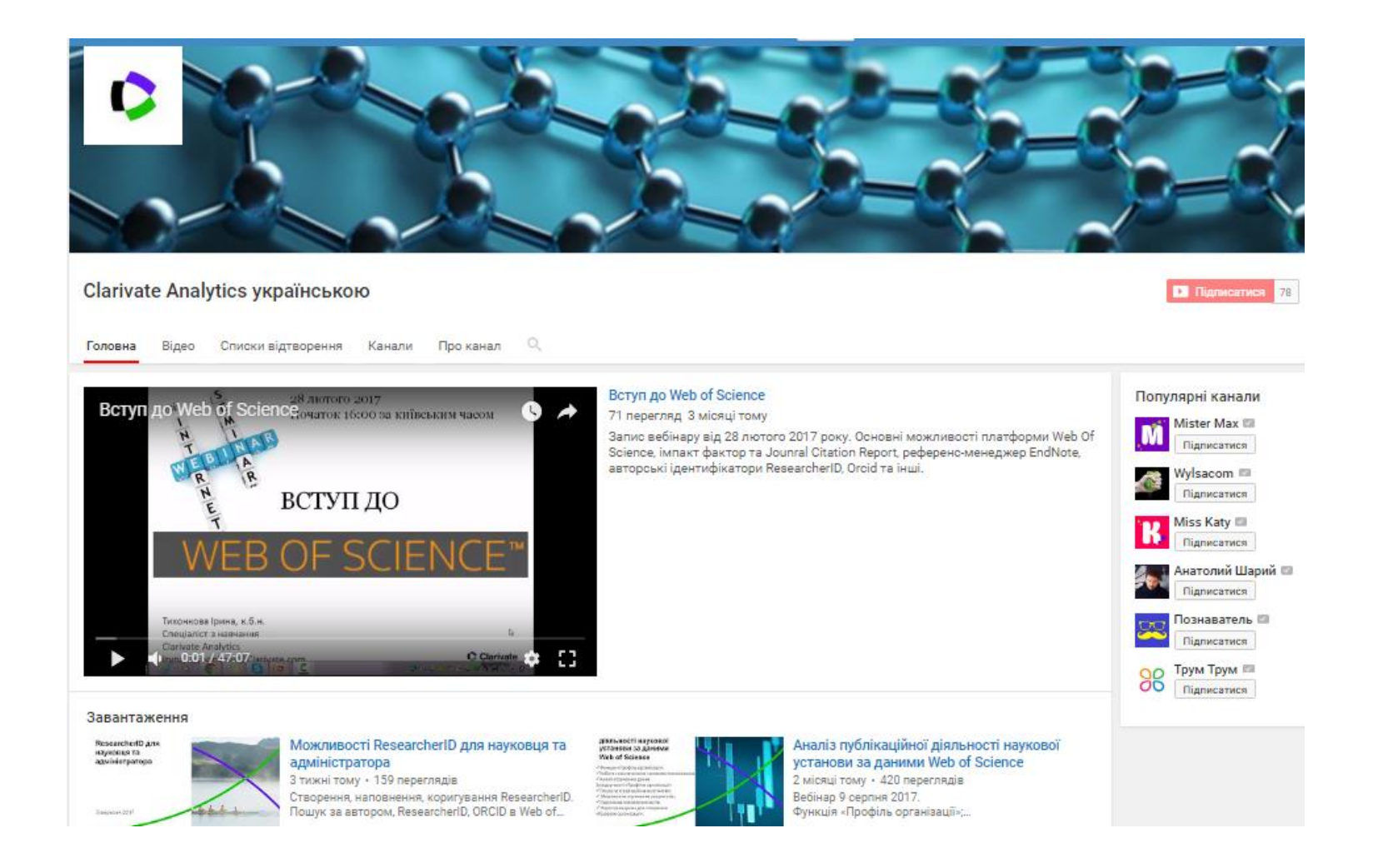

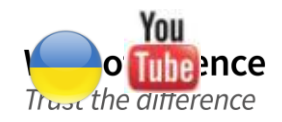

youtube.com/channel/UCSMJ679M7c78lYA5eu41jYg

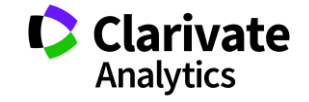

## **Корисні посилання**

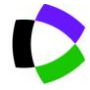

webofscience.com

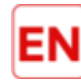

my.endnote.com

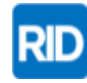

researcherid.com

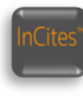

incites.thomsonreuters.com

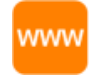

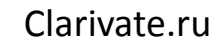

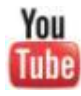

youtube.com/WOKtrainingsRussian

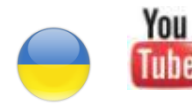

**Web of Science** 

Trust the difference

youtube.com/channel/UCSMJ679M7c78lYA5eu41jYg

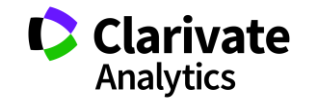

78